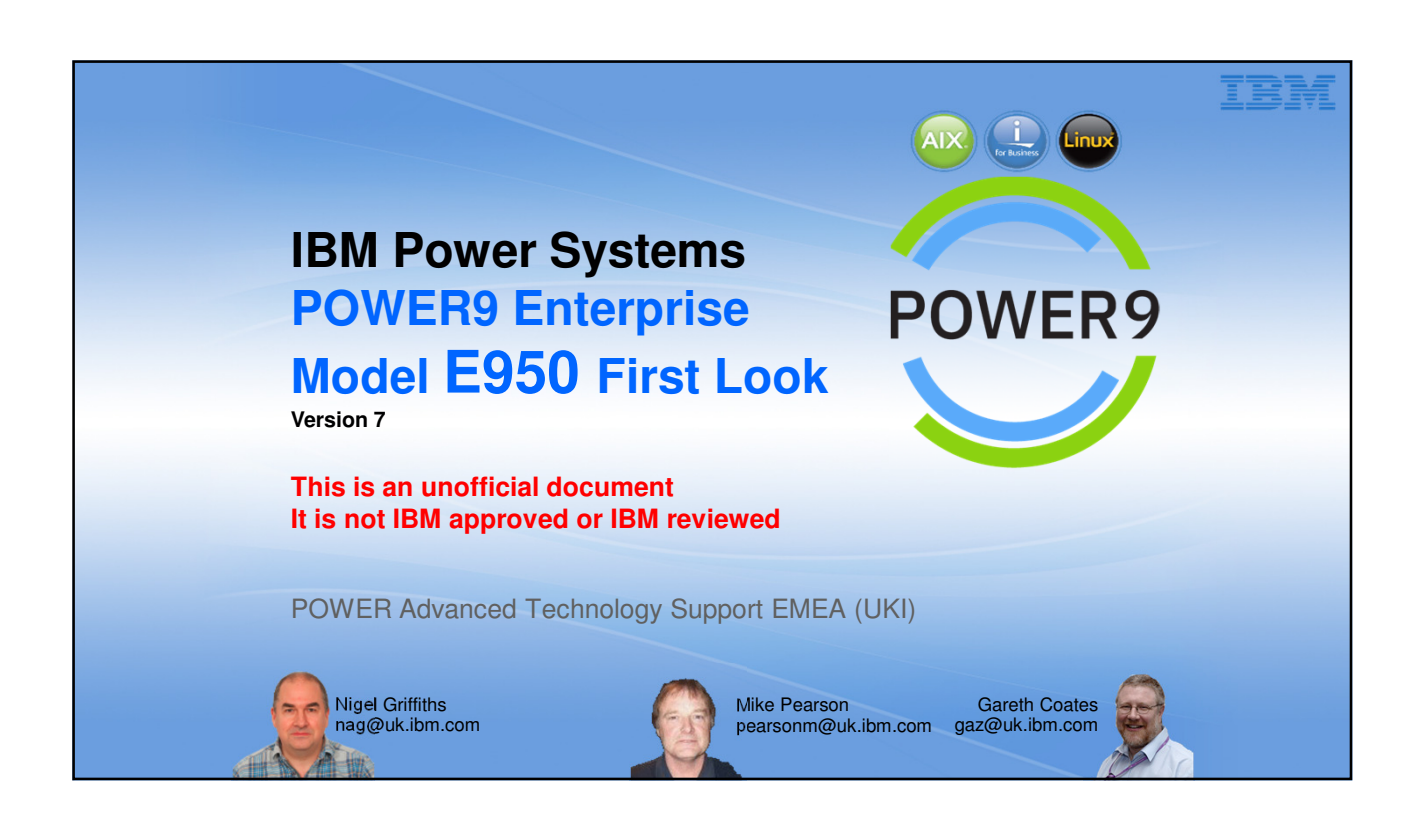

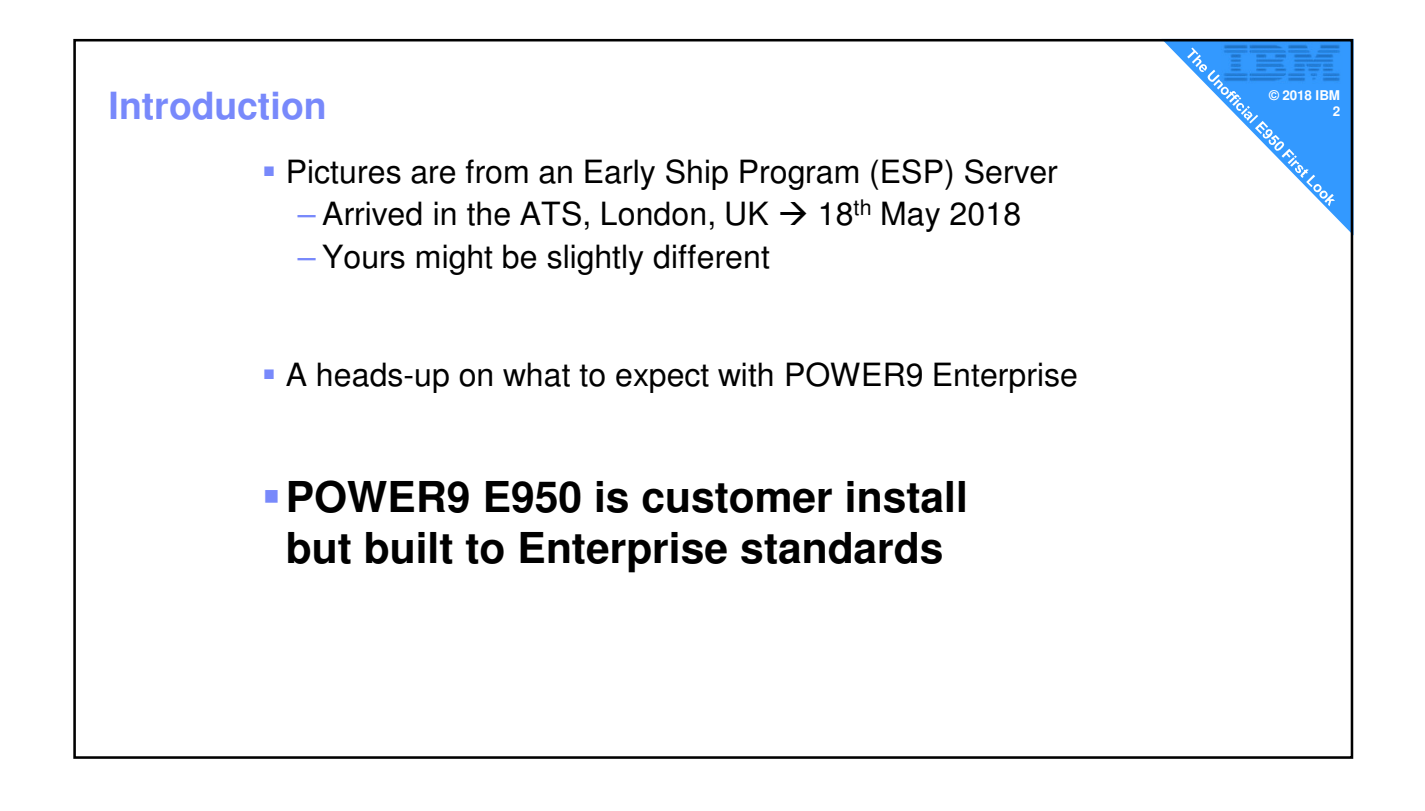

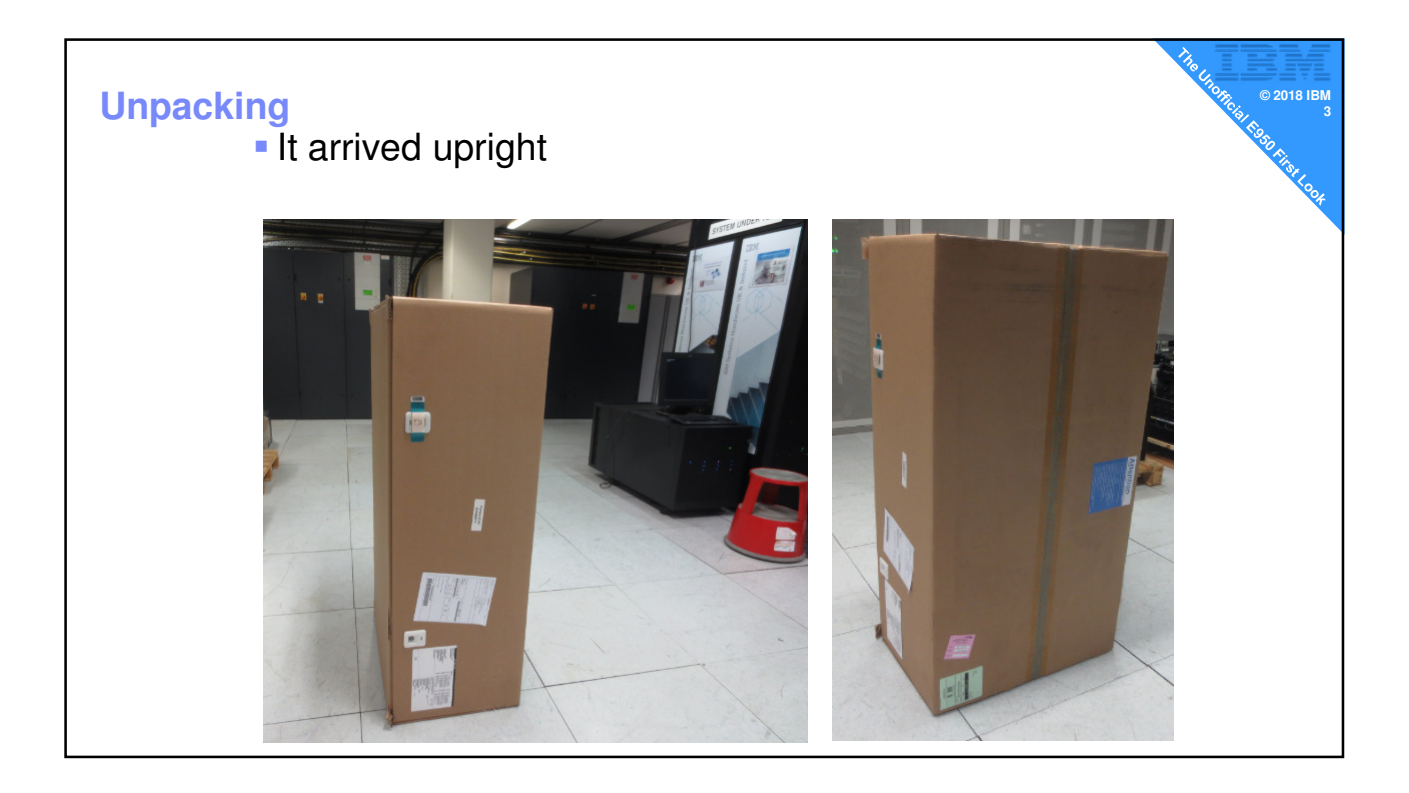

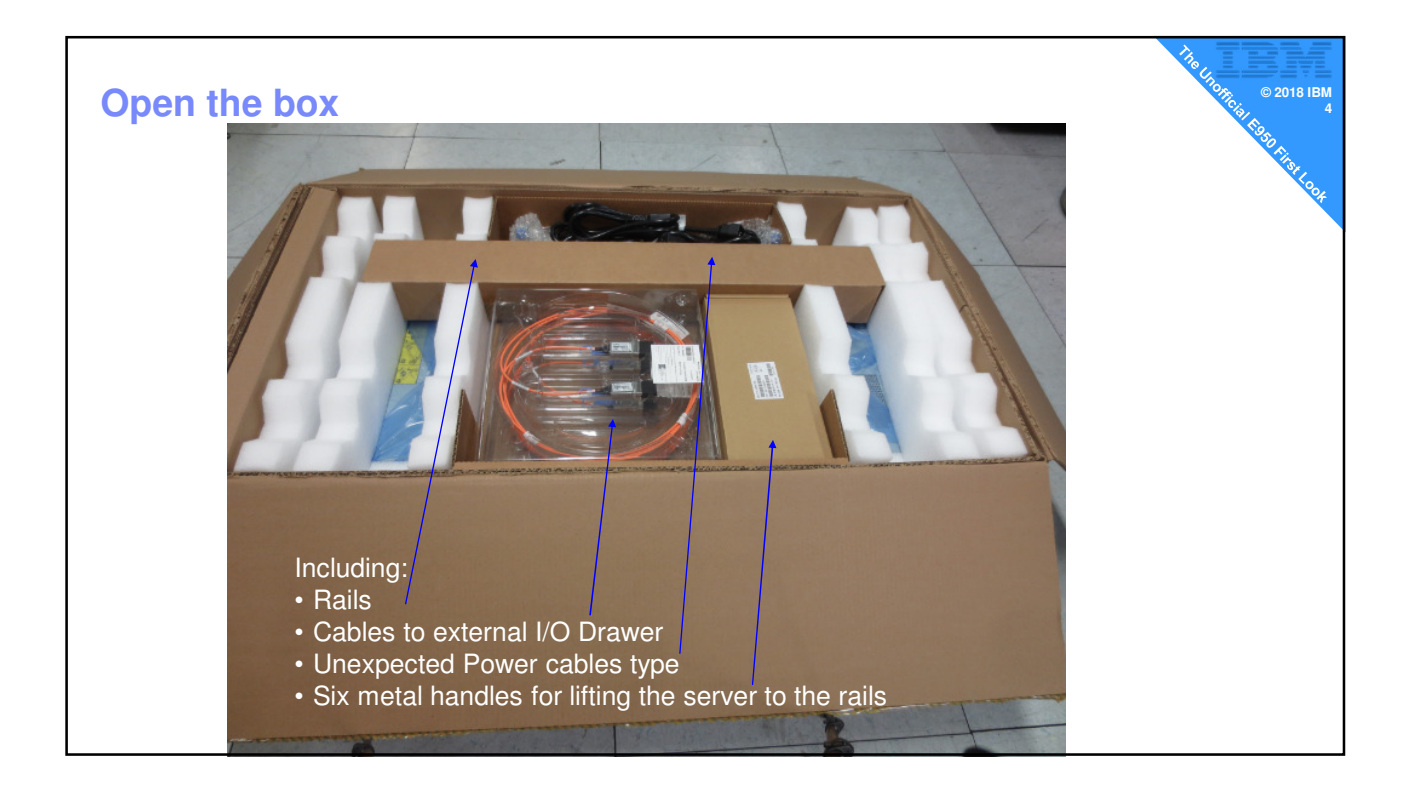

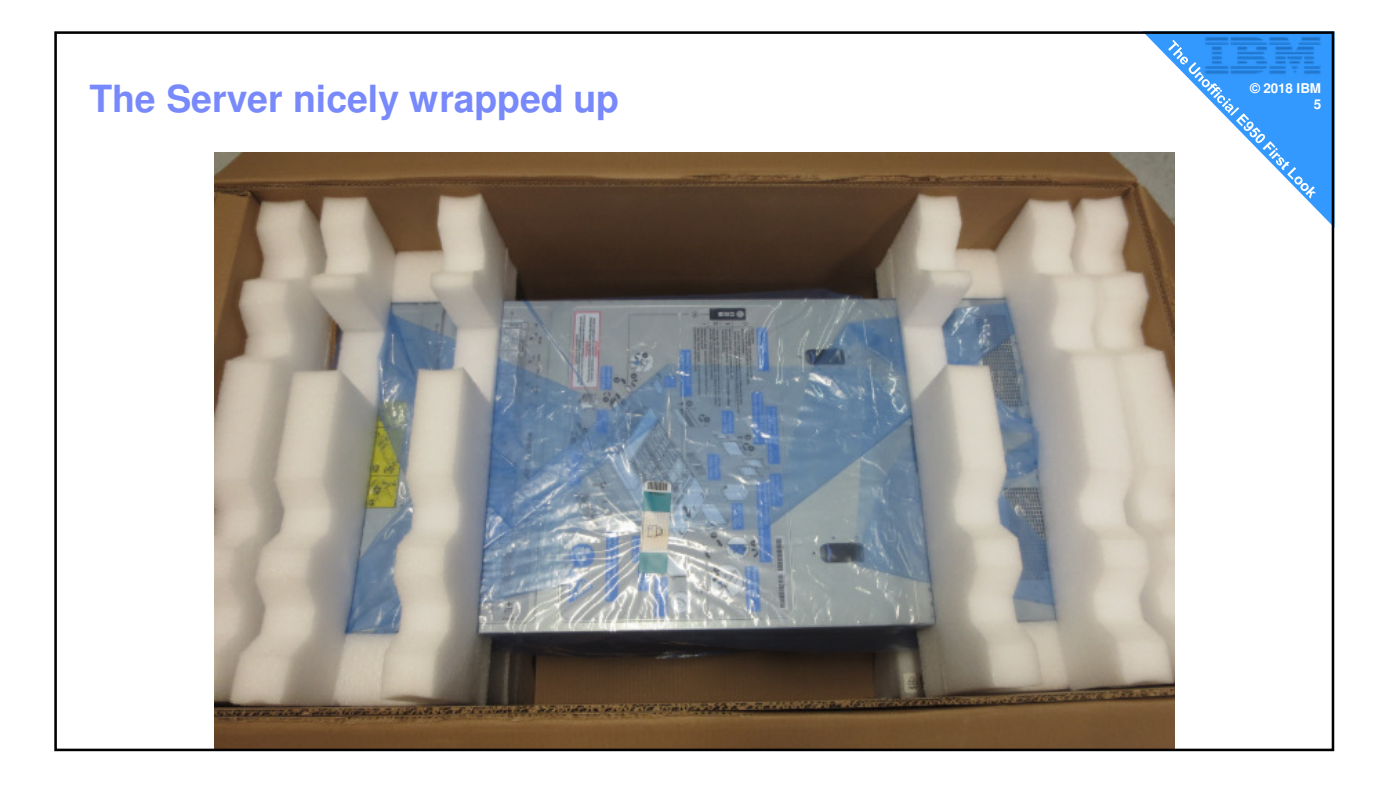

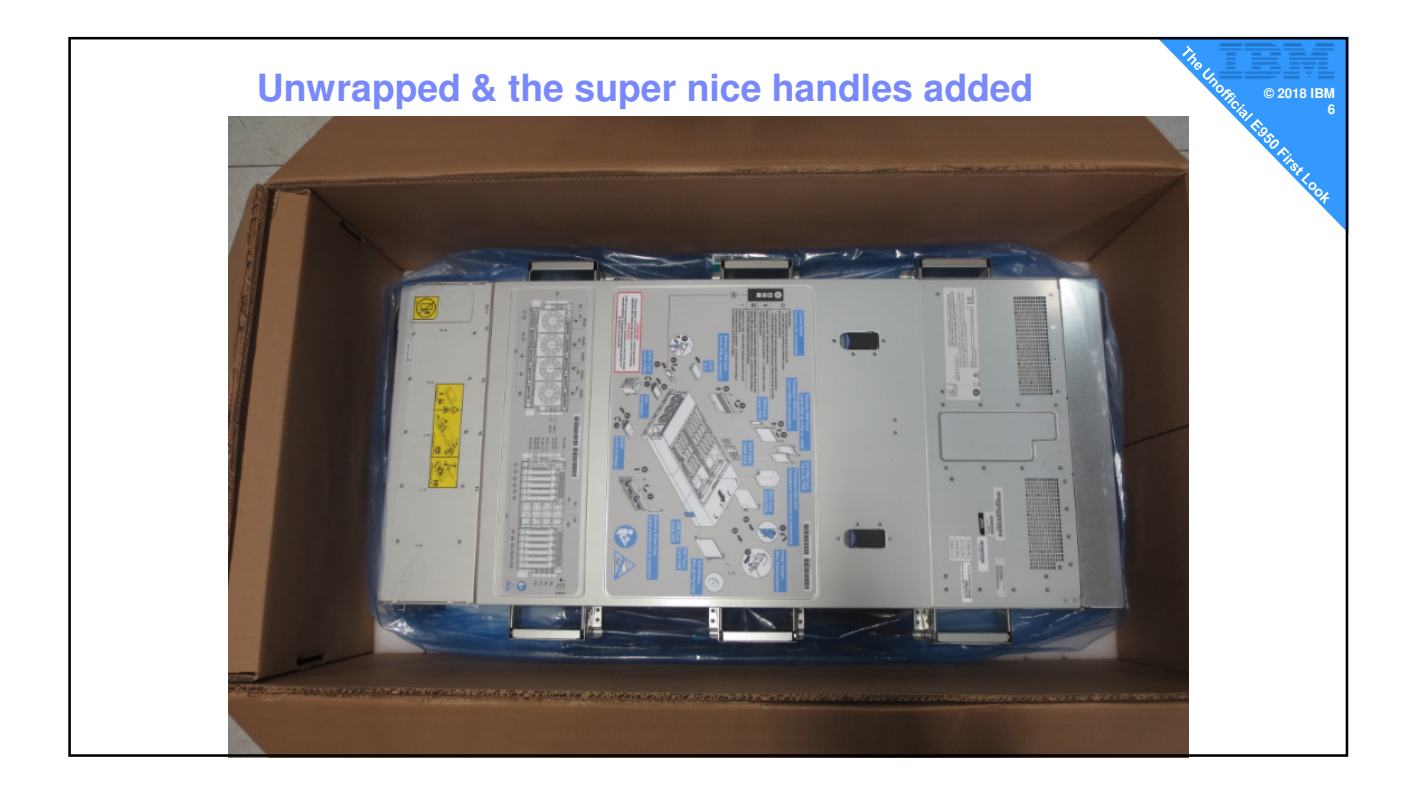

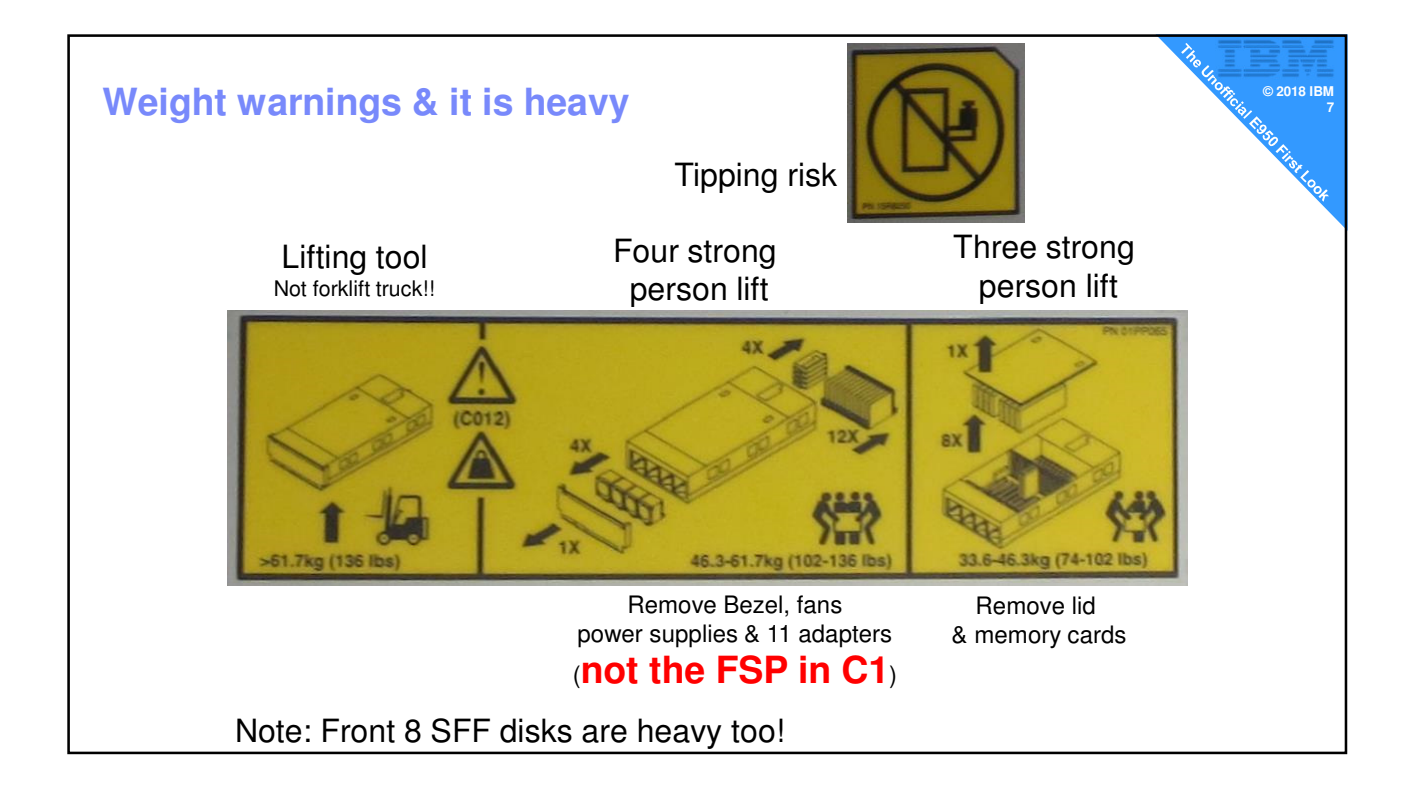

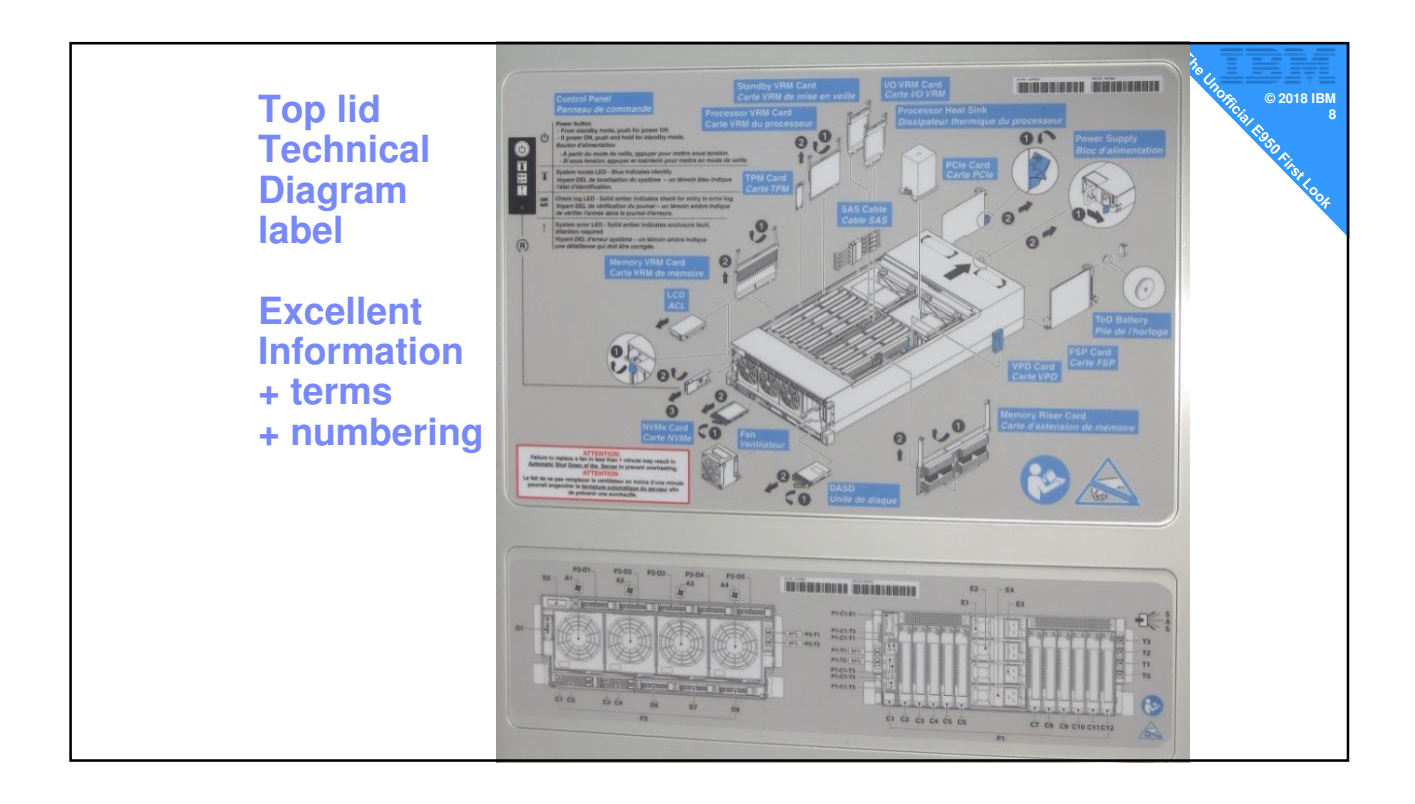

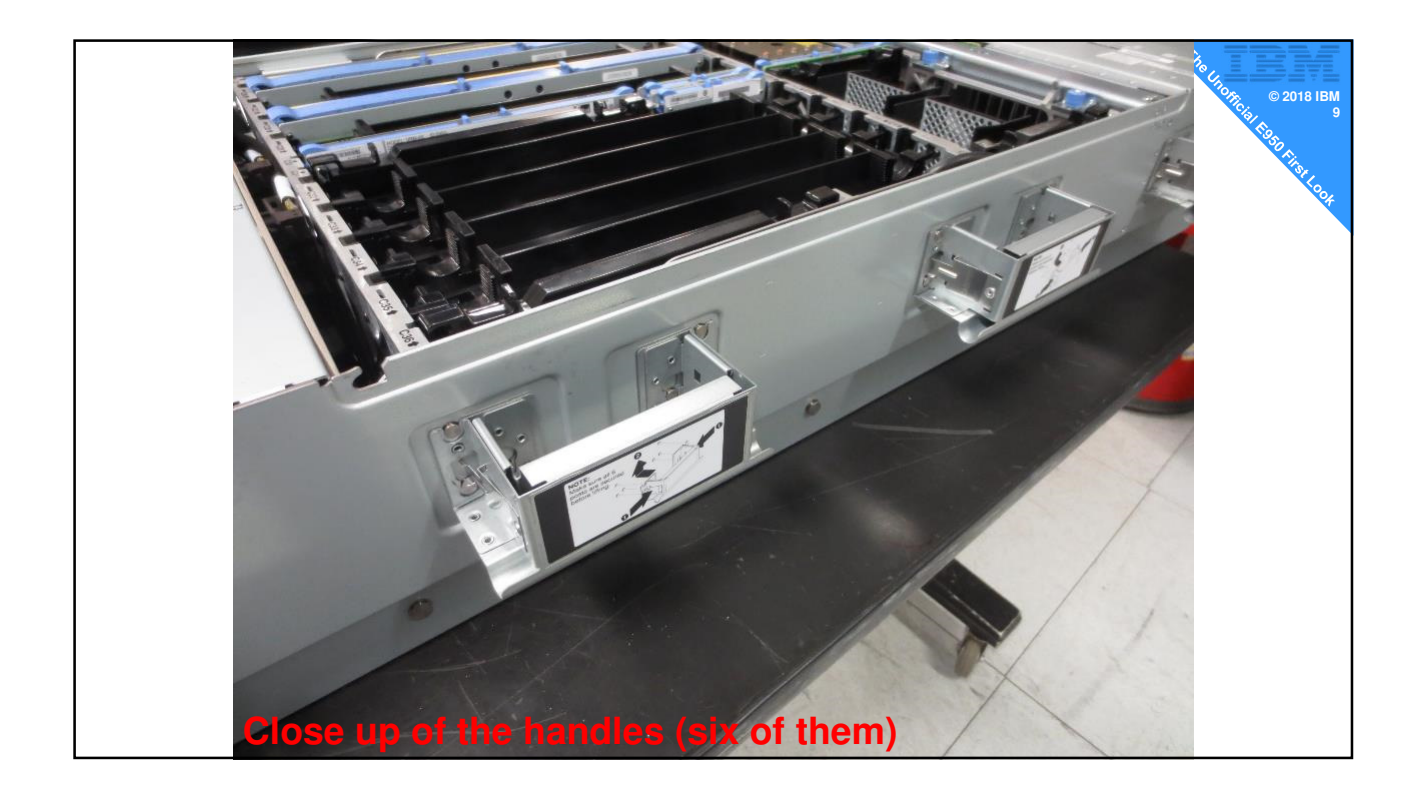

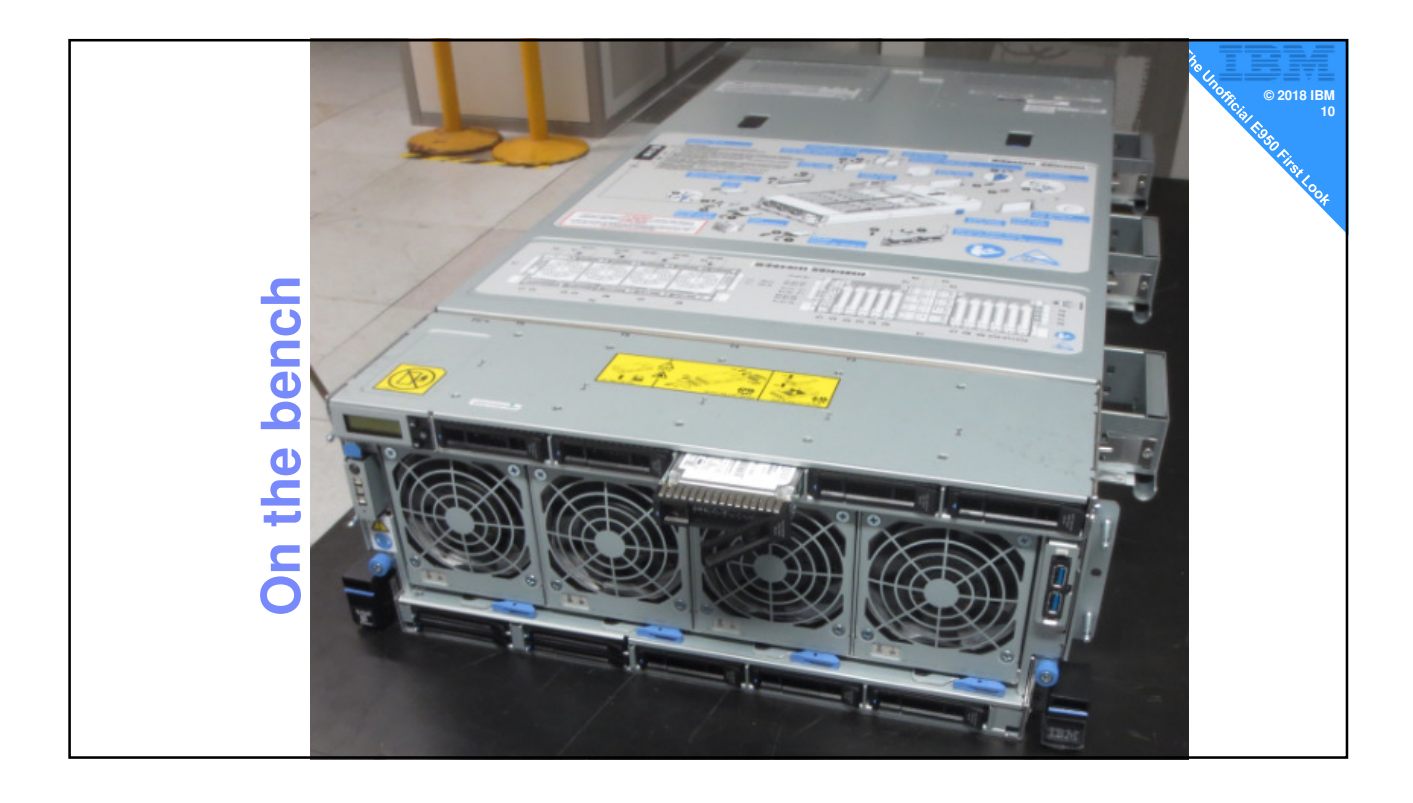

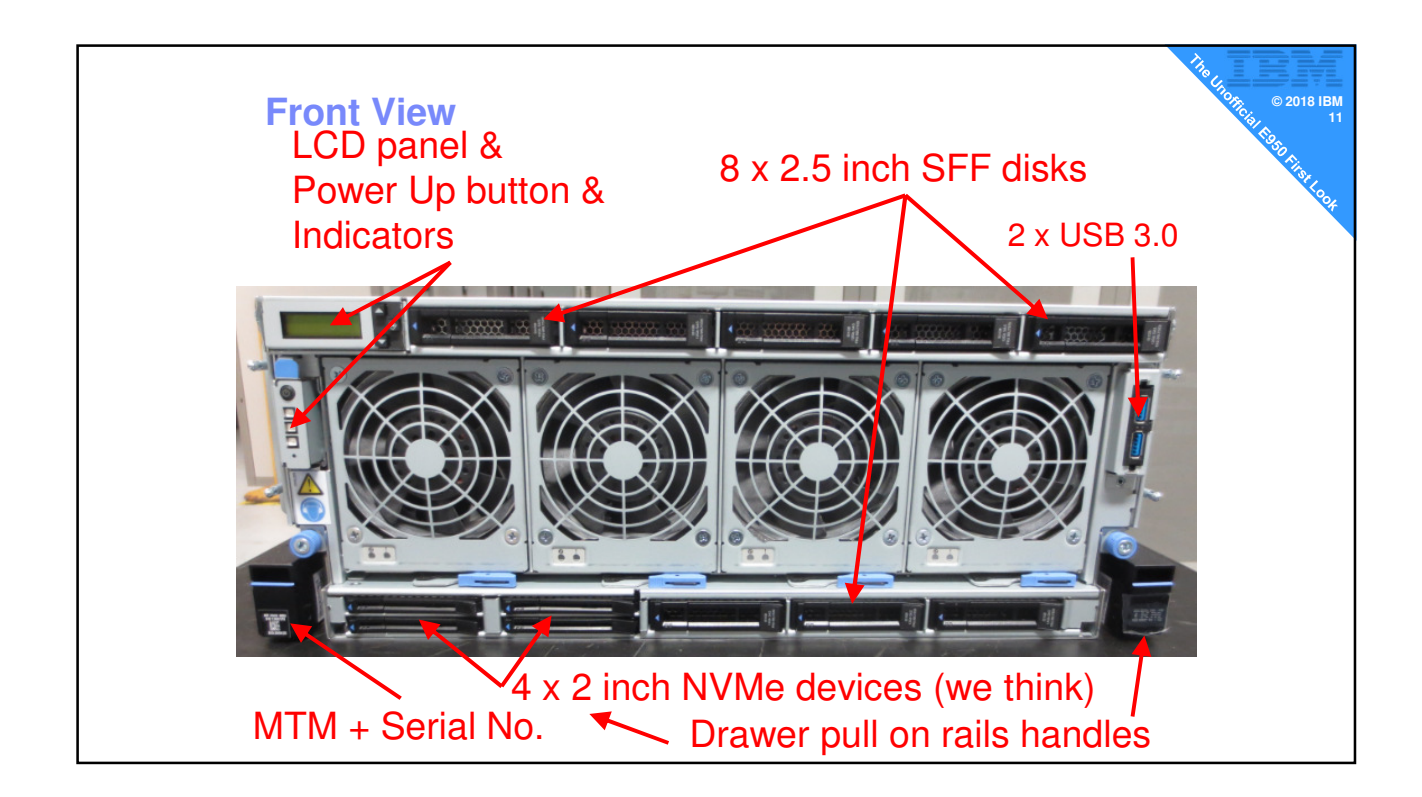

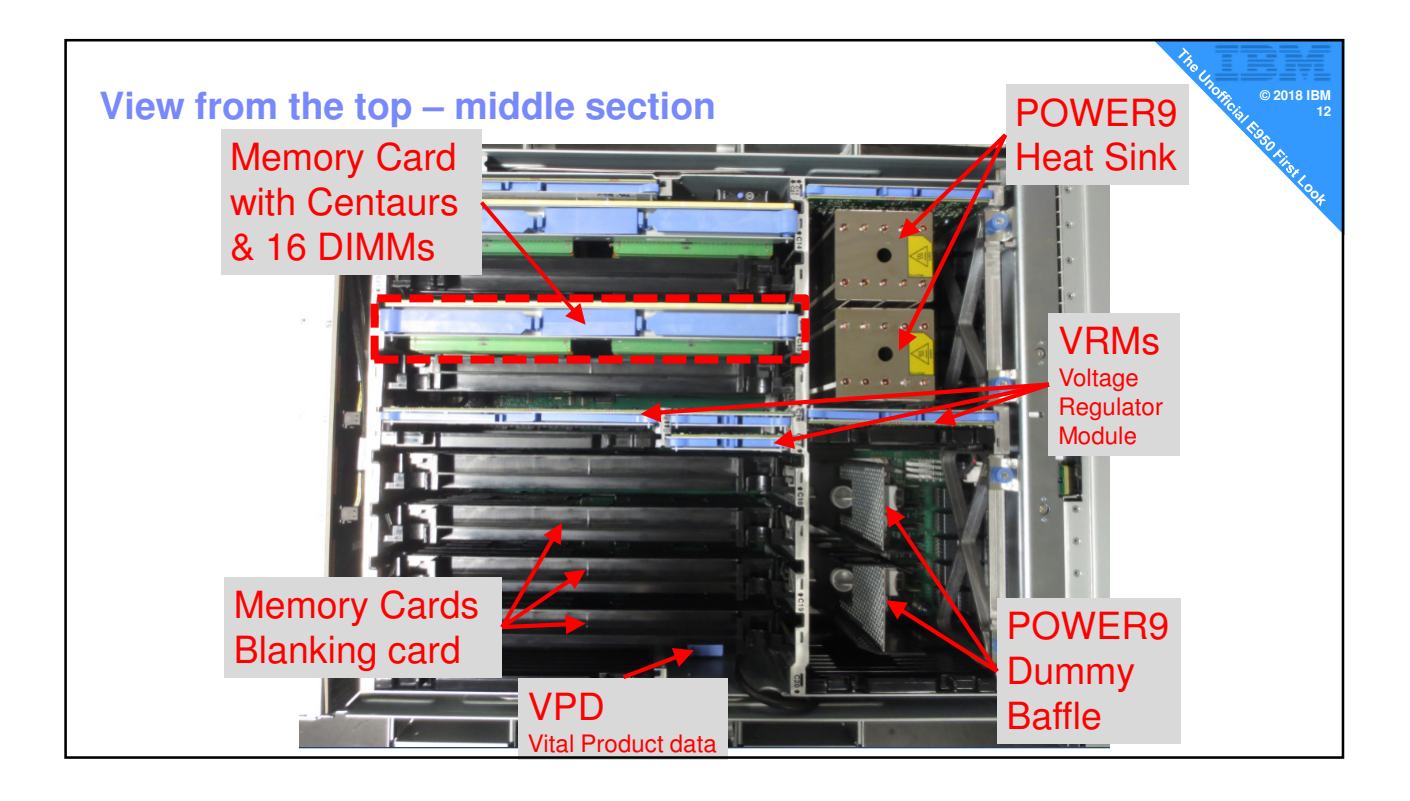

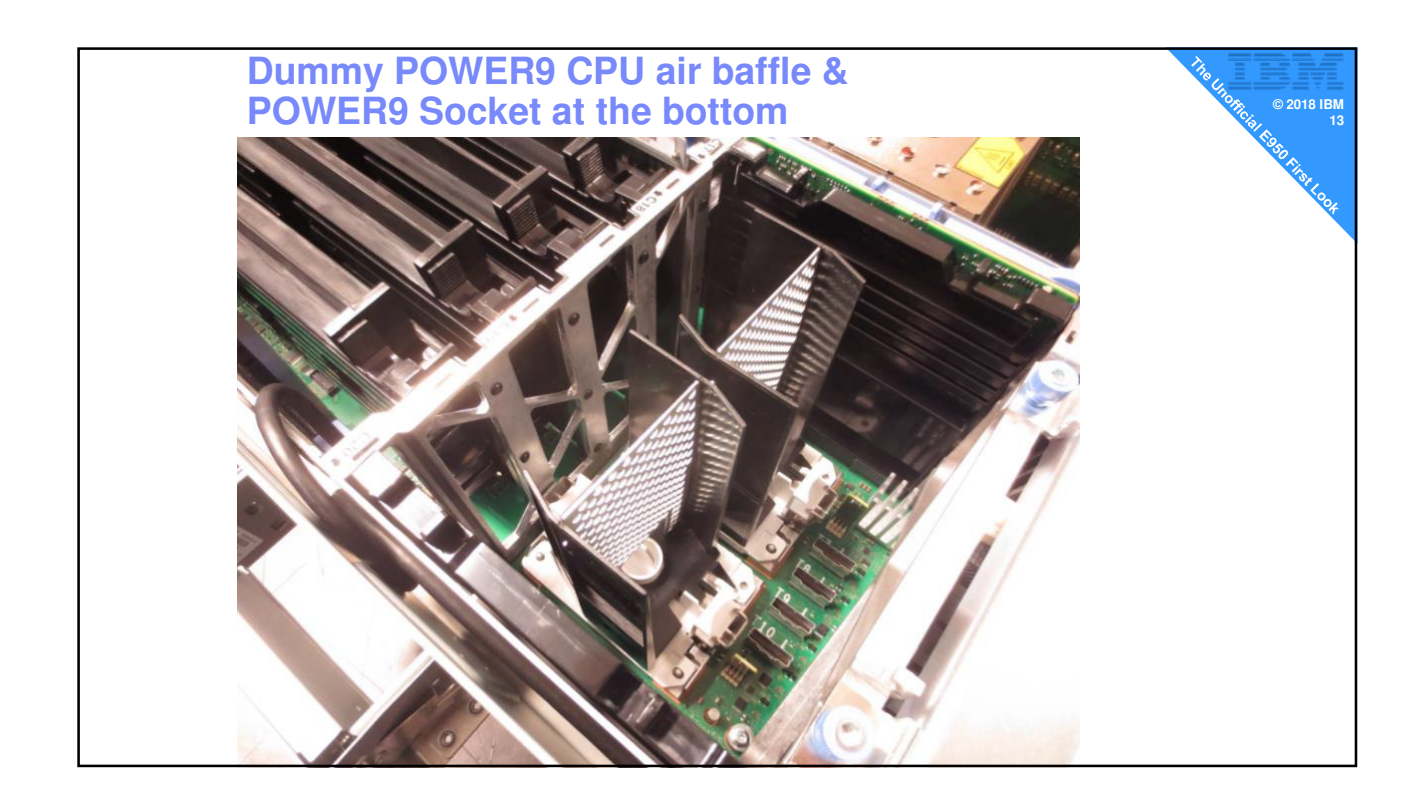

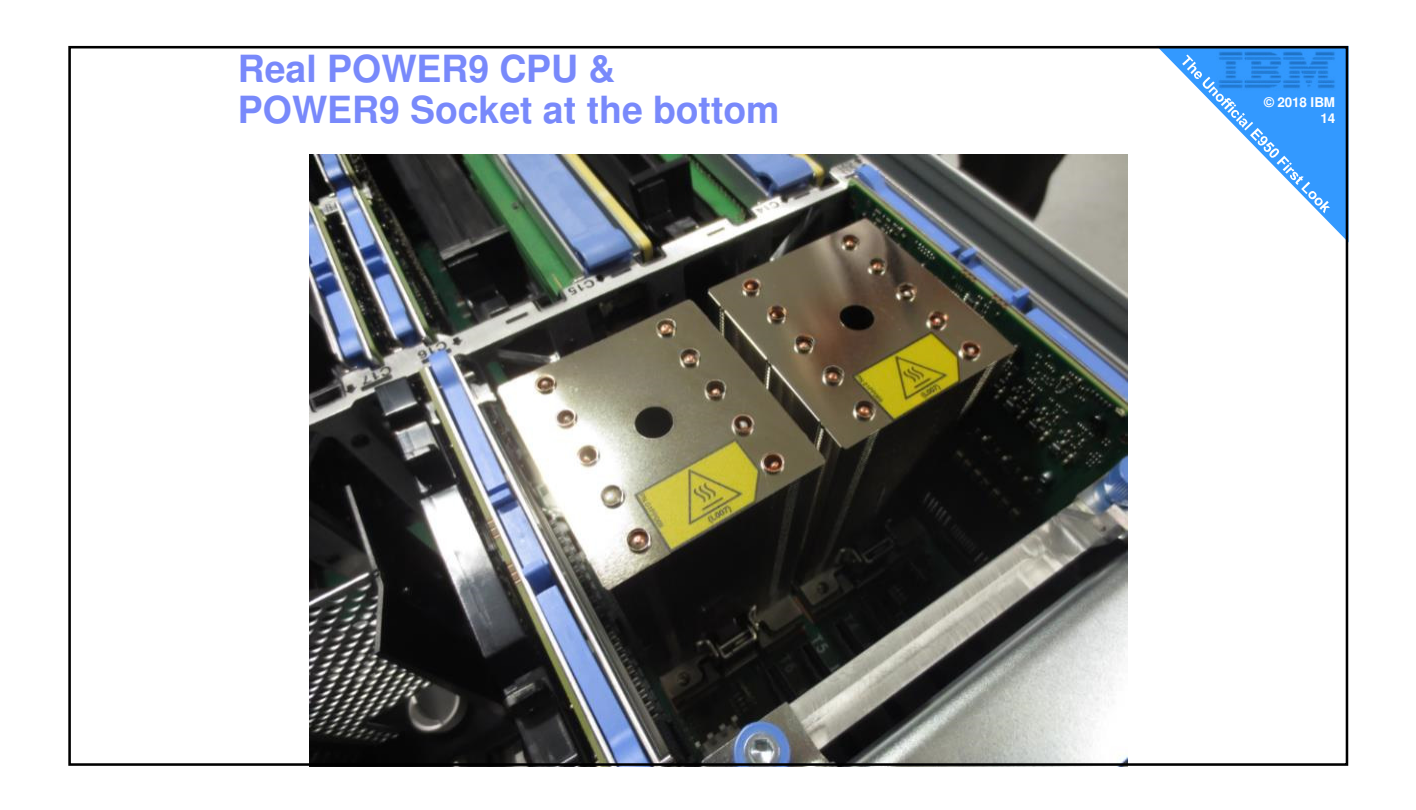

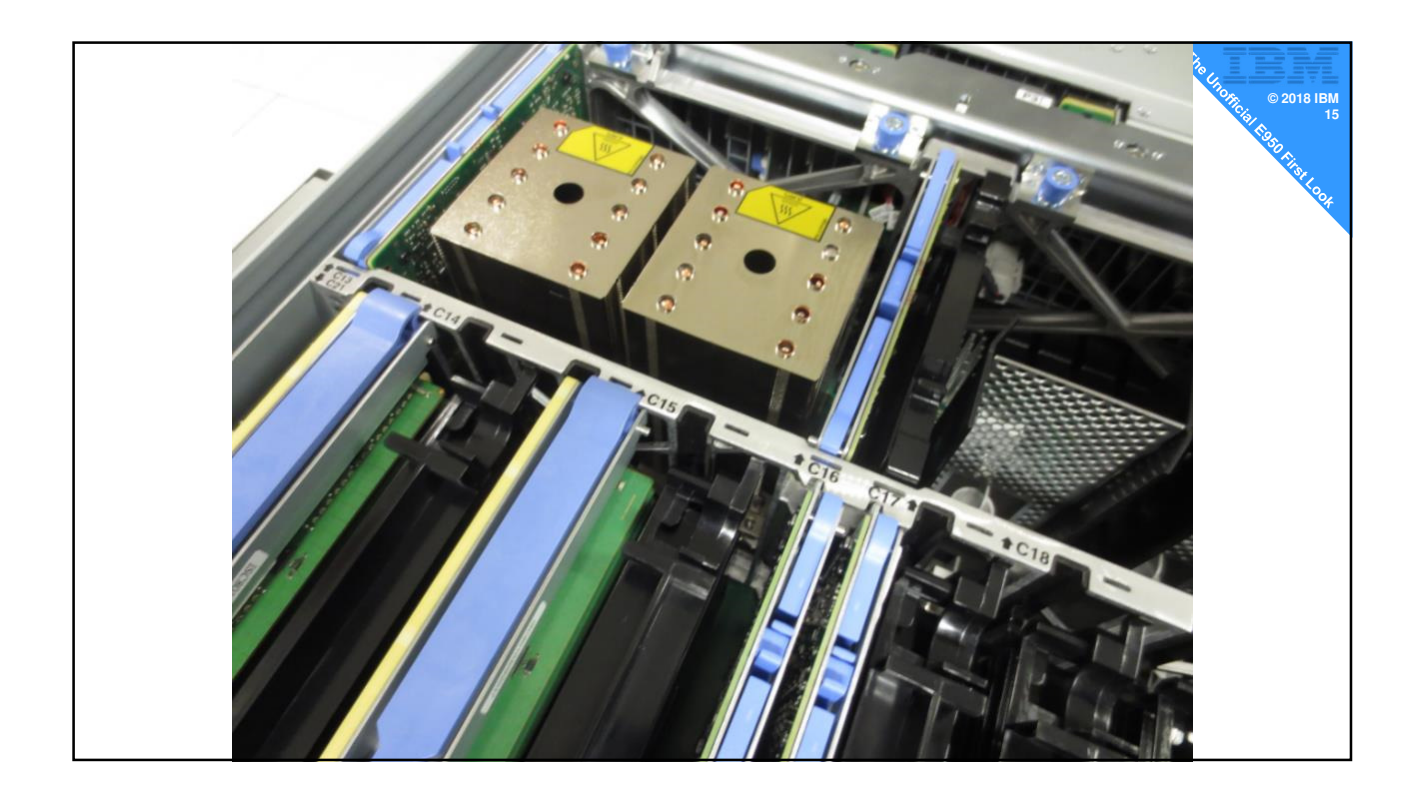

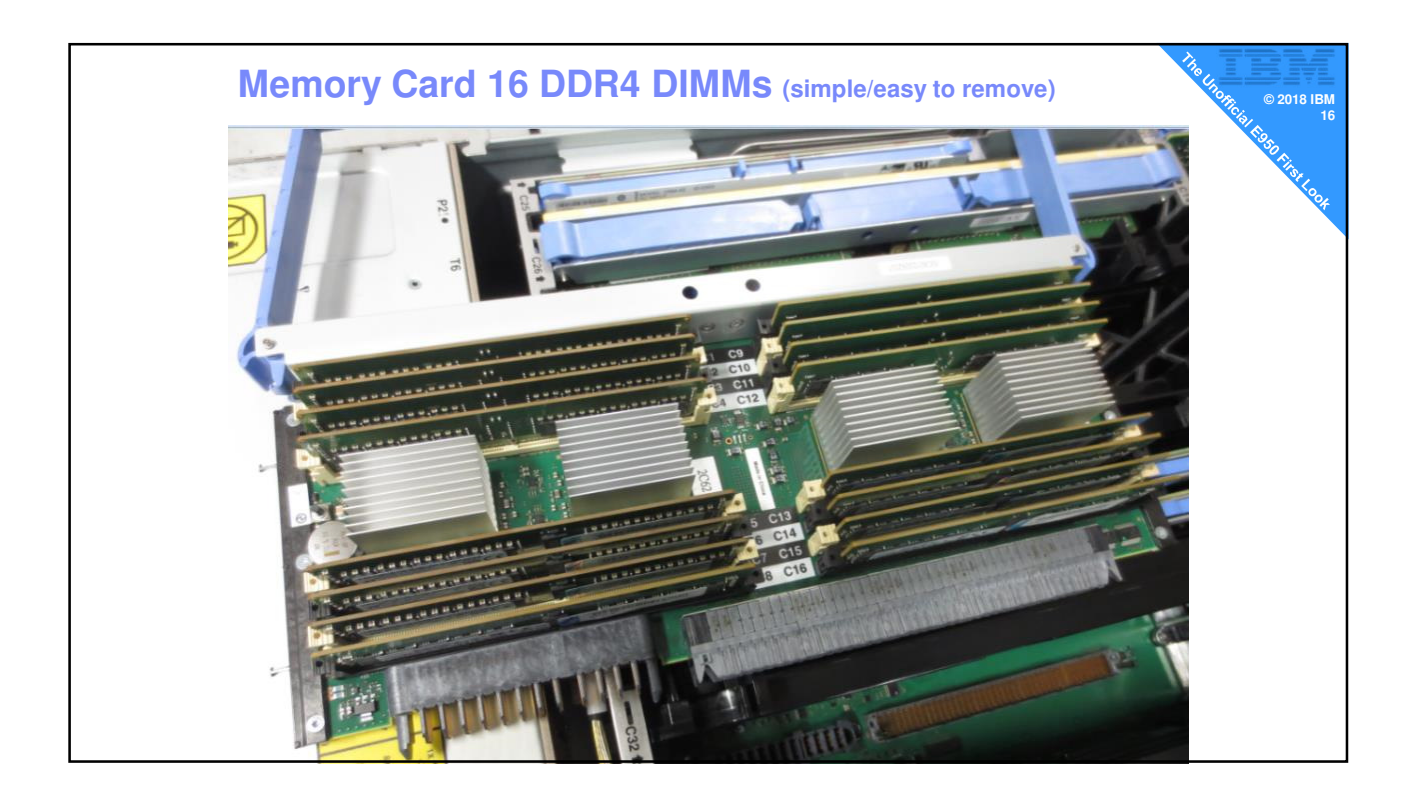

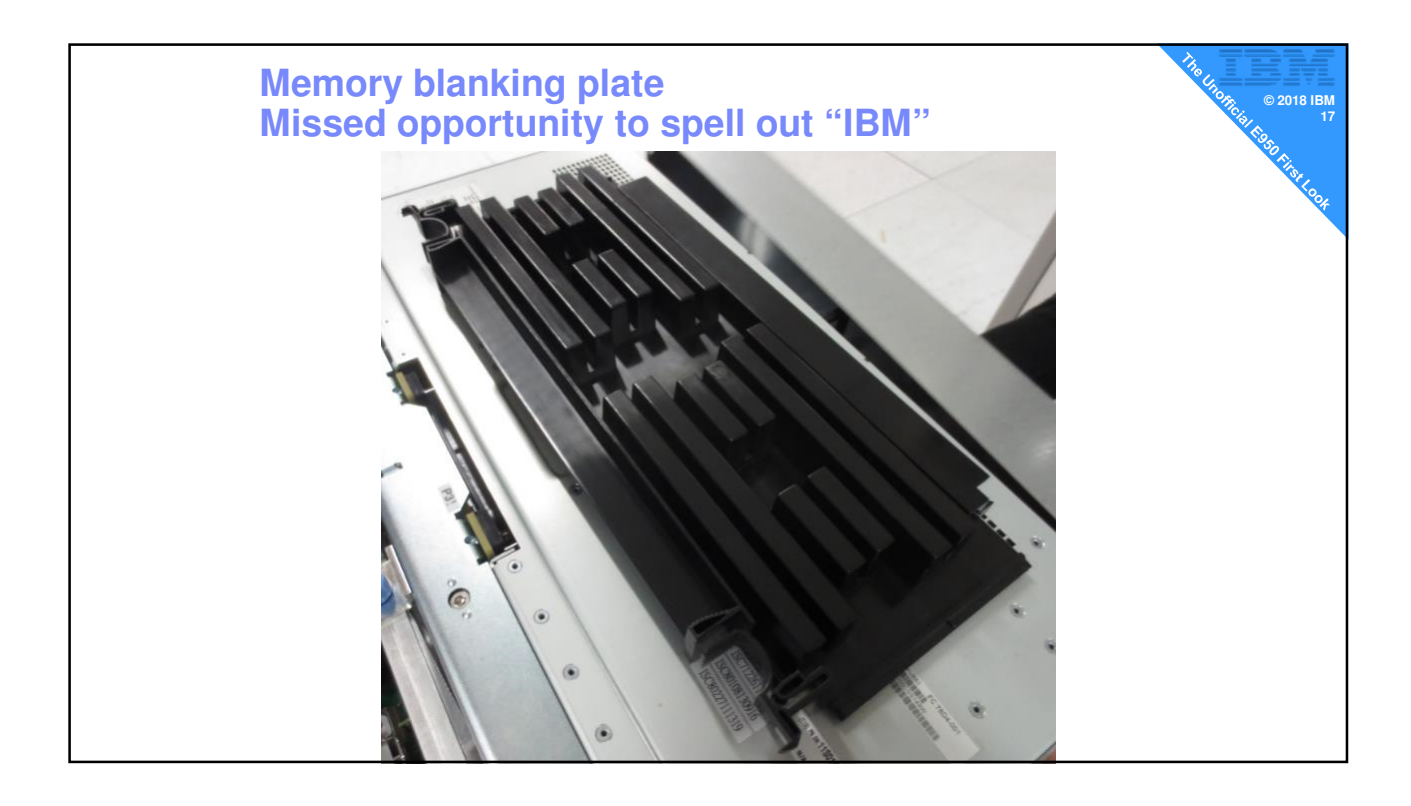

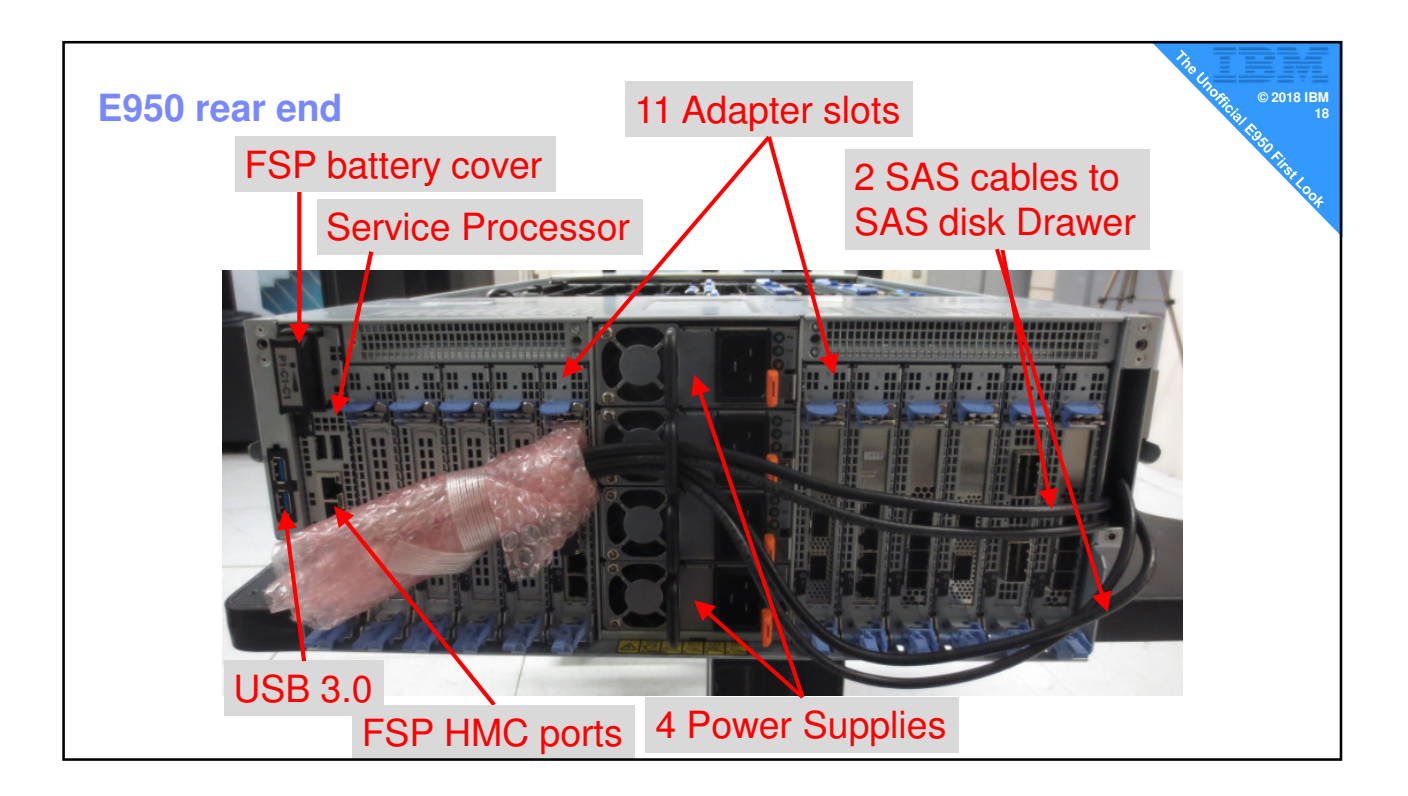

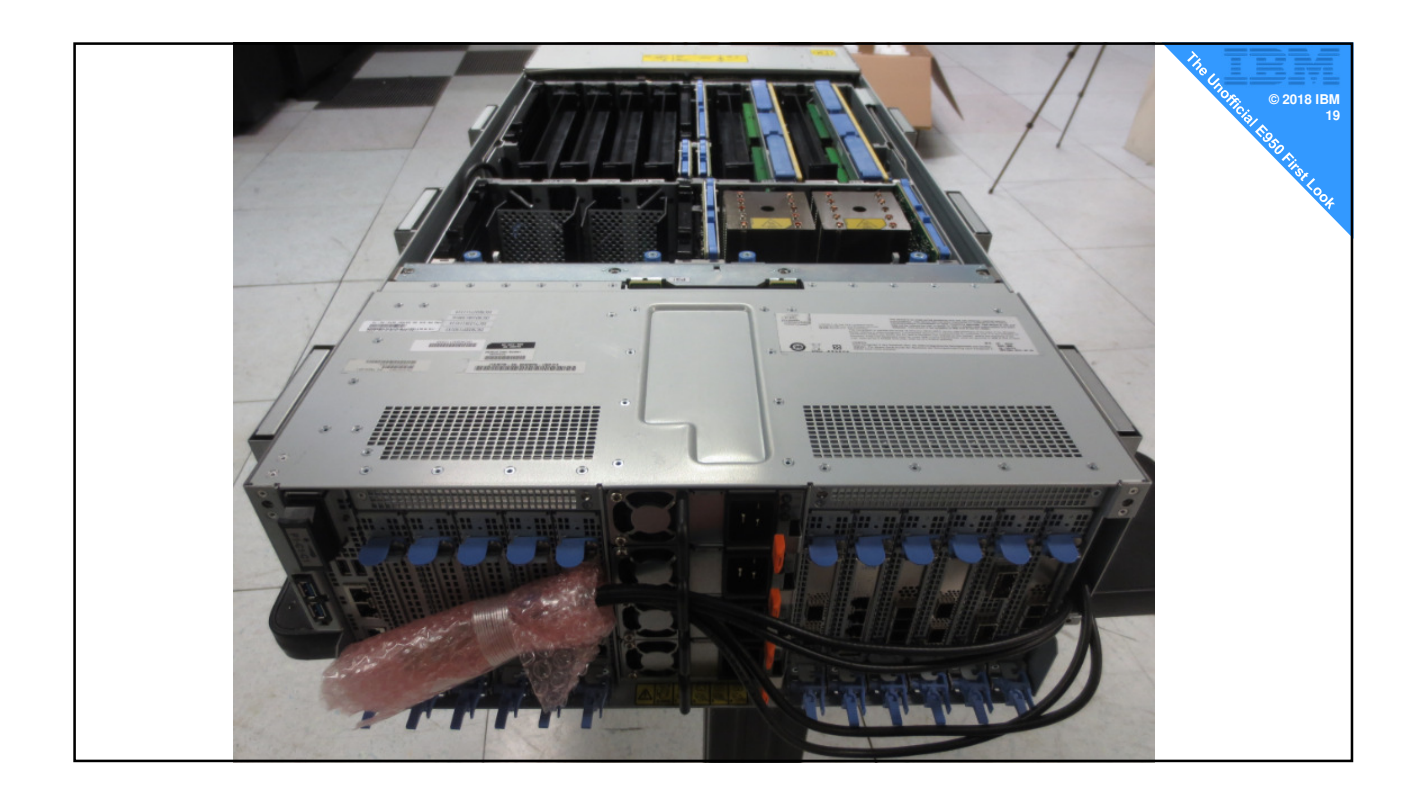

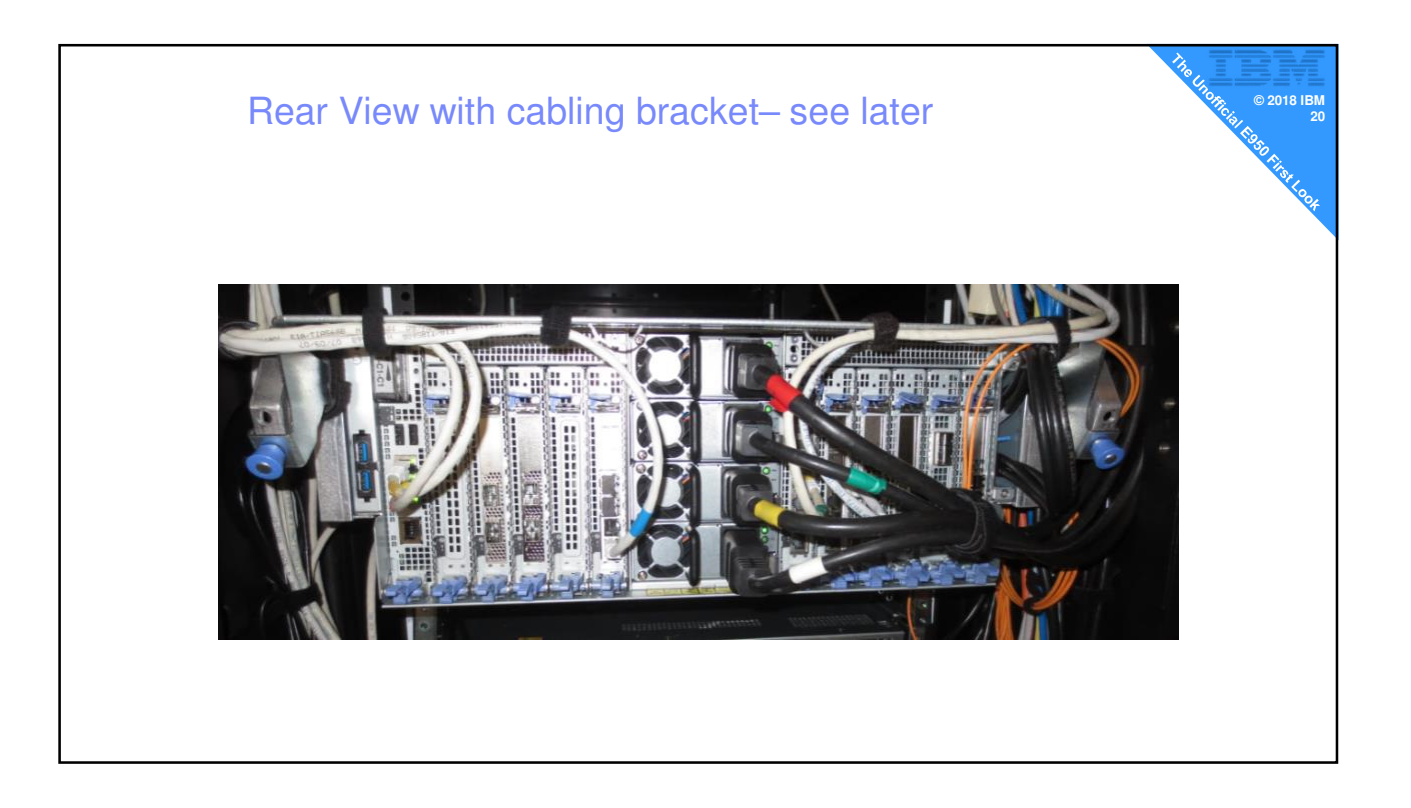

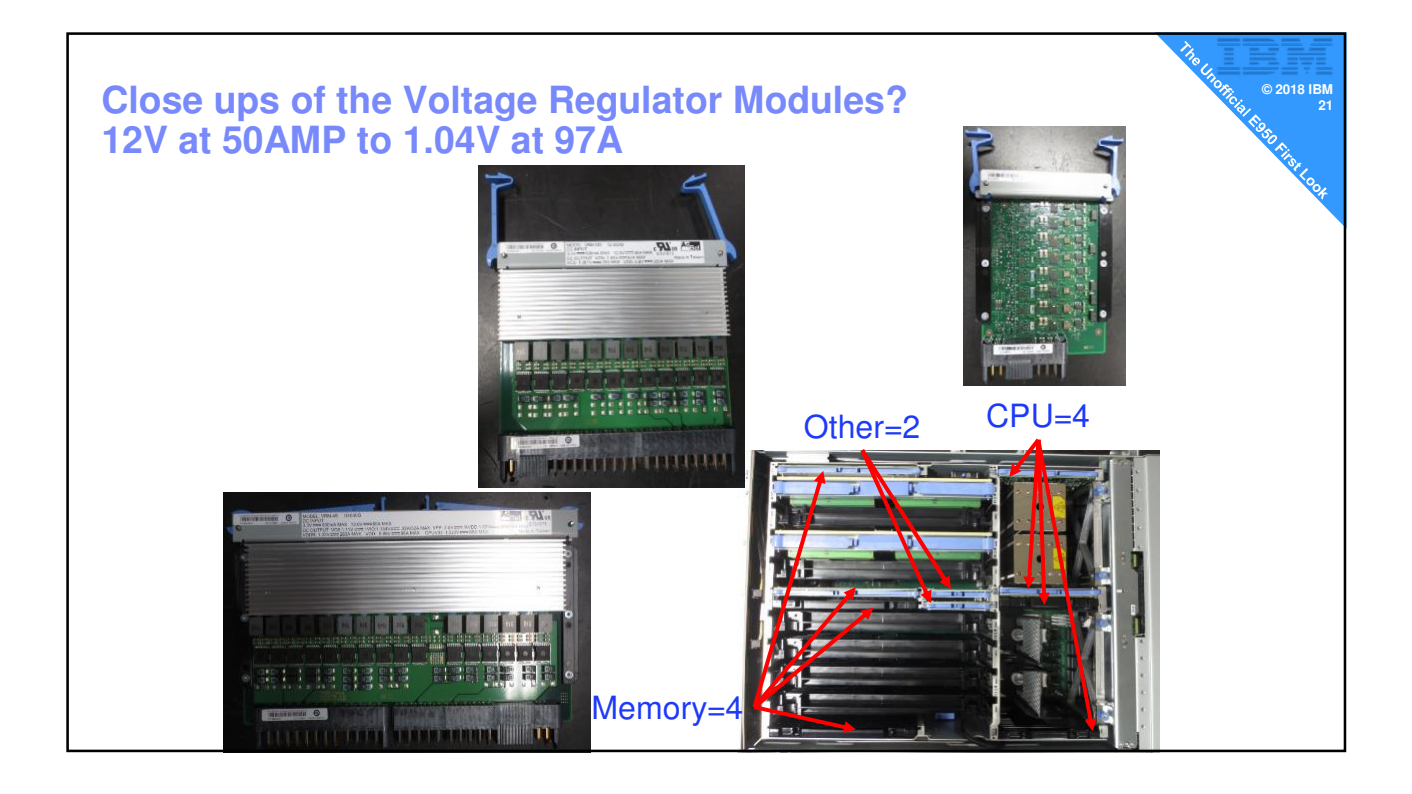

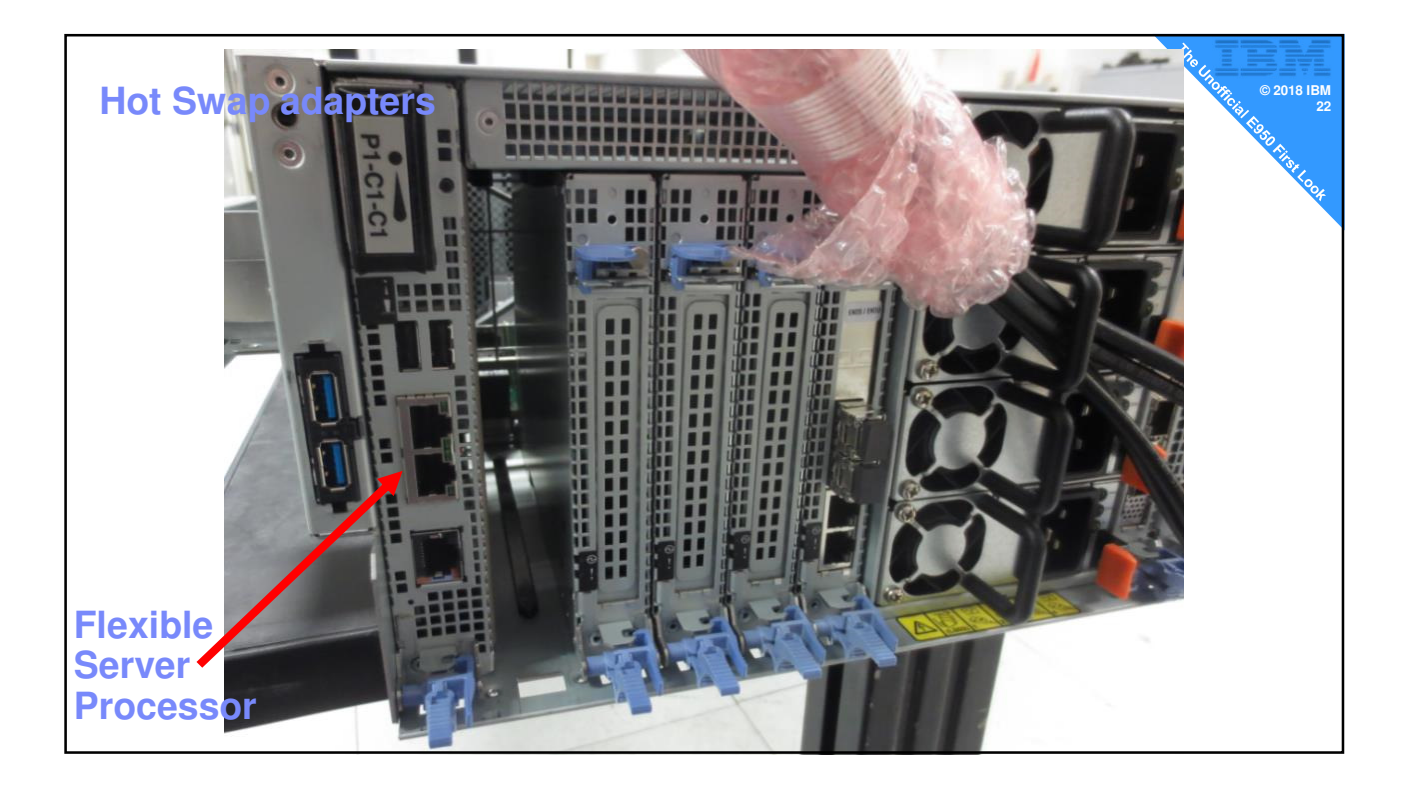

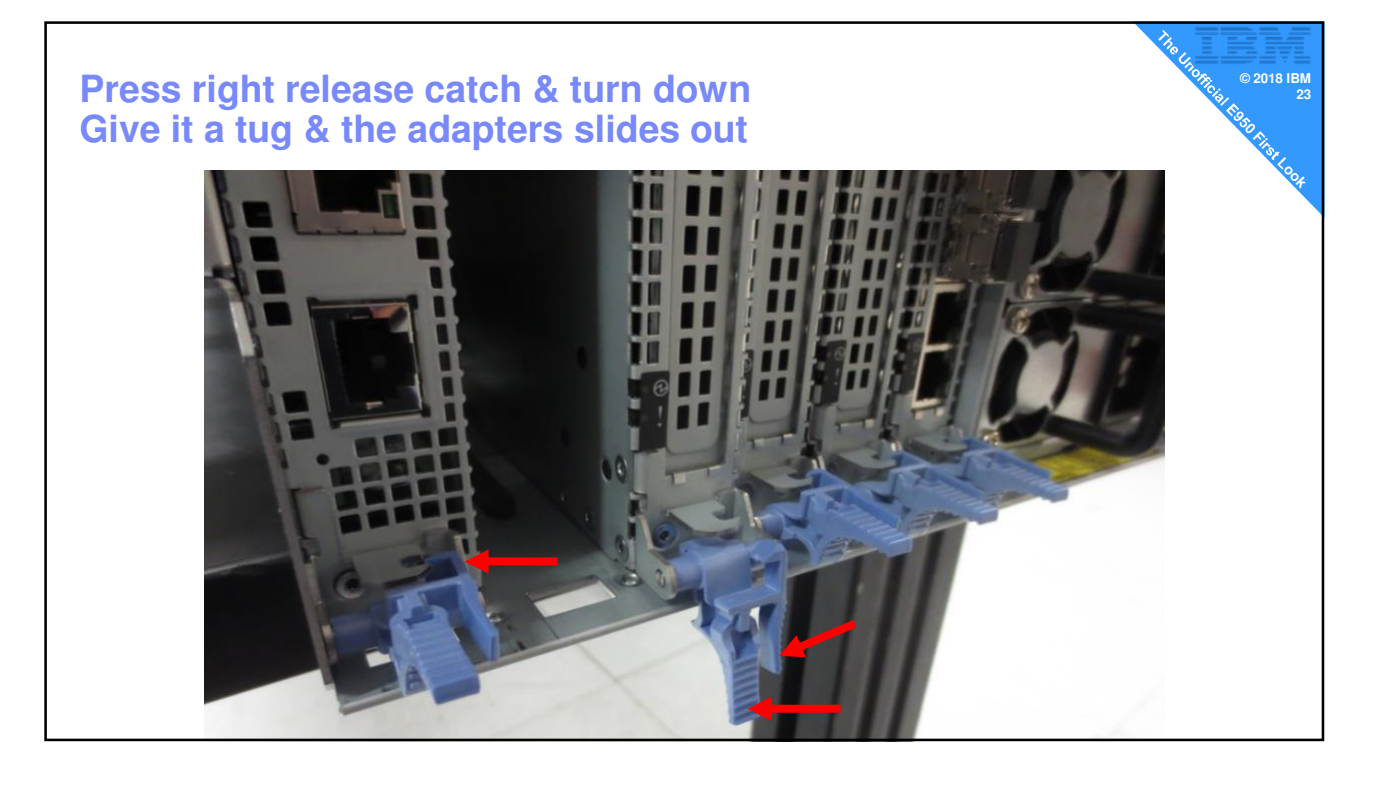

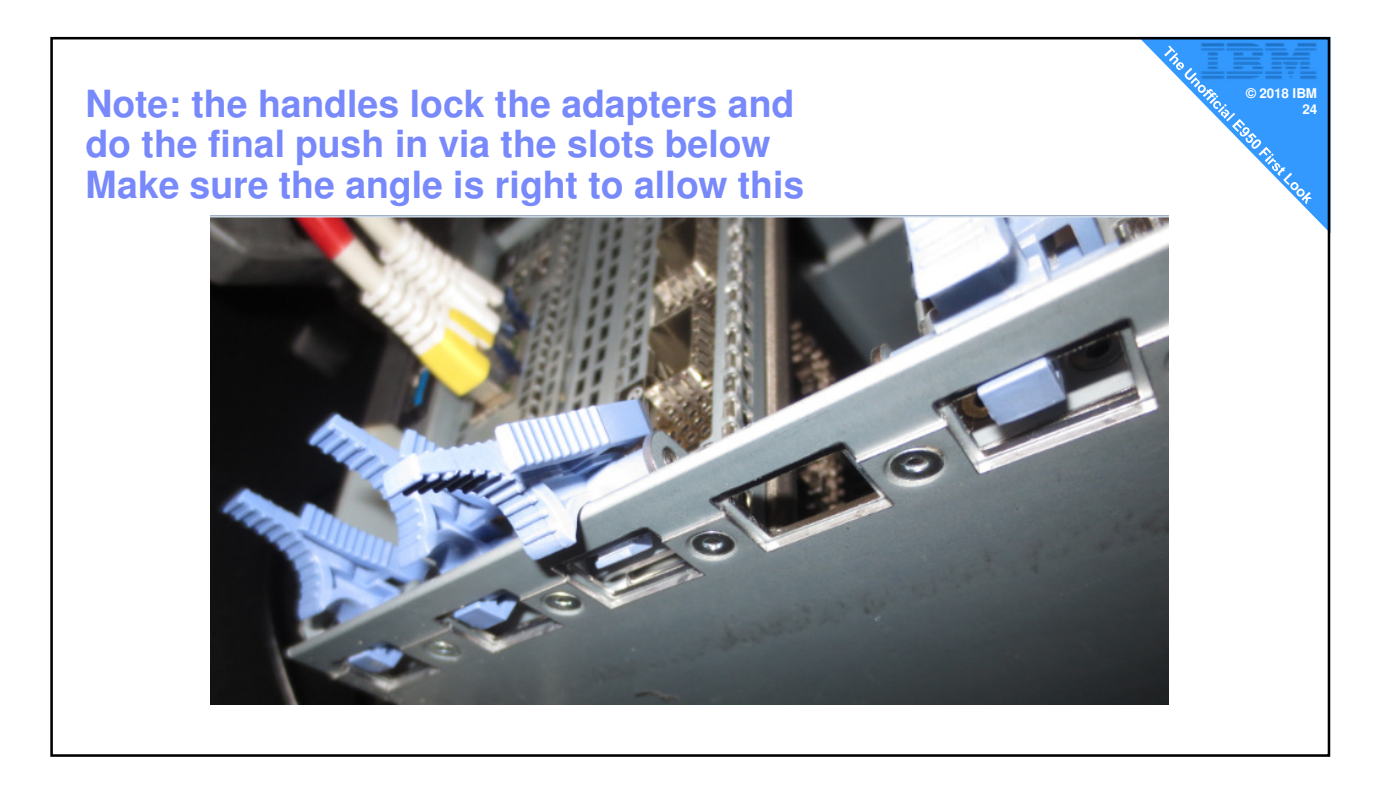

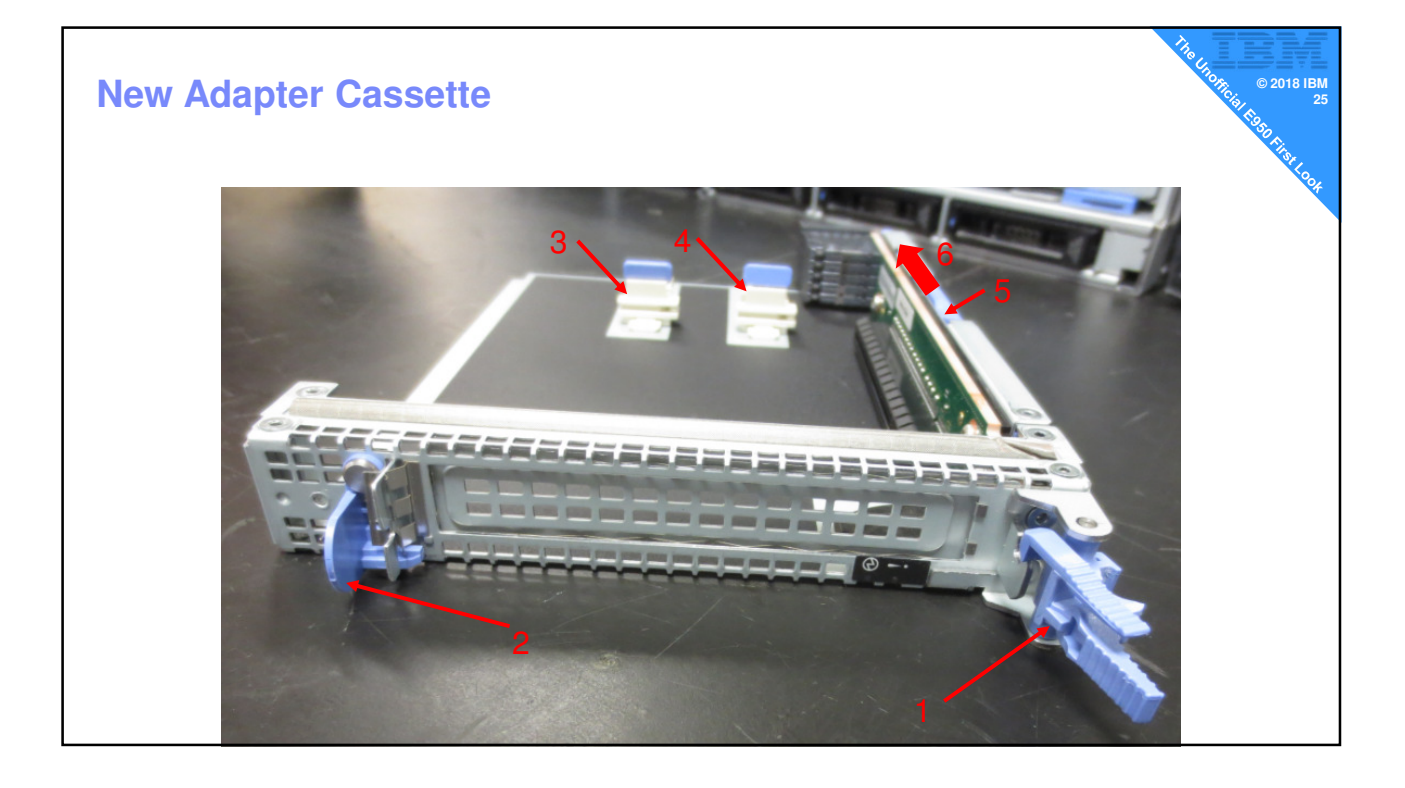

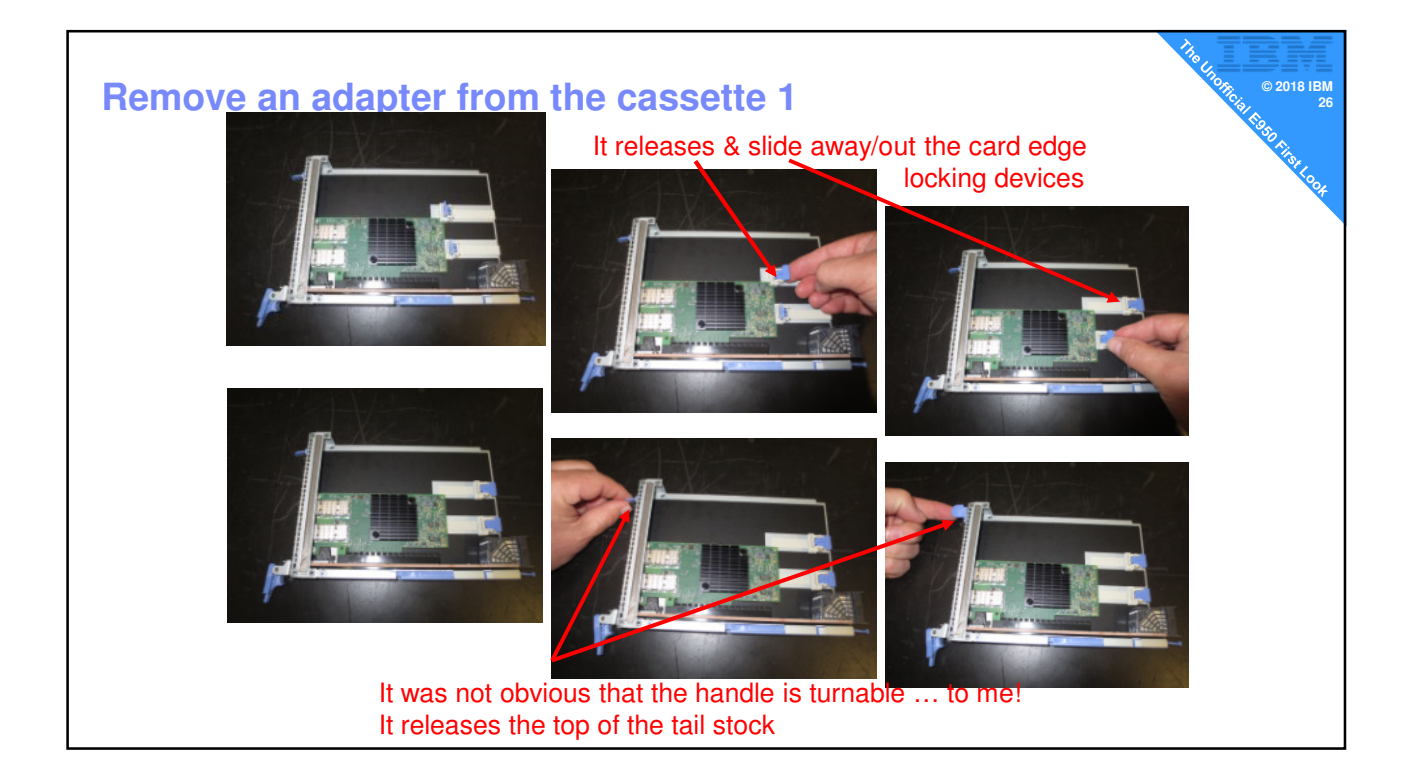

# **EXECUTE:** Remove an adapter from the cassette 2 **But HOW?**

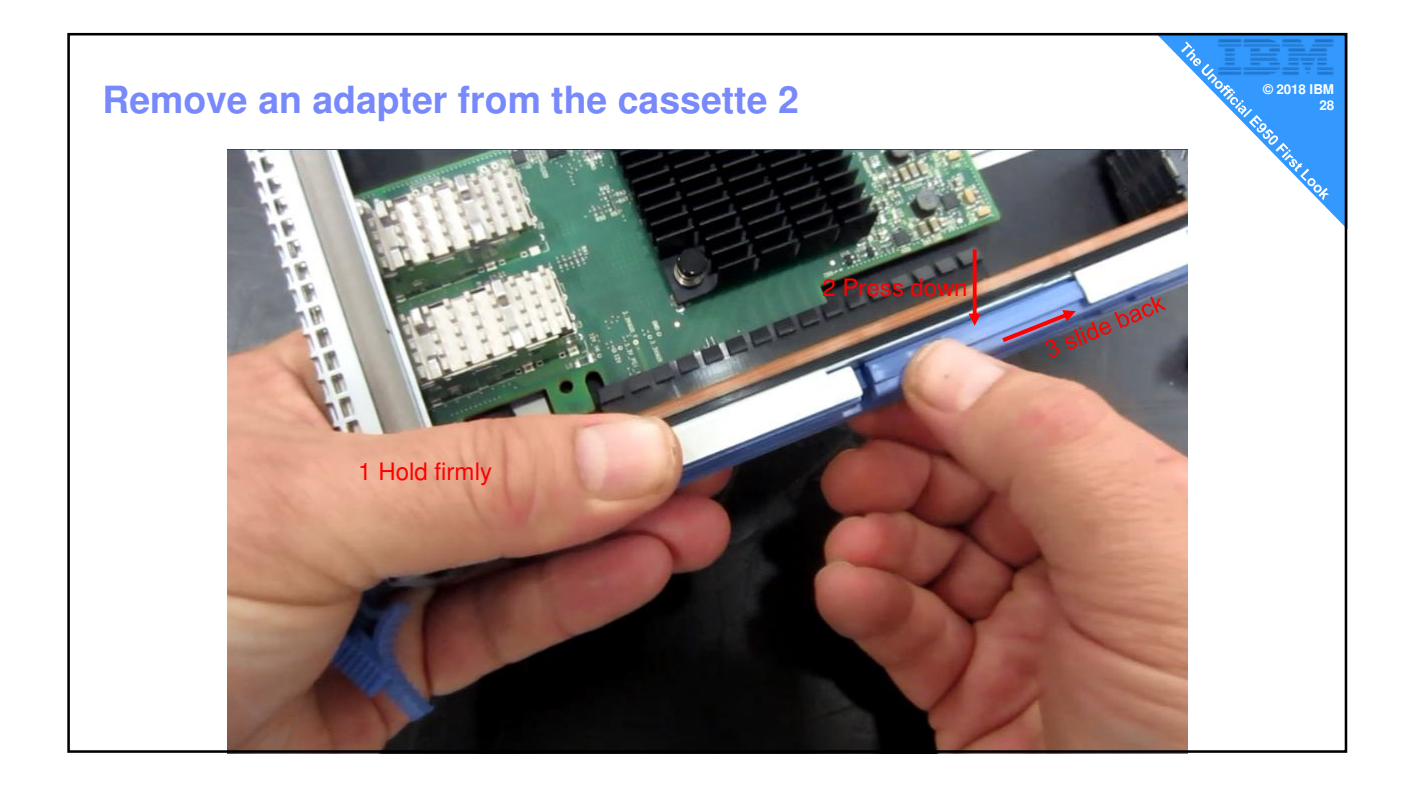

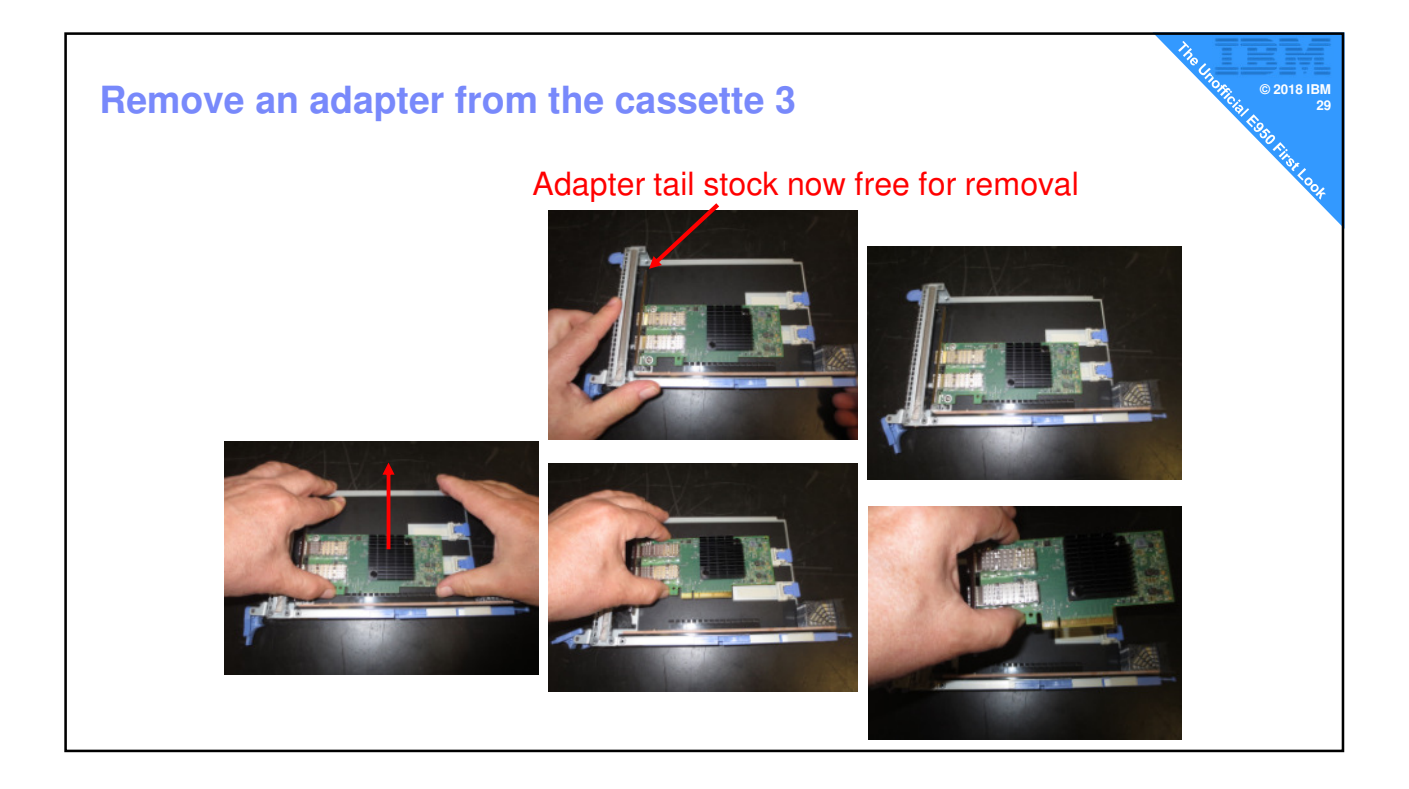

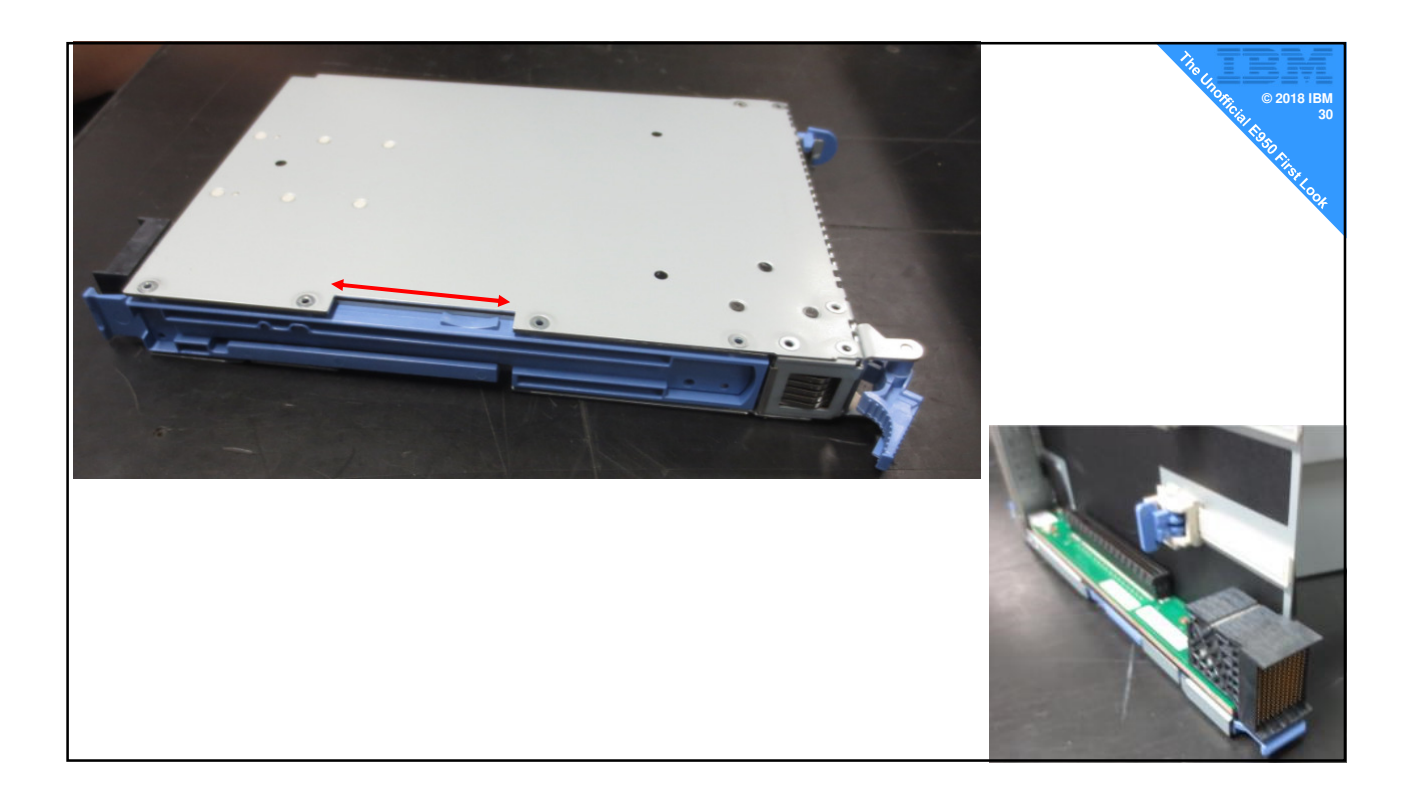

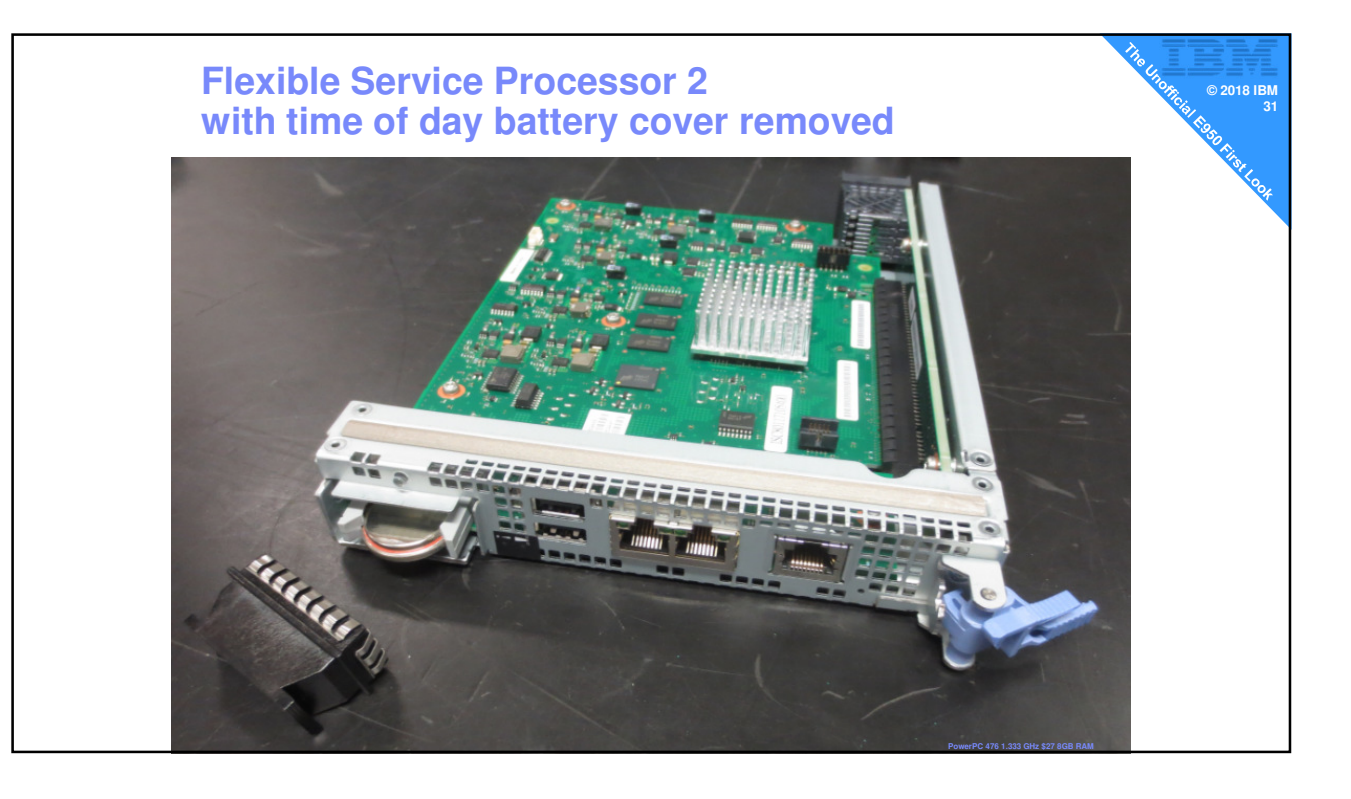

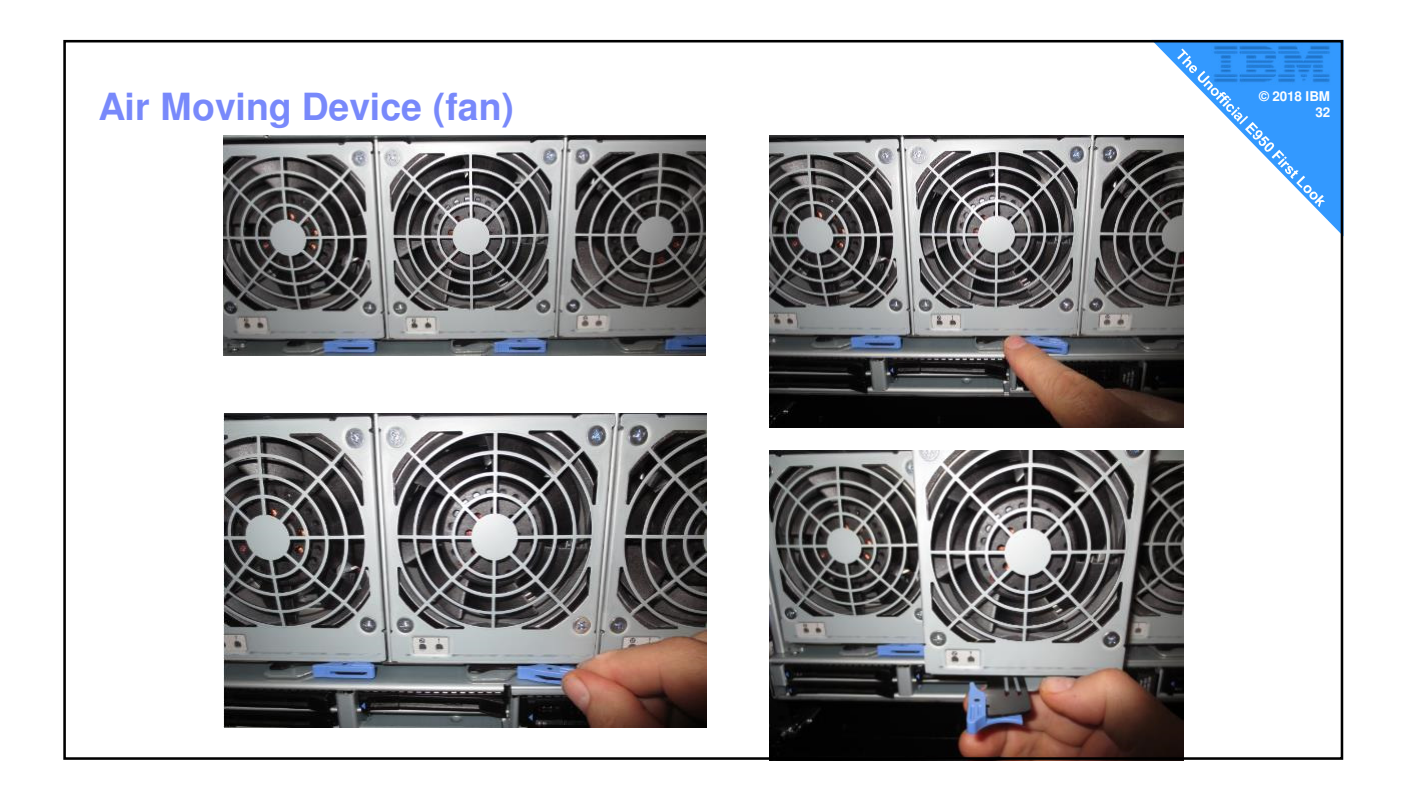

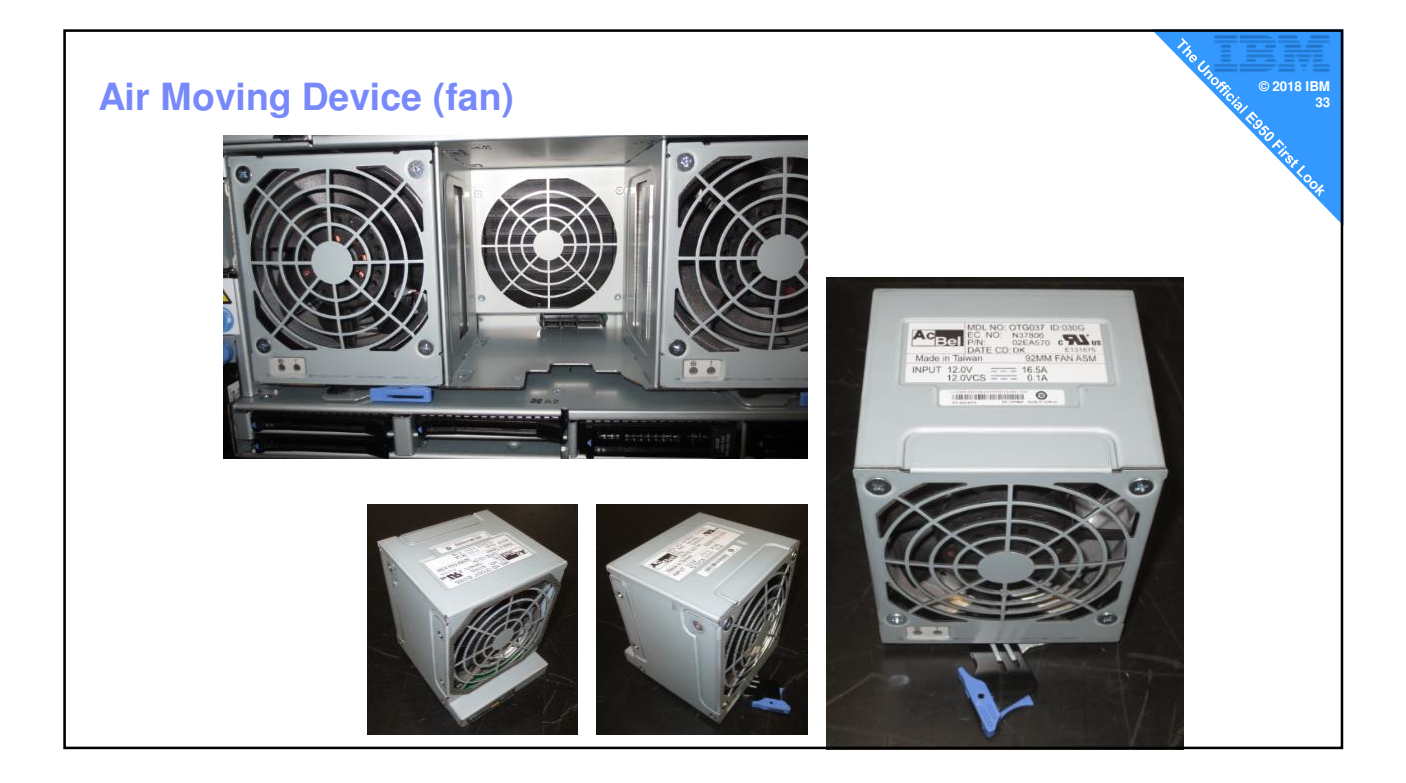

#### **Seriously Powerful Fans Seriously Powerful Fans** 1. You can feel it sucking your hand in 2. Initial start up  $\rightarrow$ very noisy louder than our 2 CEC E880 !! 3. It quietens down after a few minutes 4. Developers told me this is to safely support the full 16TB of RAM configuration for extreme environments like: – heavy RAM use (gets warmer) - hot computer room (more air needed for cooling) high altitude (thin air)

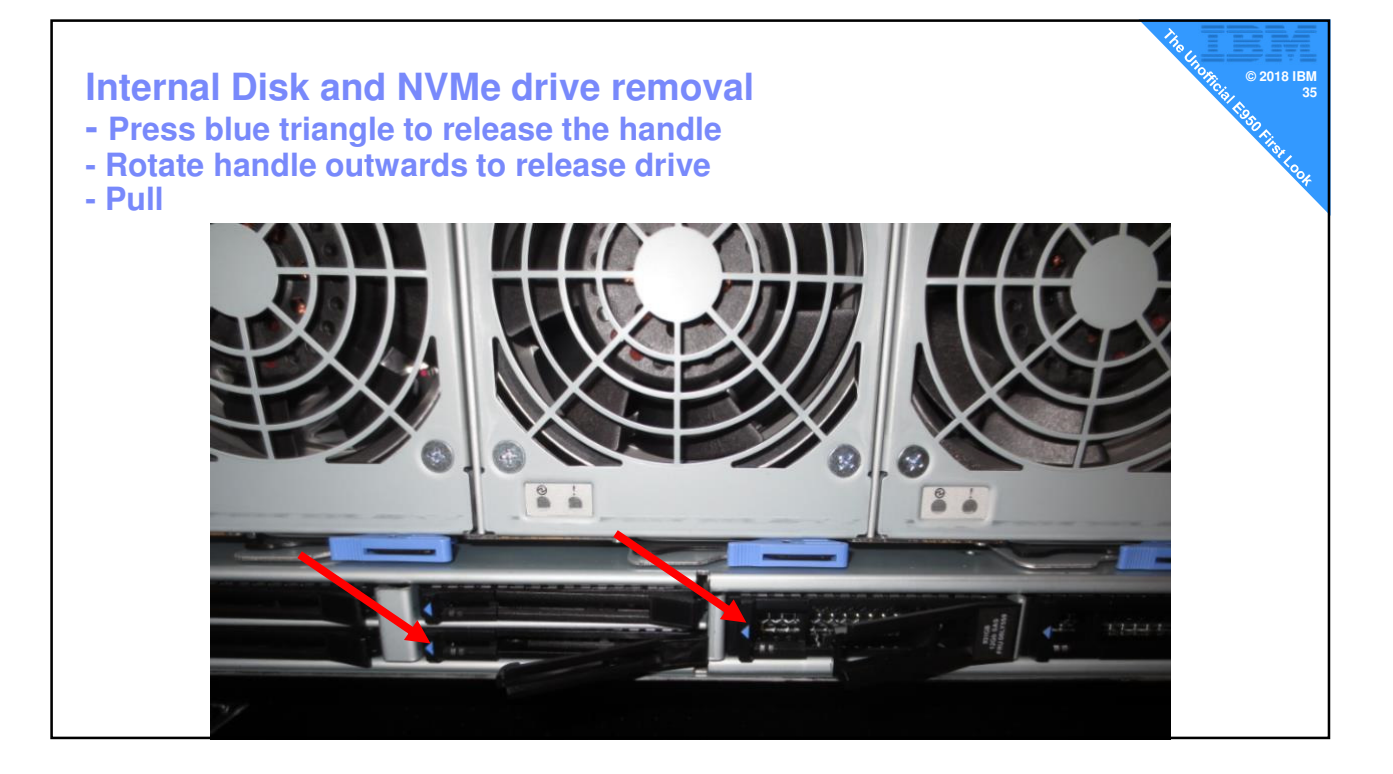

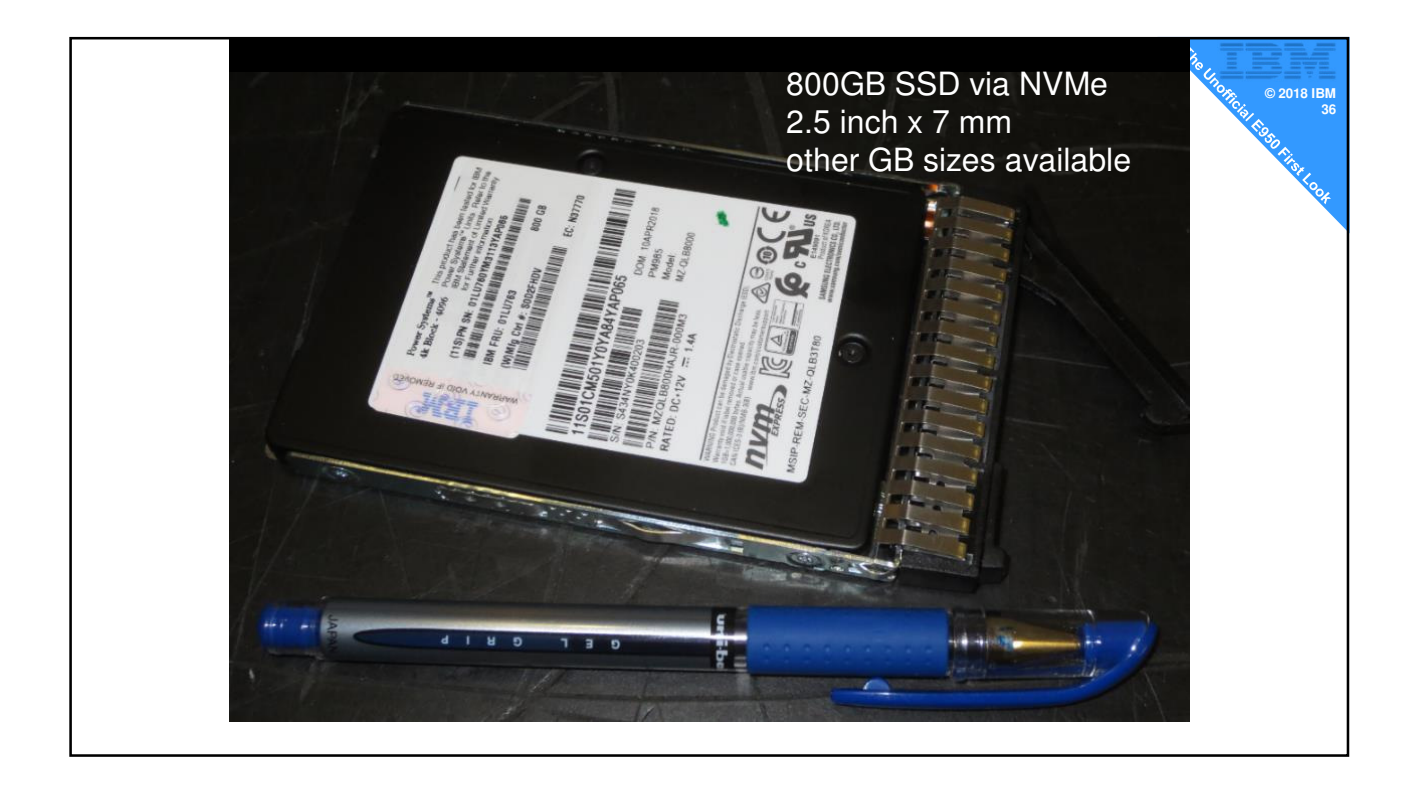

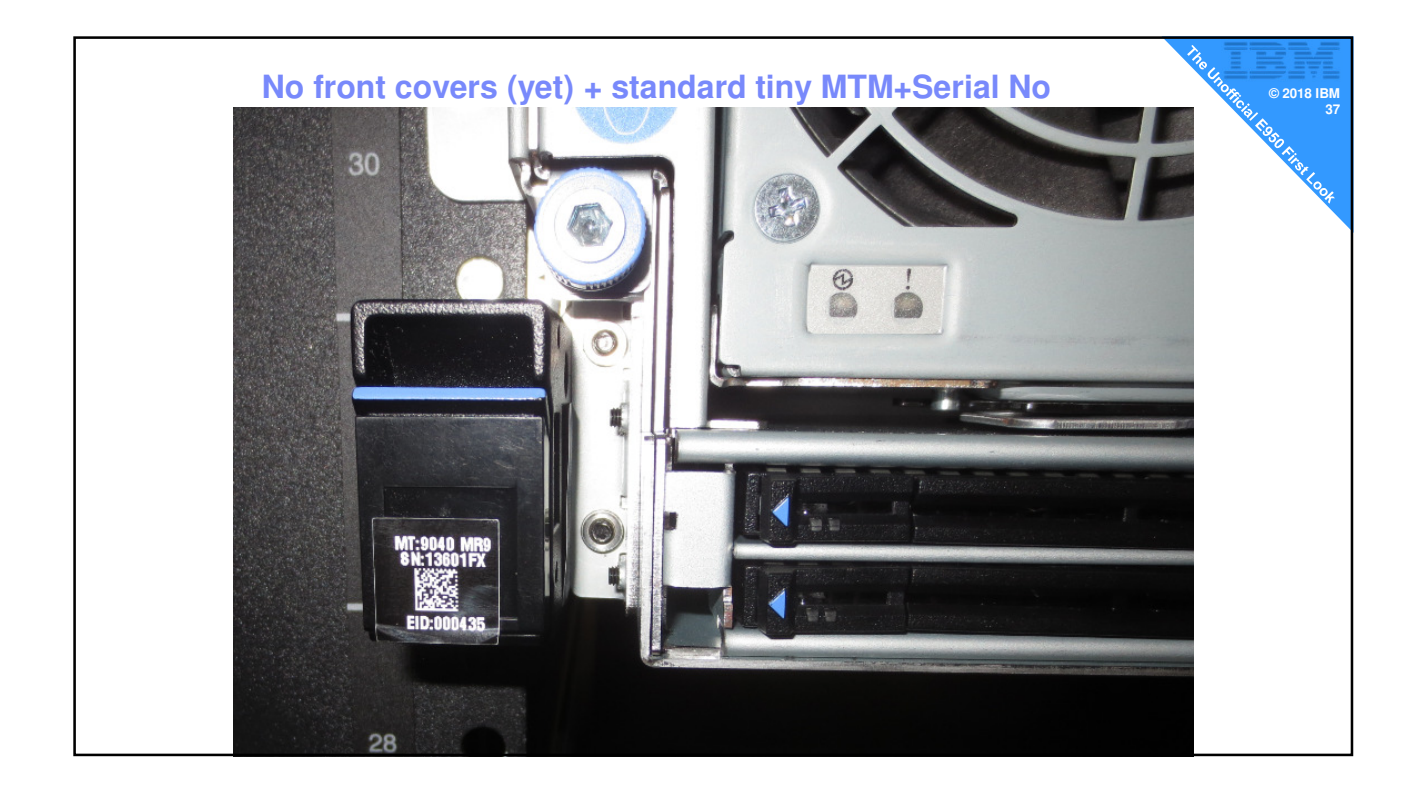

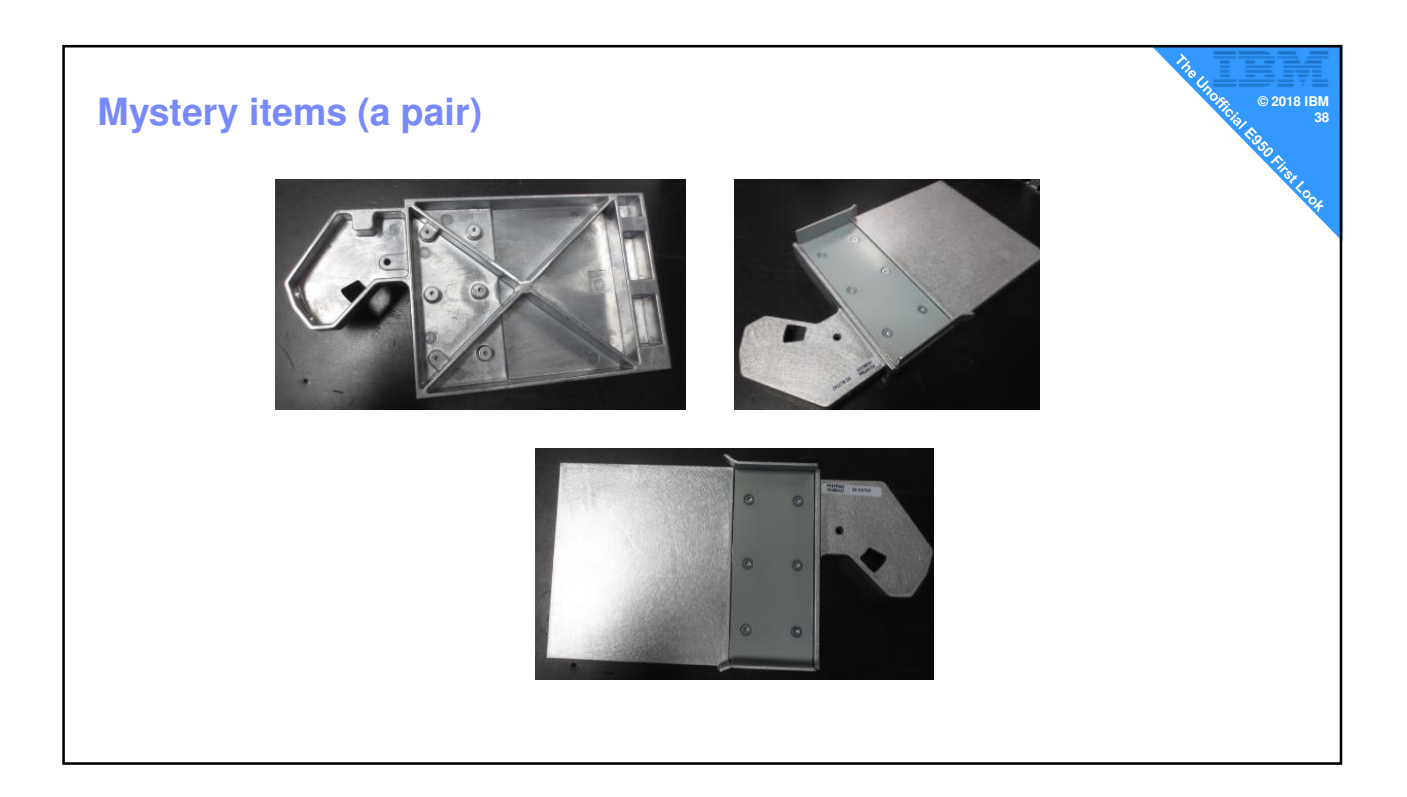

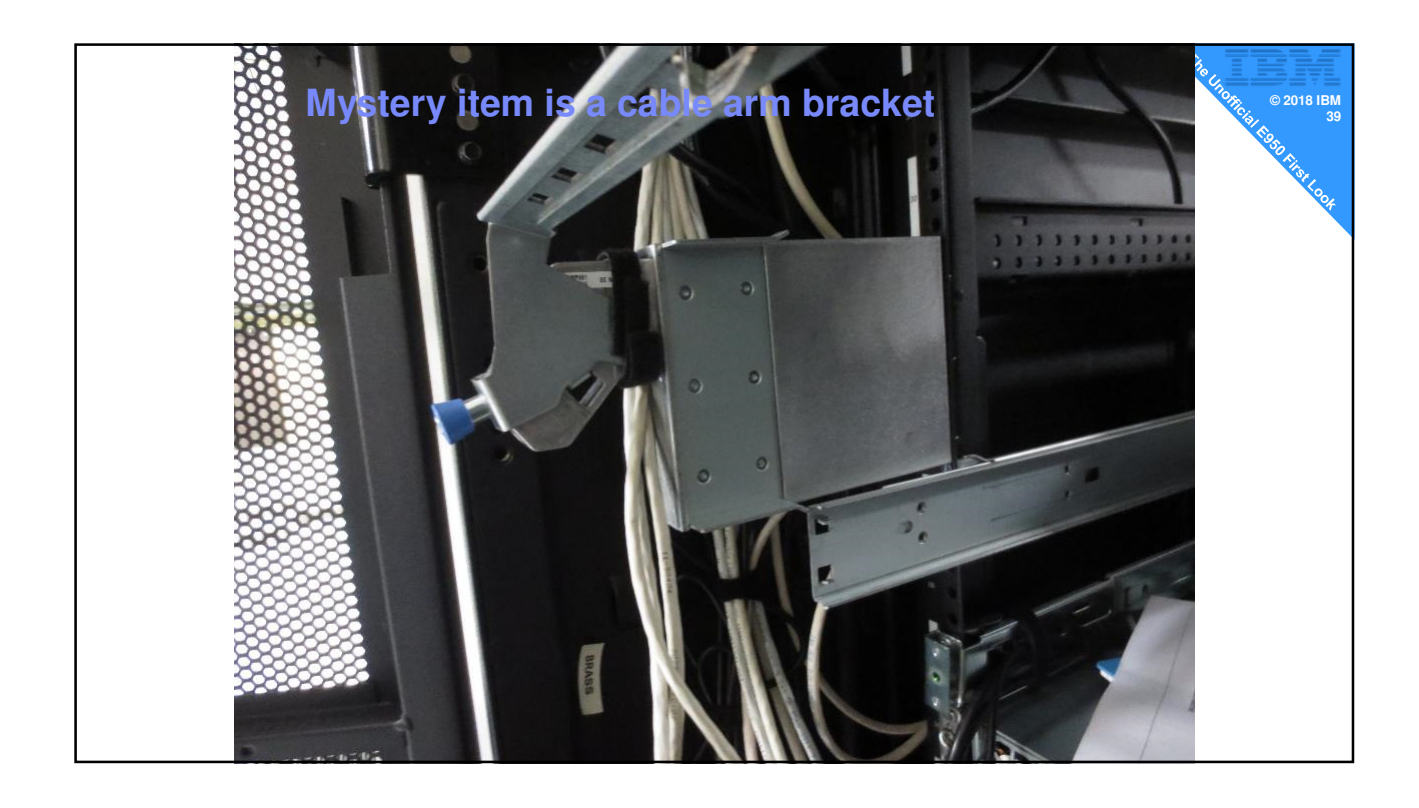

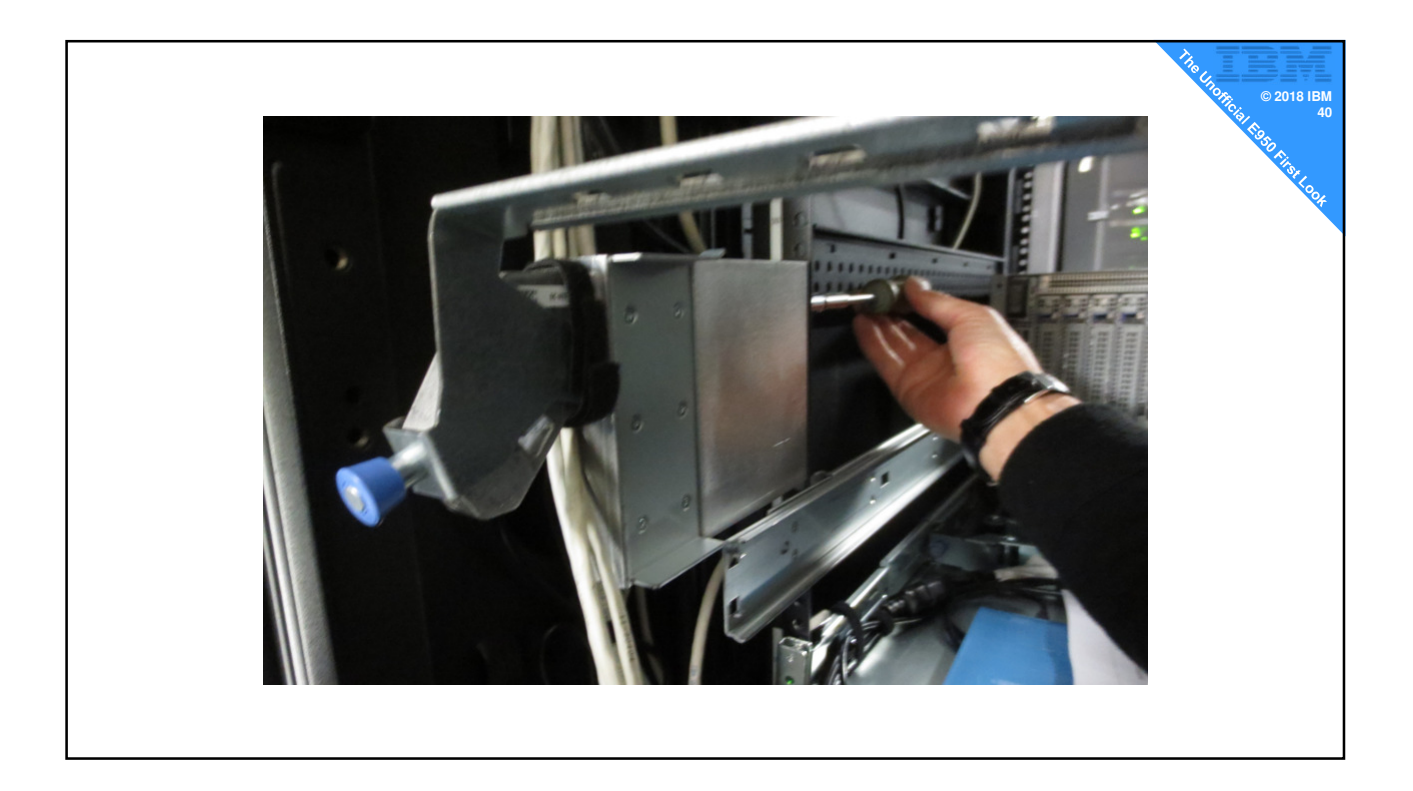

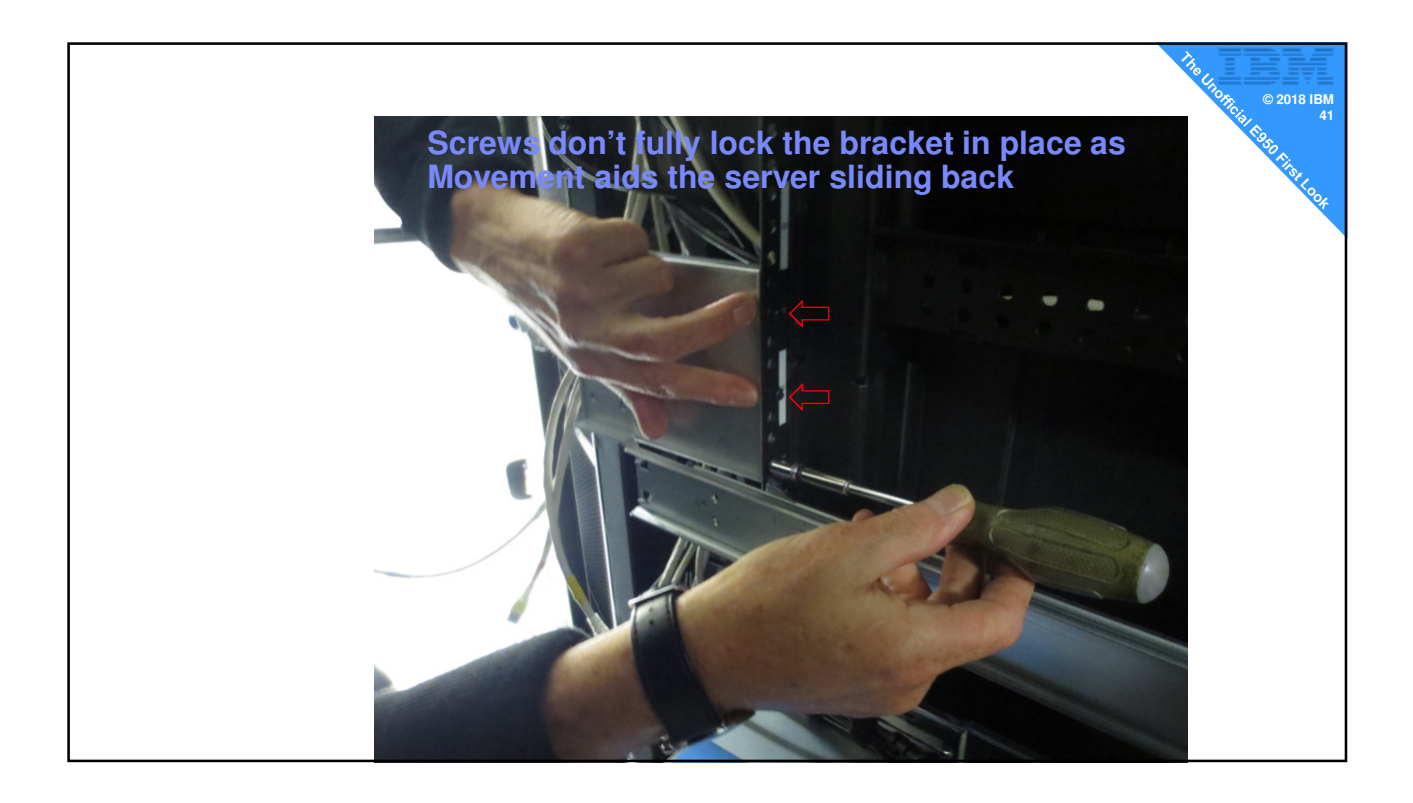

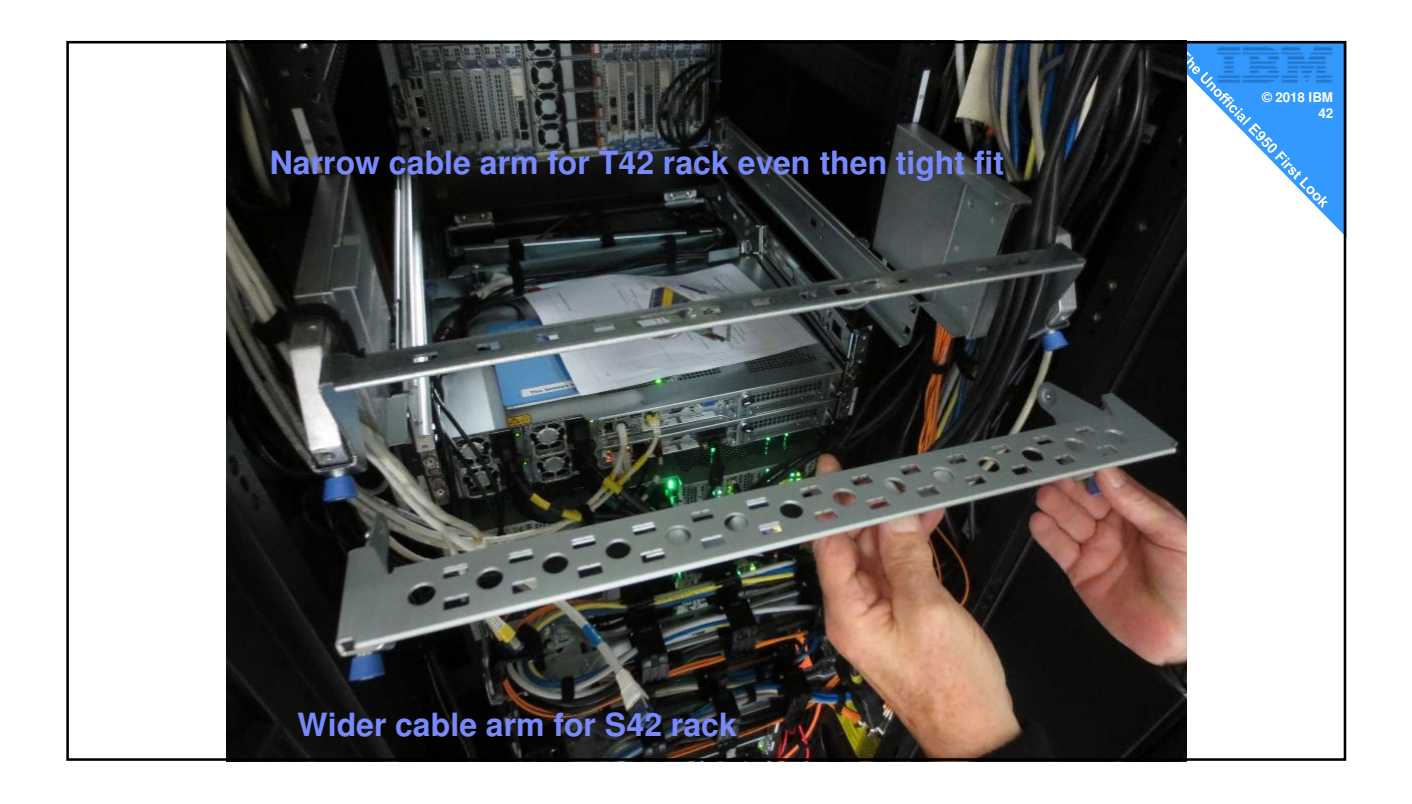

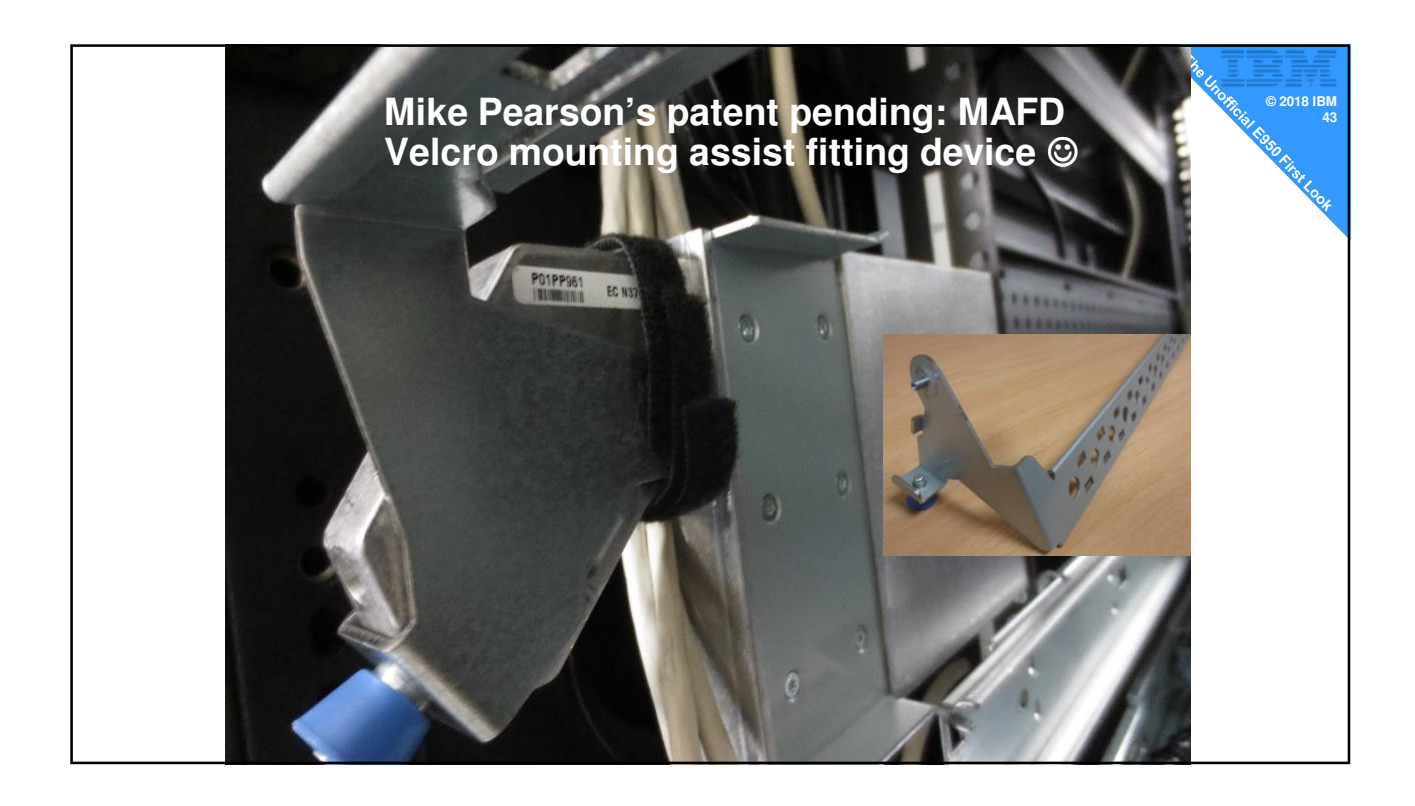

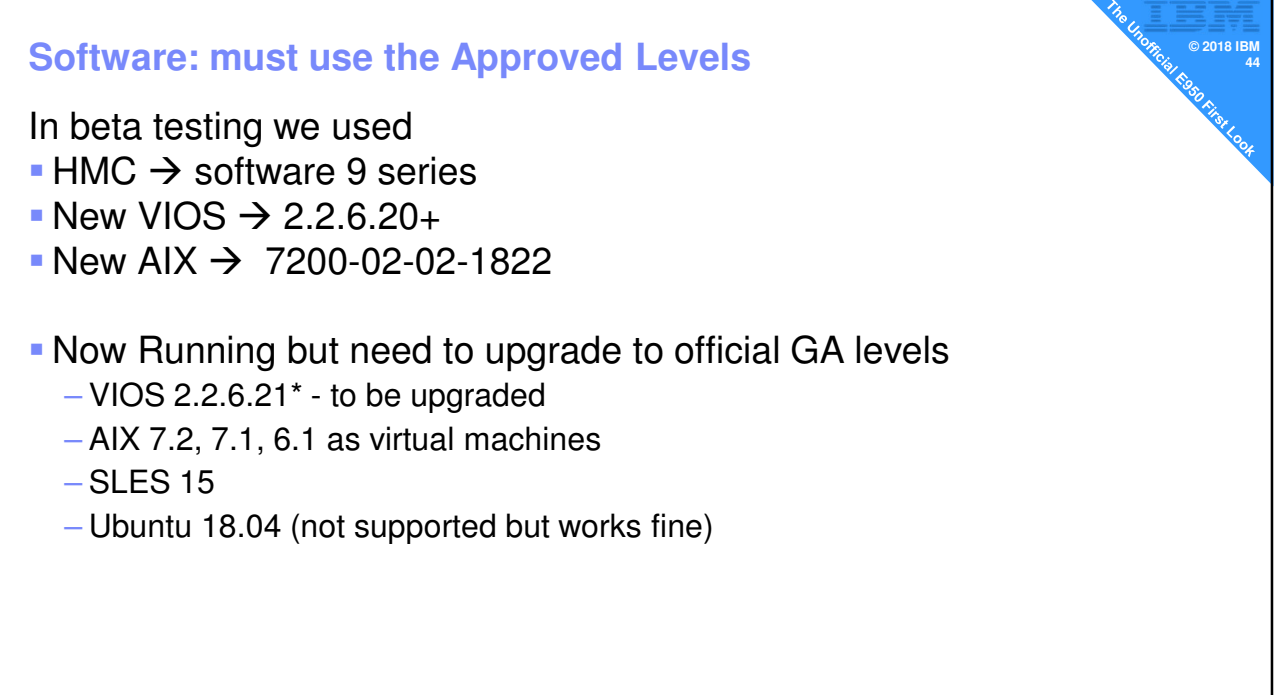

## **© 2018 IBM <sup>45</sup> 11 Quick Observations**

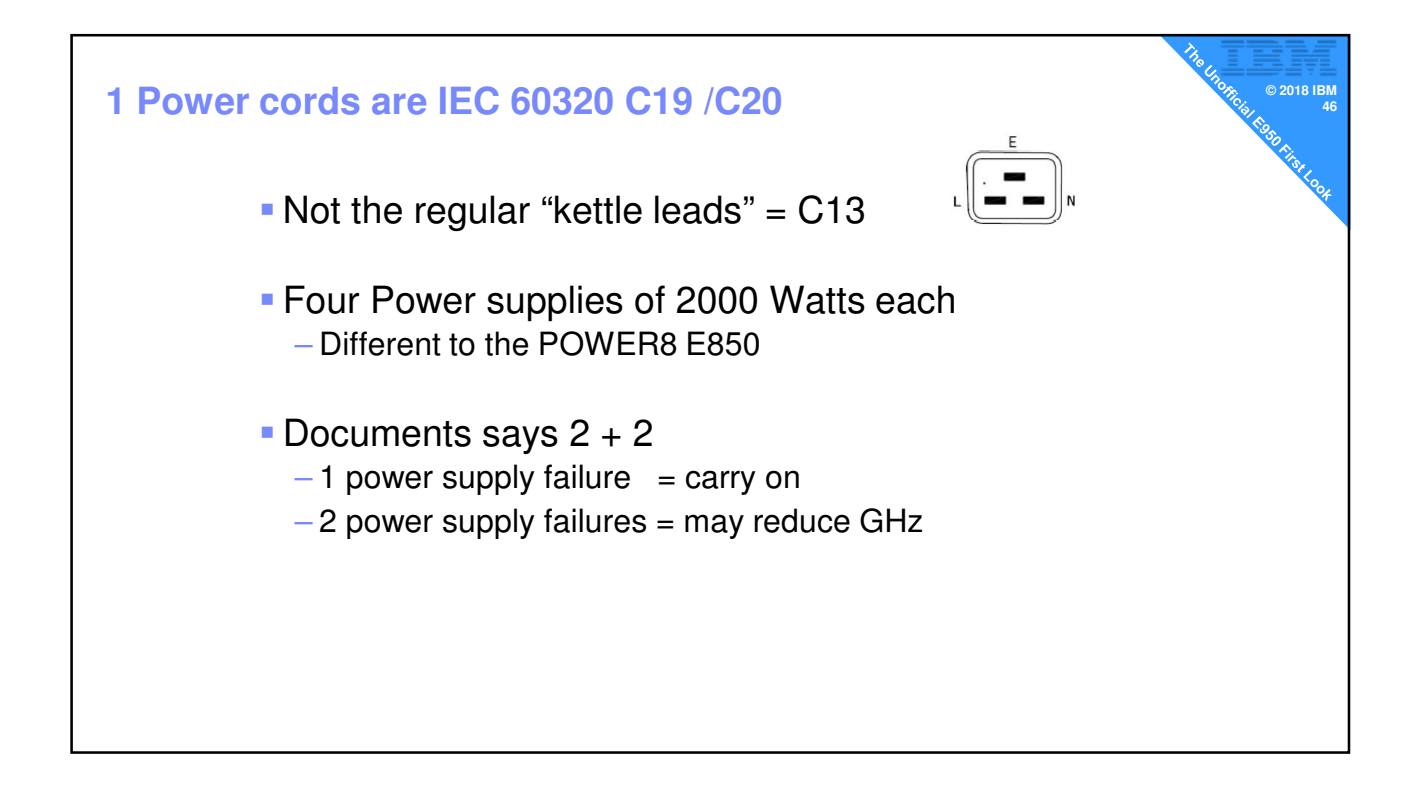

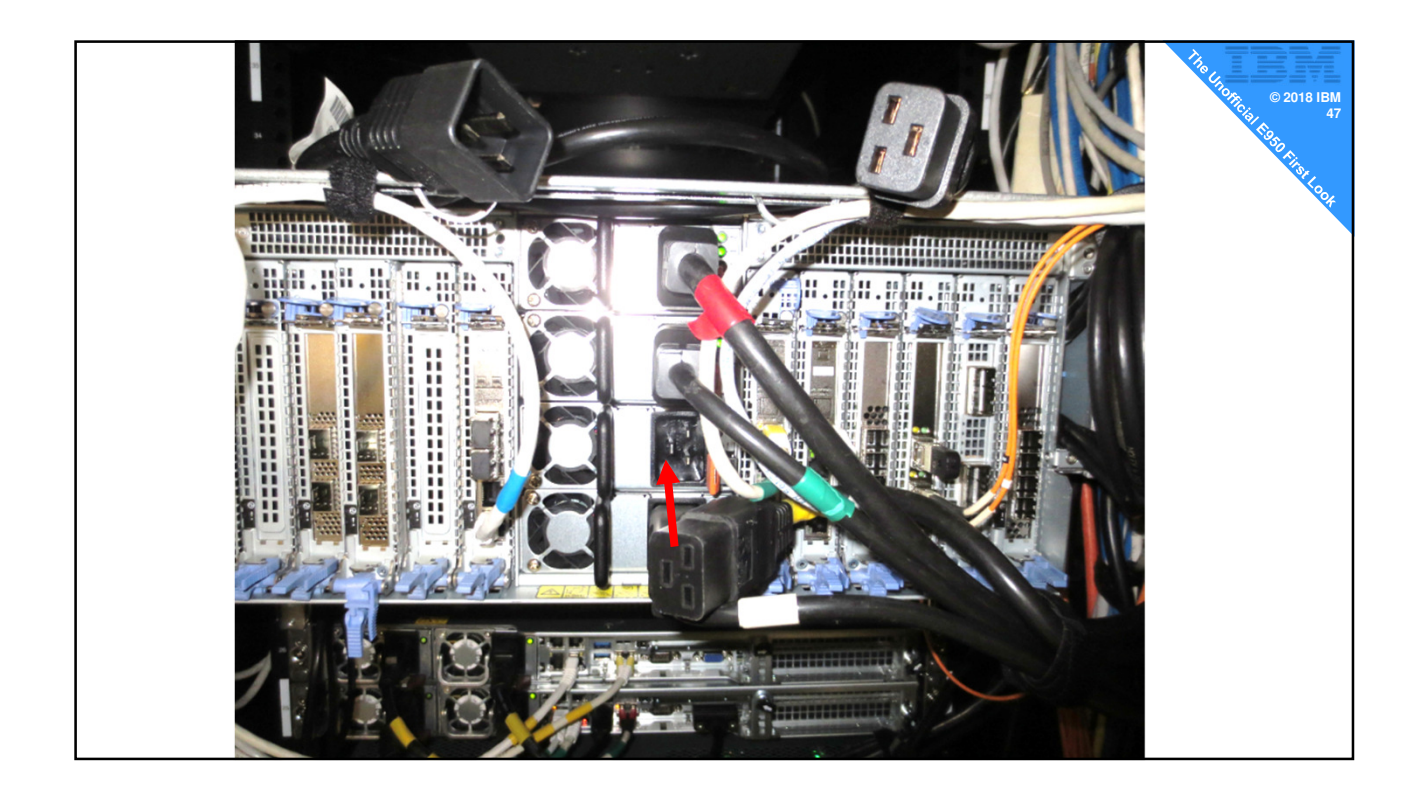

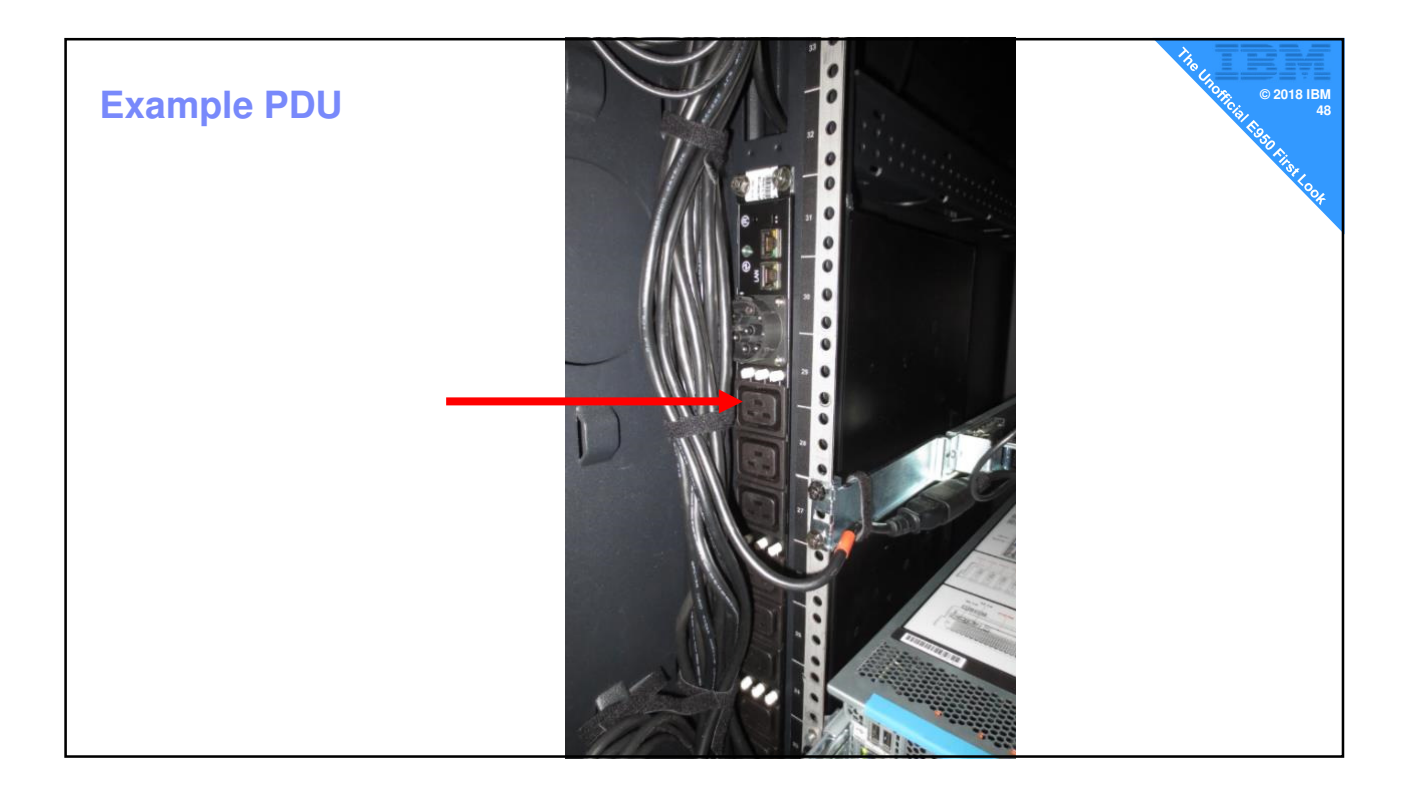

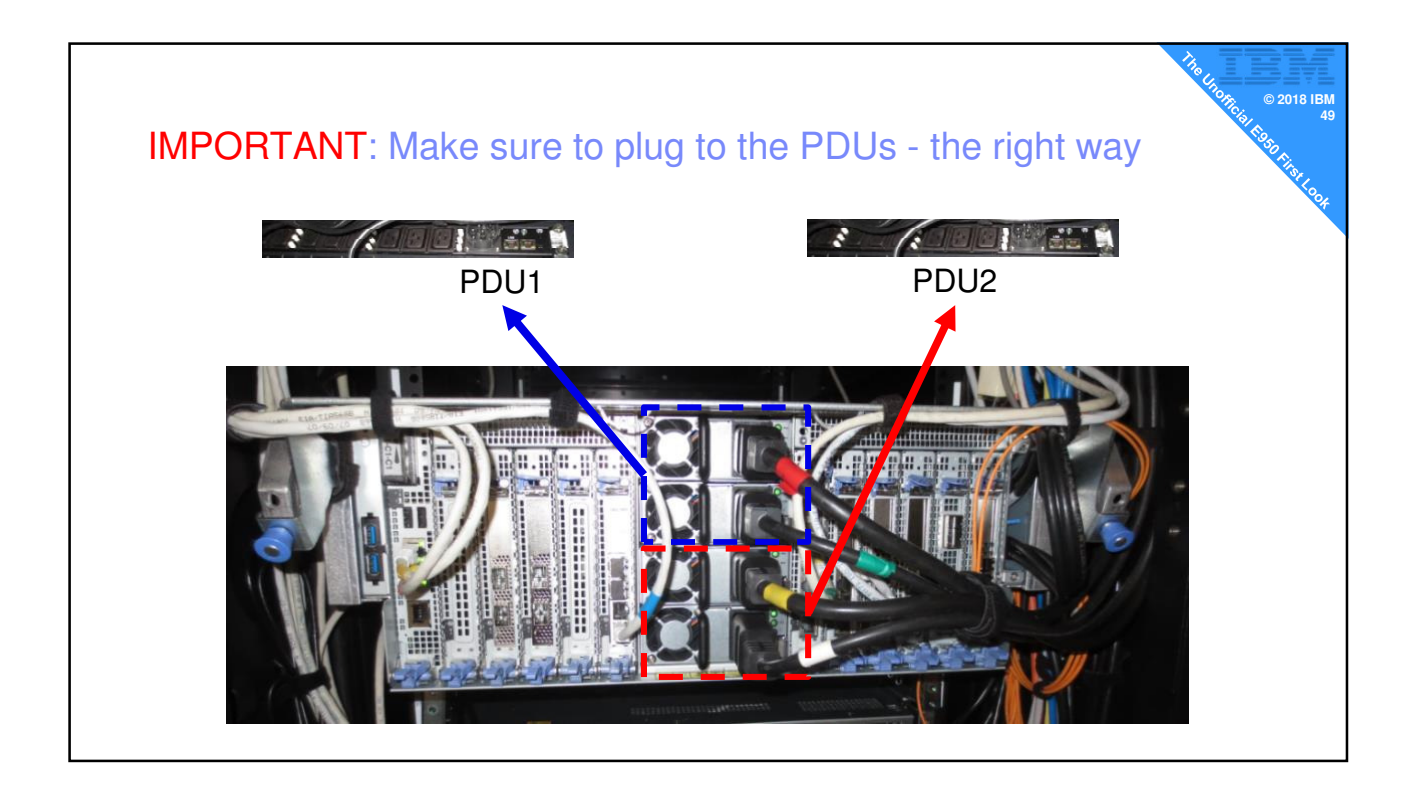

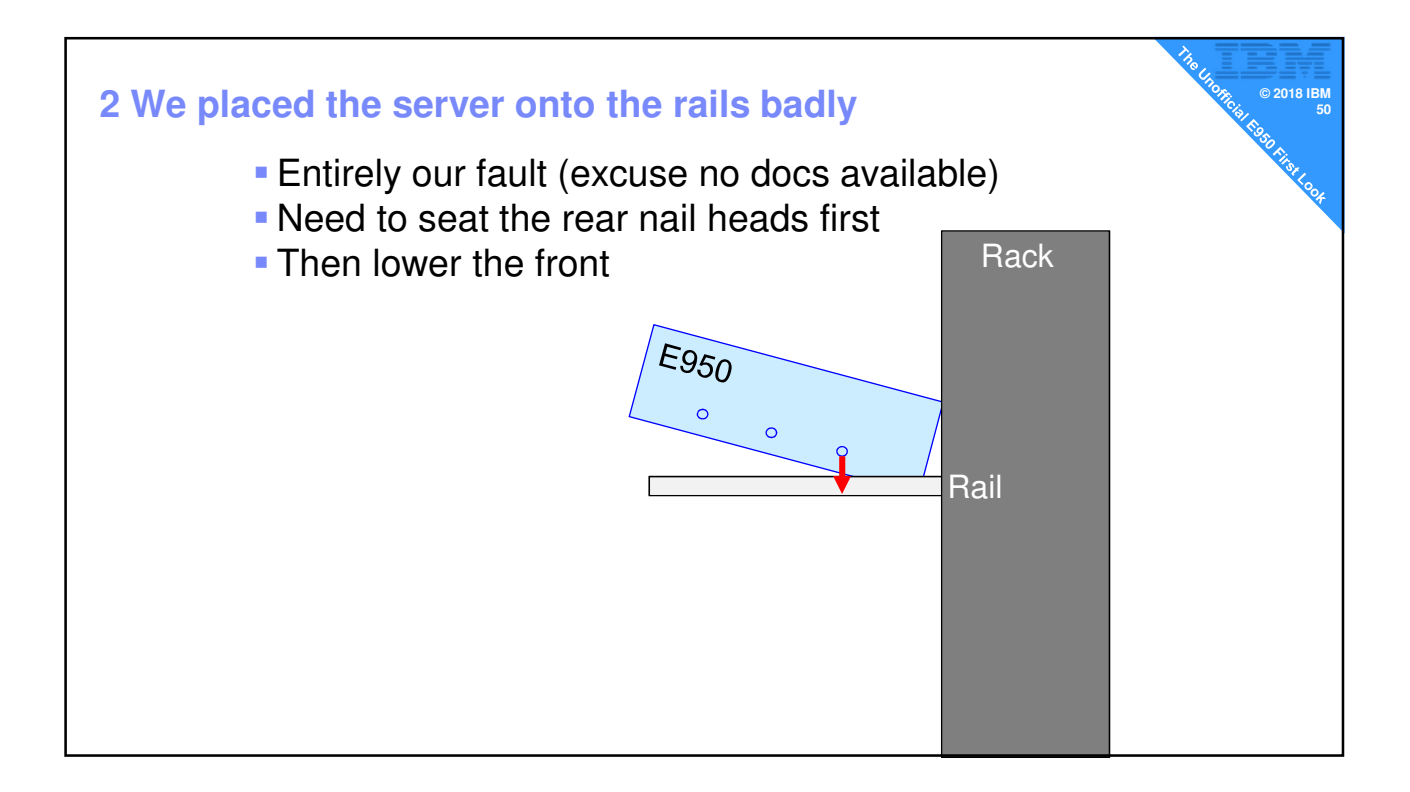

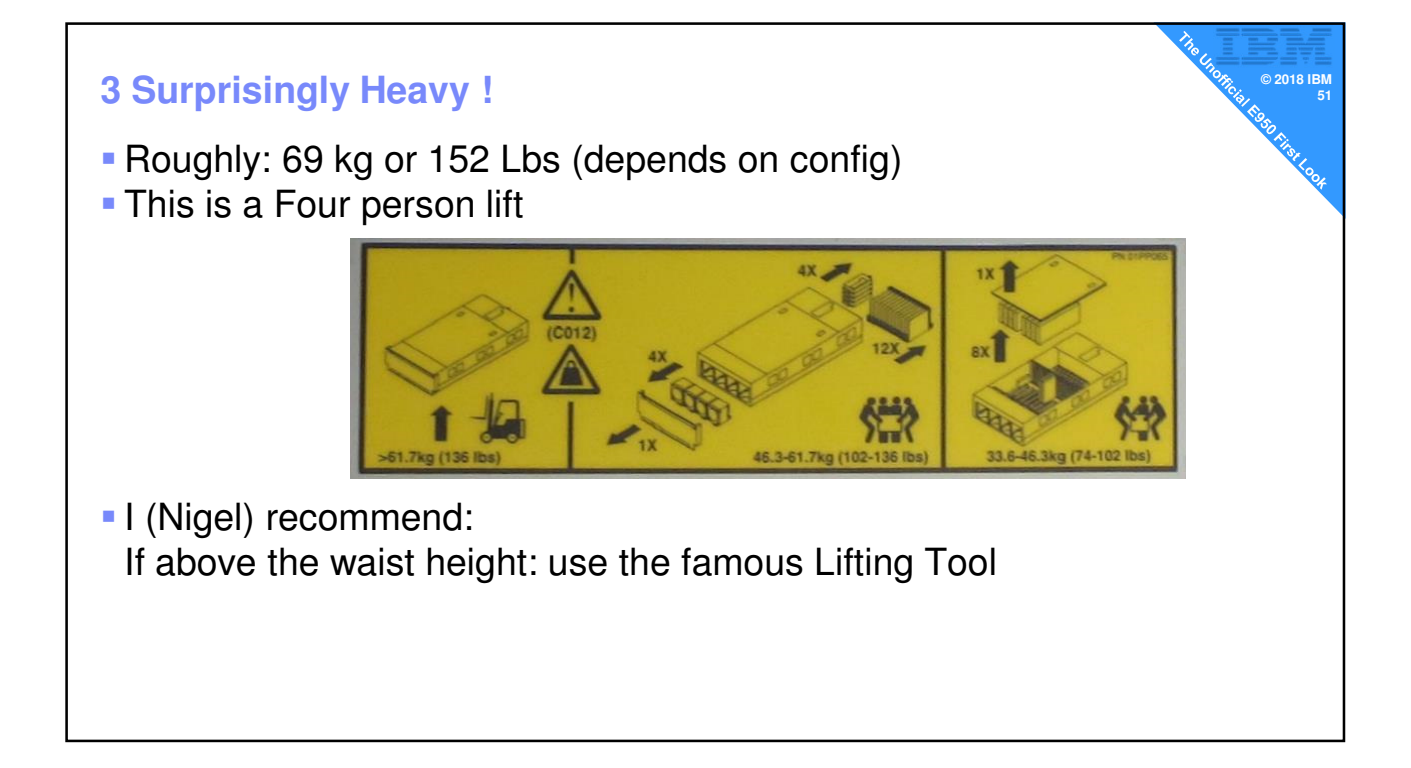

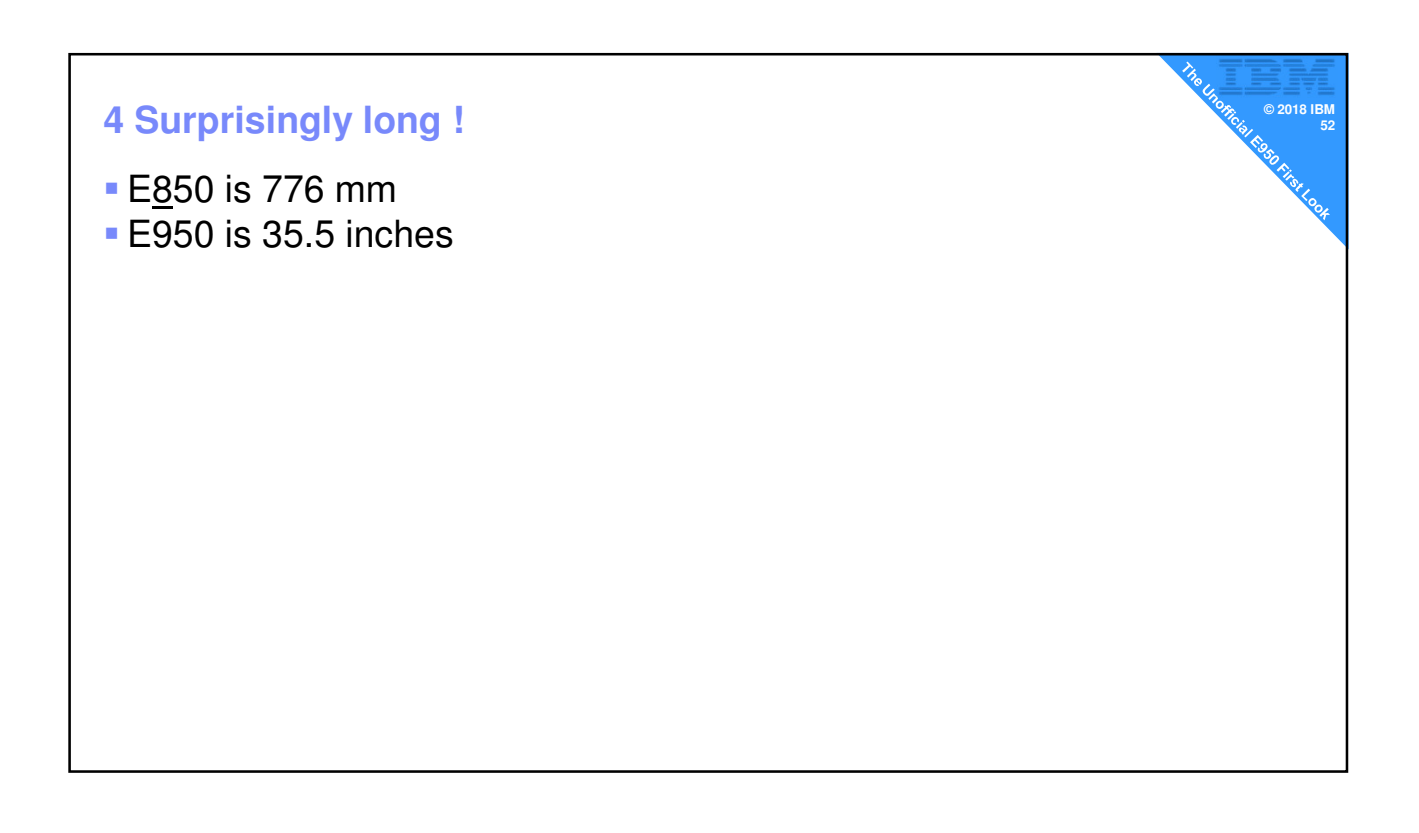

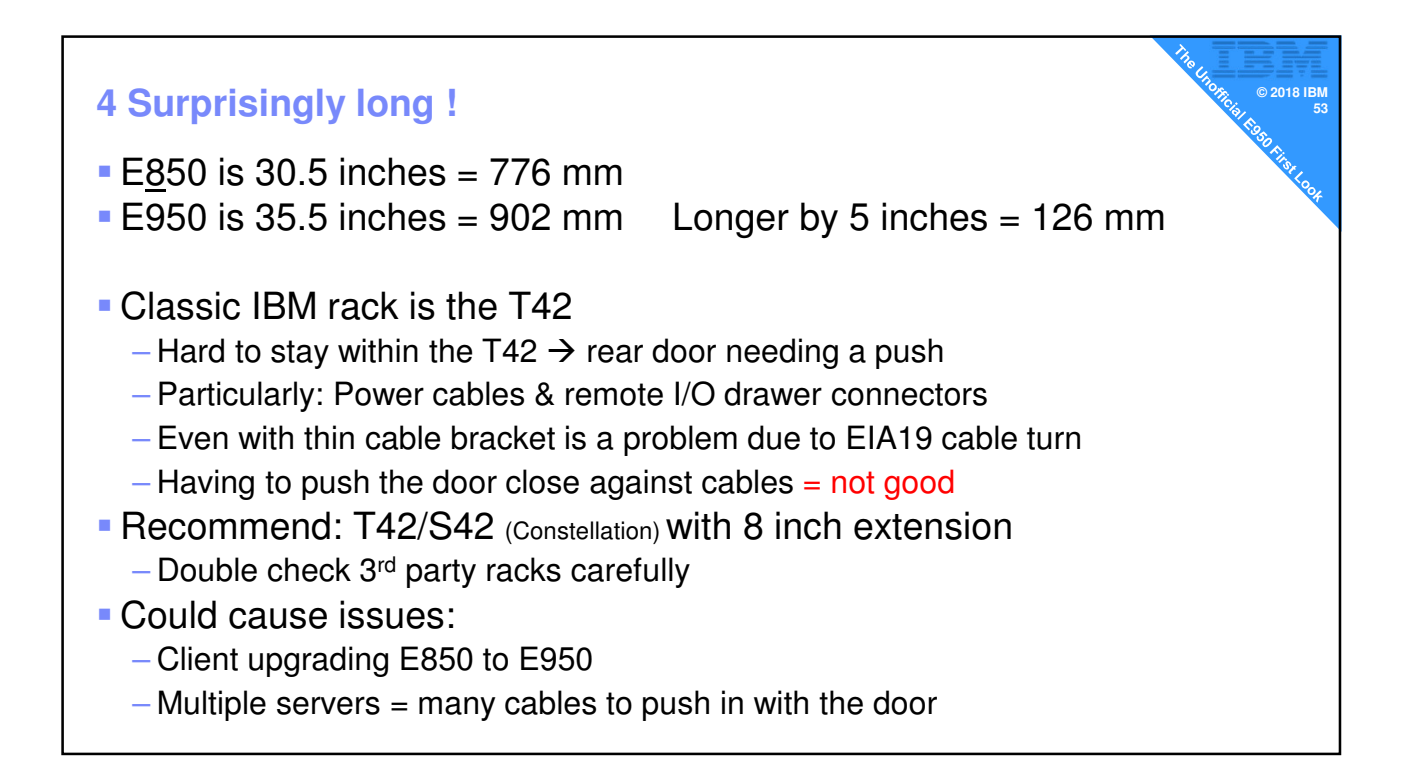

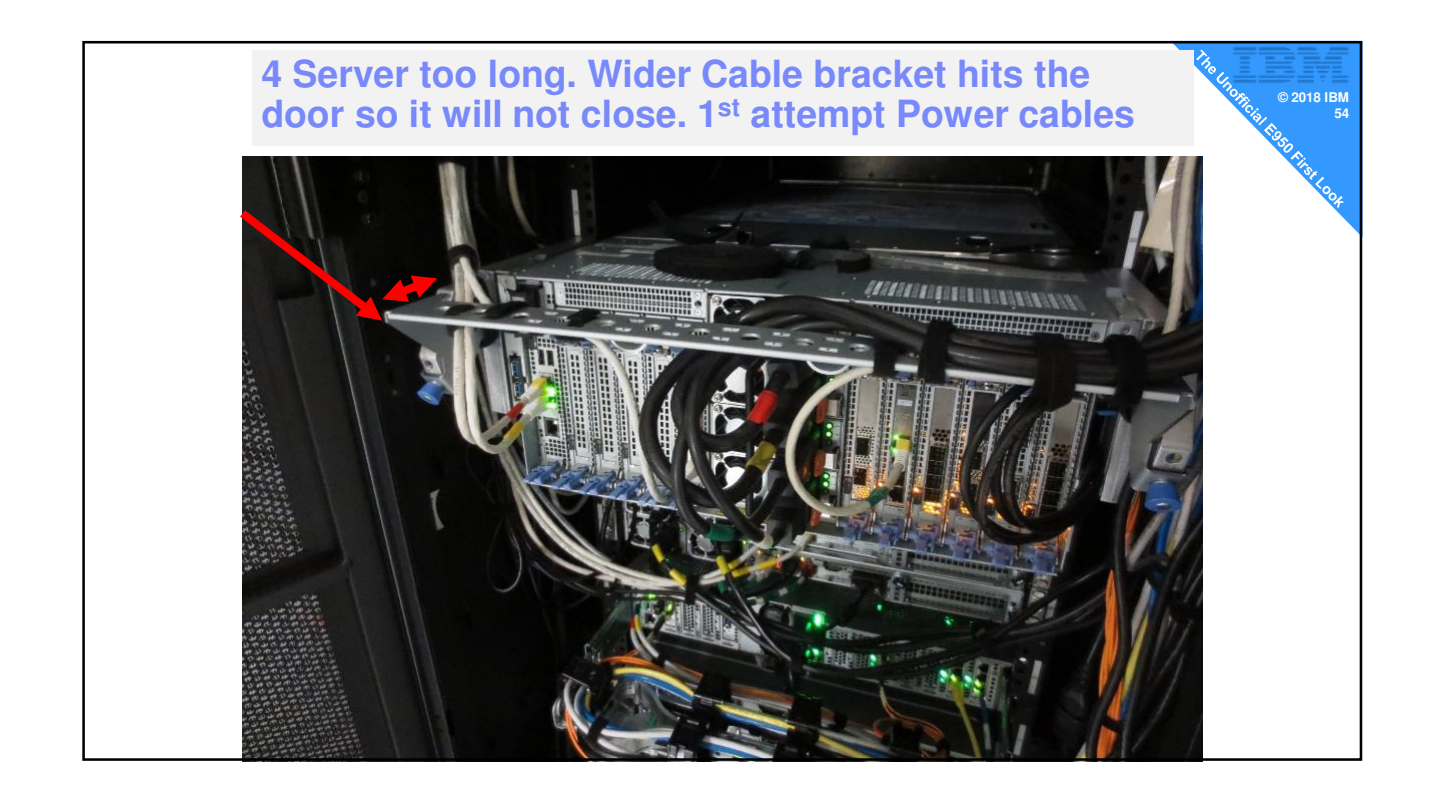

### **Reworked the cables Example 2018 IBM Reworked** the cables **Changed to the cable management bracket This is just inside the door The EIA19 cables still touch the rear door foam padding**  $\frac{1}{2}$ Blu B

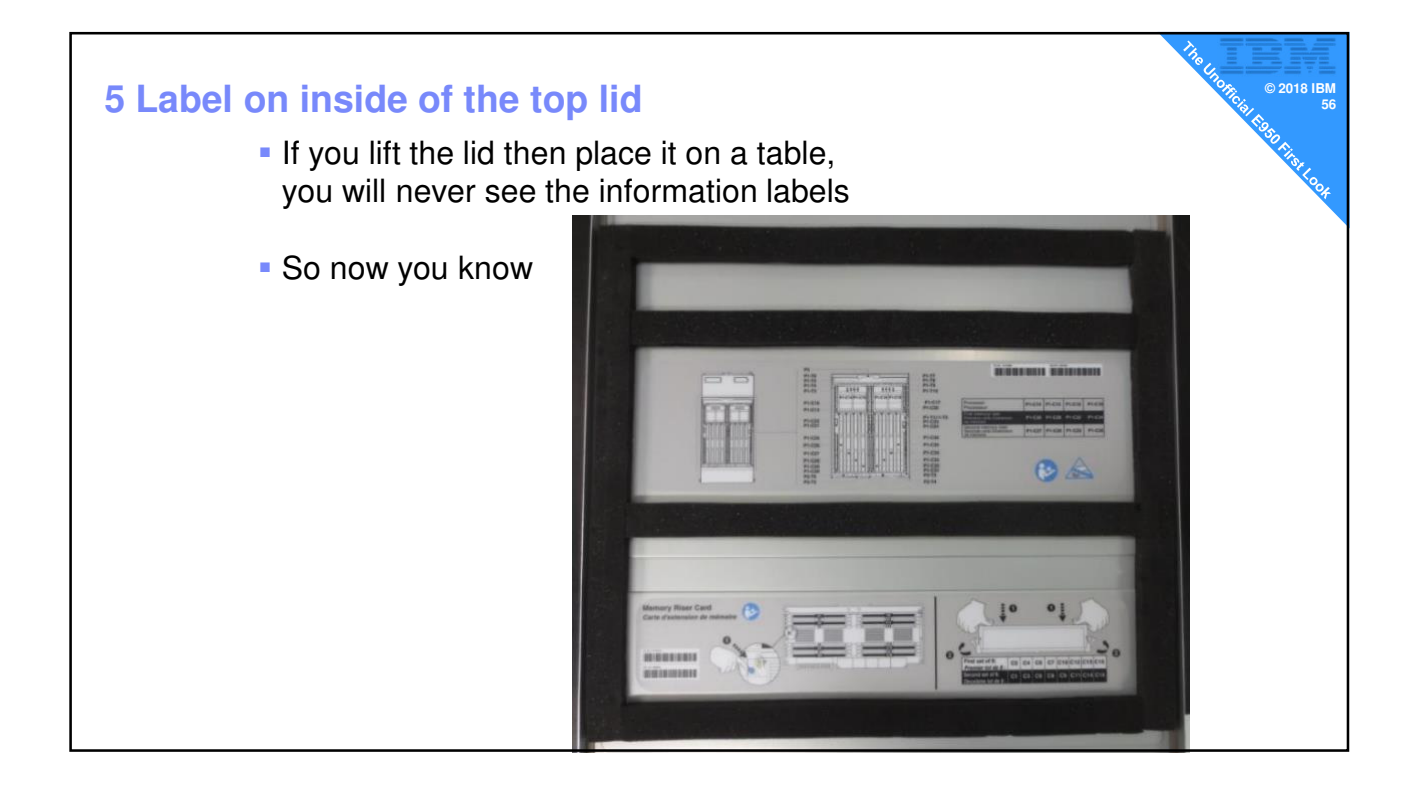

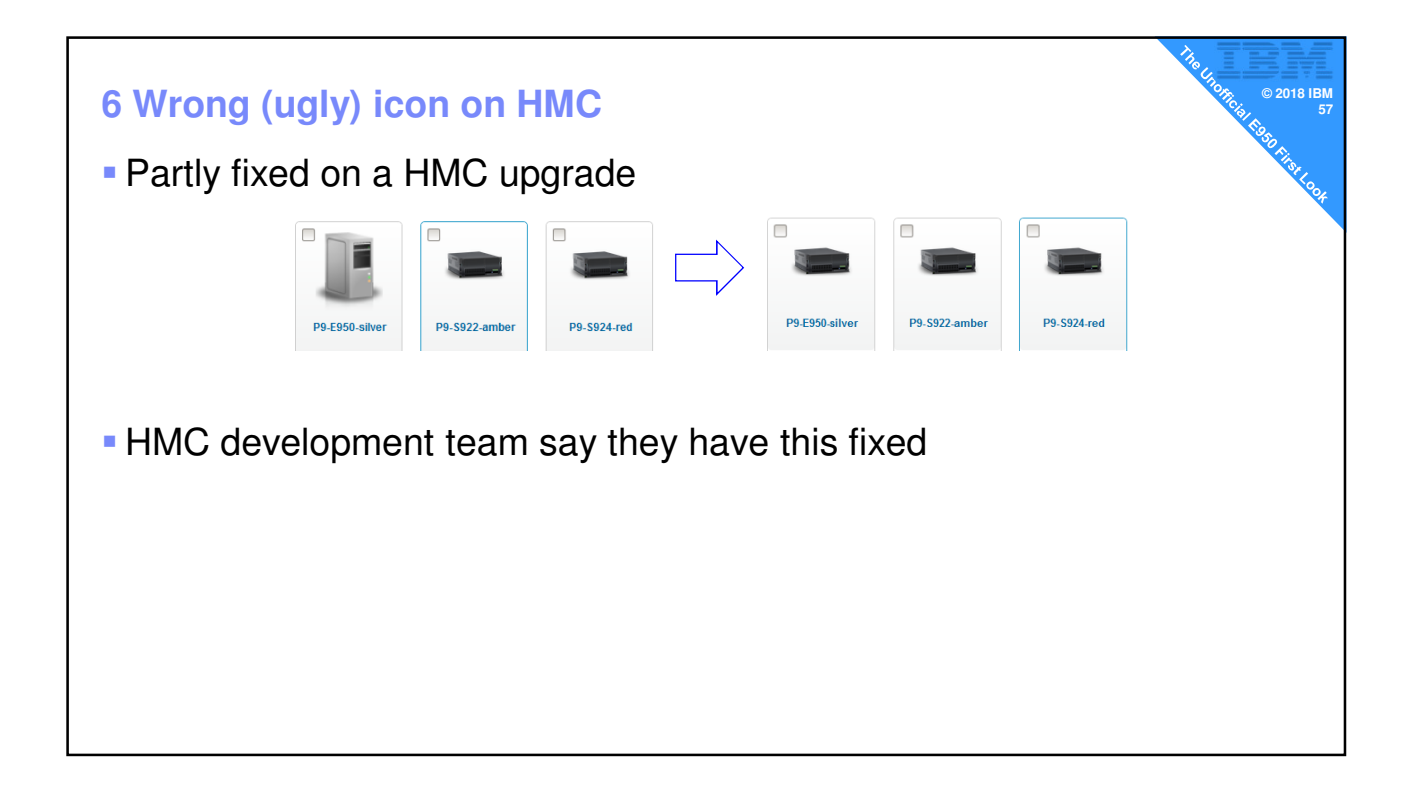

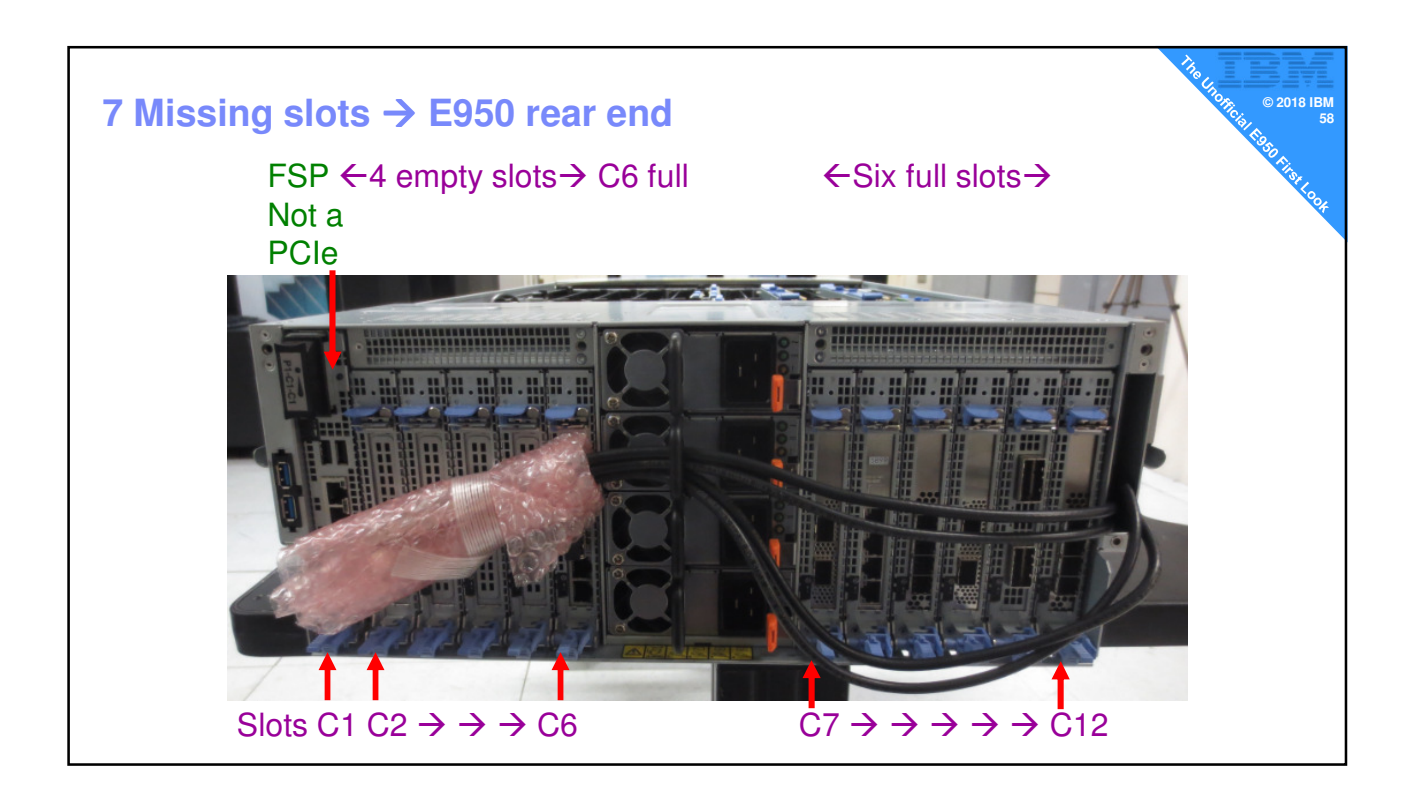

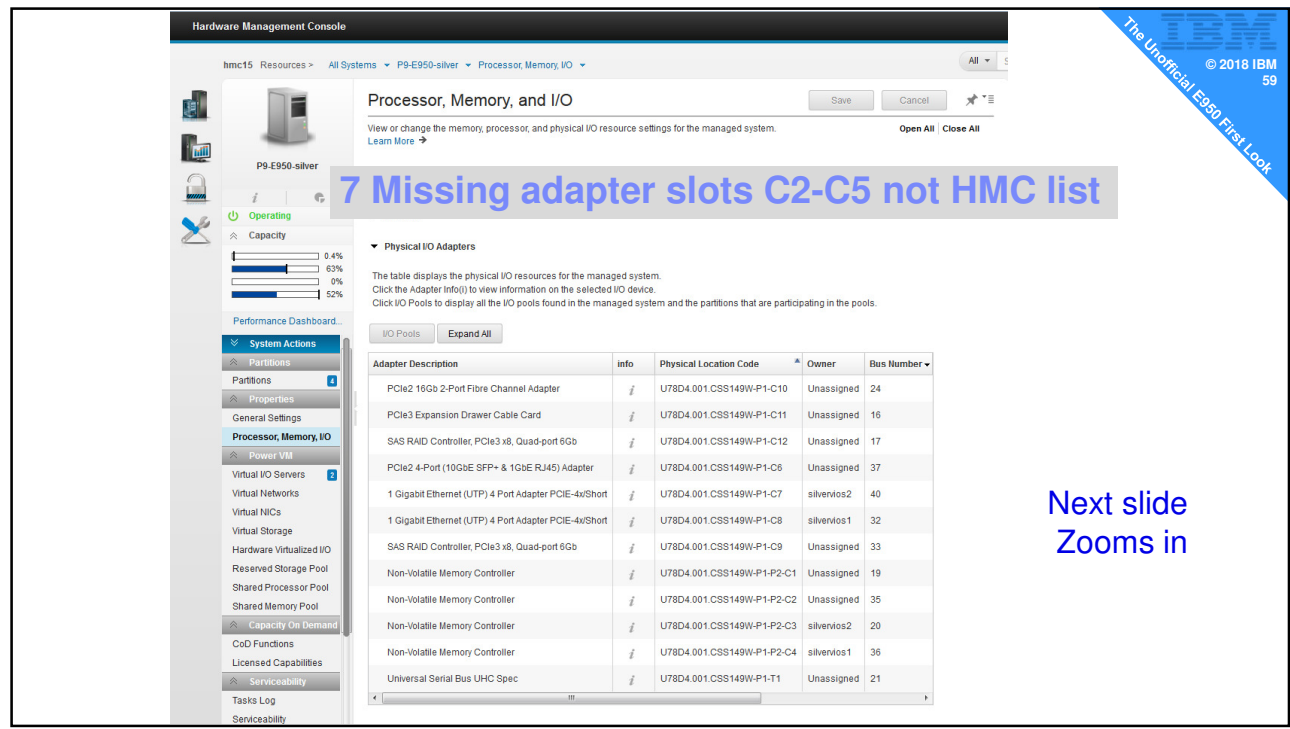

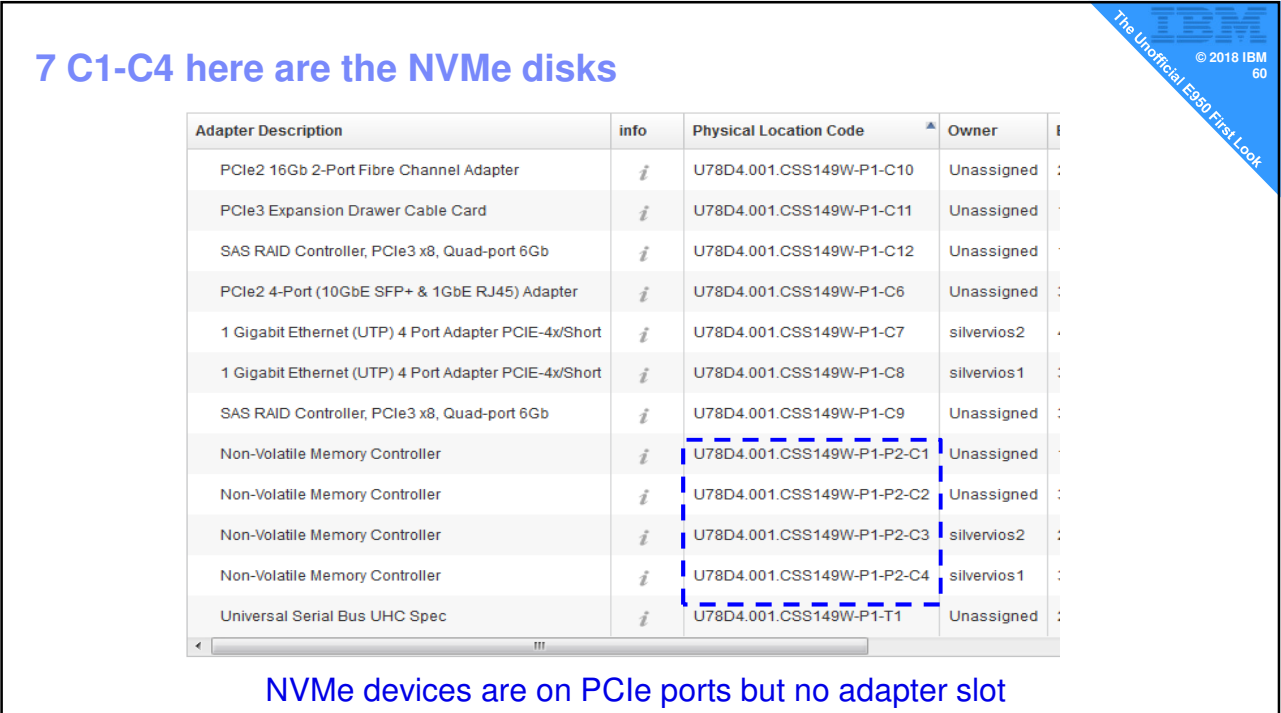

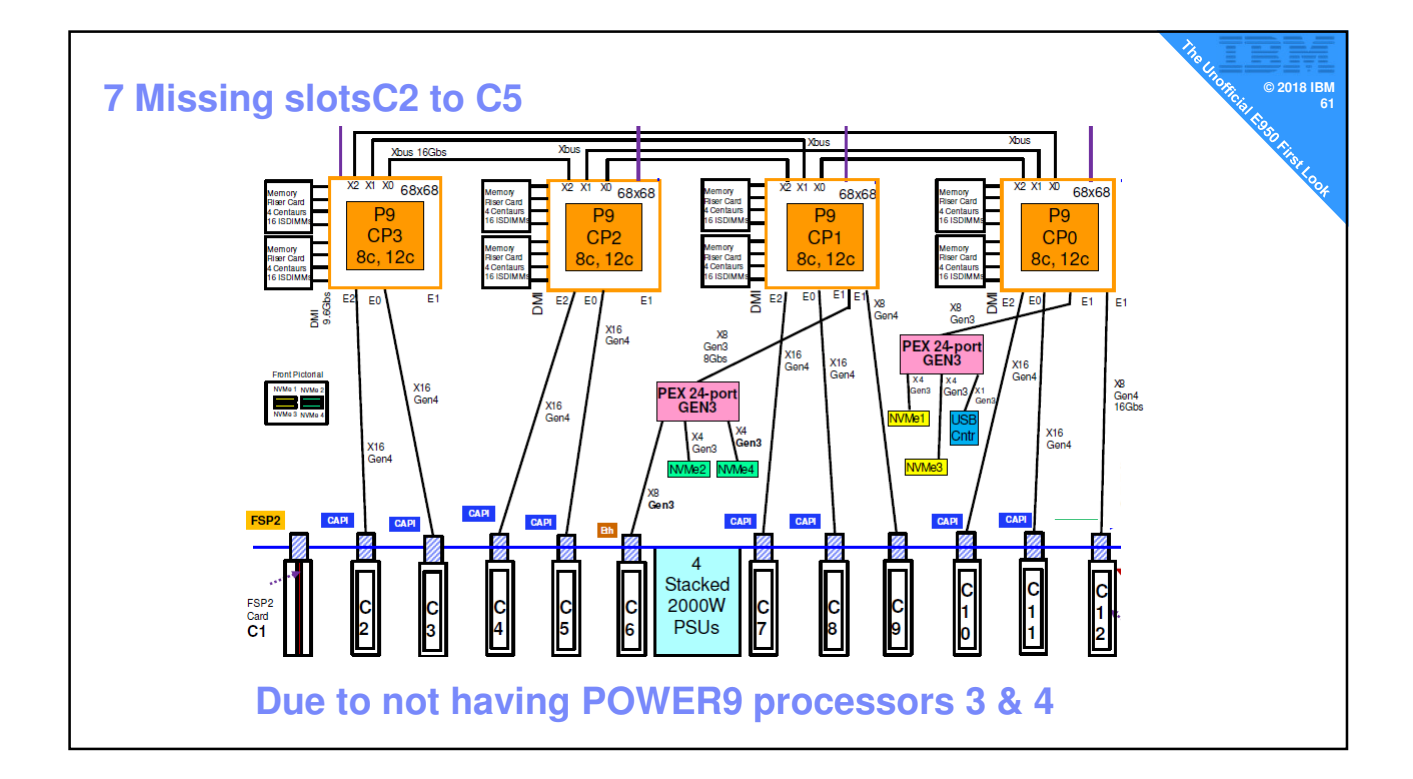

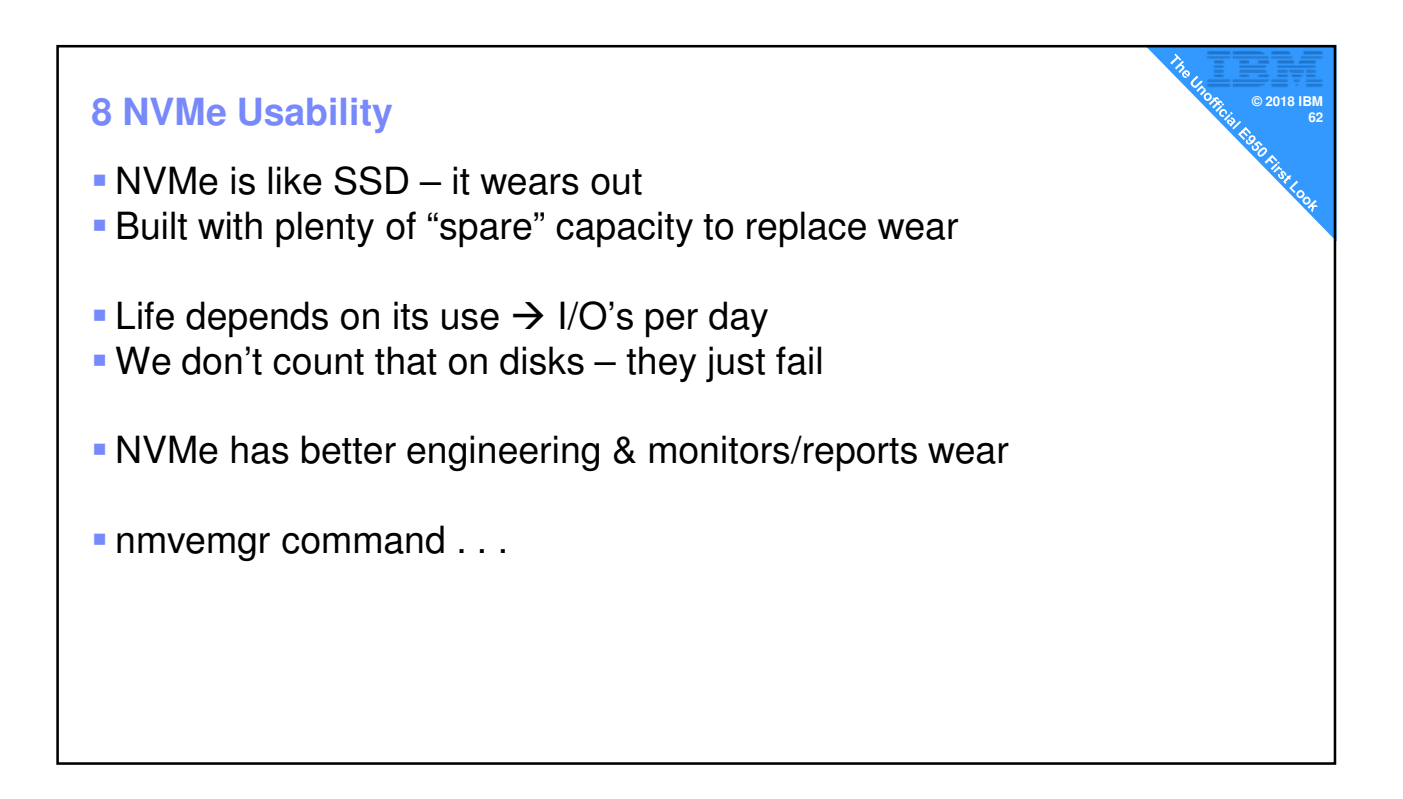

#### **EXECUTED AT A REPORT OF A REPORT OF A REPORT OF A REPORT OF A REPORT OF A REPORT OF A REPORT OF A REPORT OF A REPORT OF A REPORT OF A REPORT OF A REPORT OF A REPORT OF A REPORT OF A REPORT OF A REPORT OF A REPORT OF A REP**

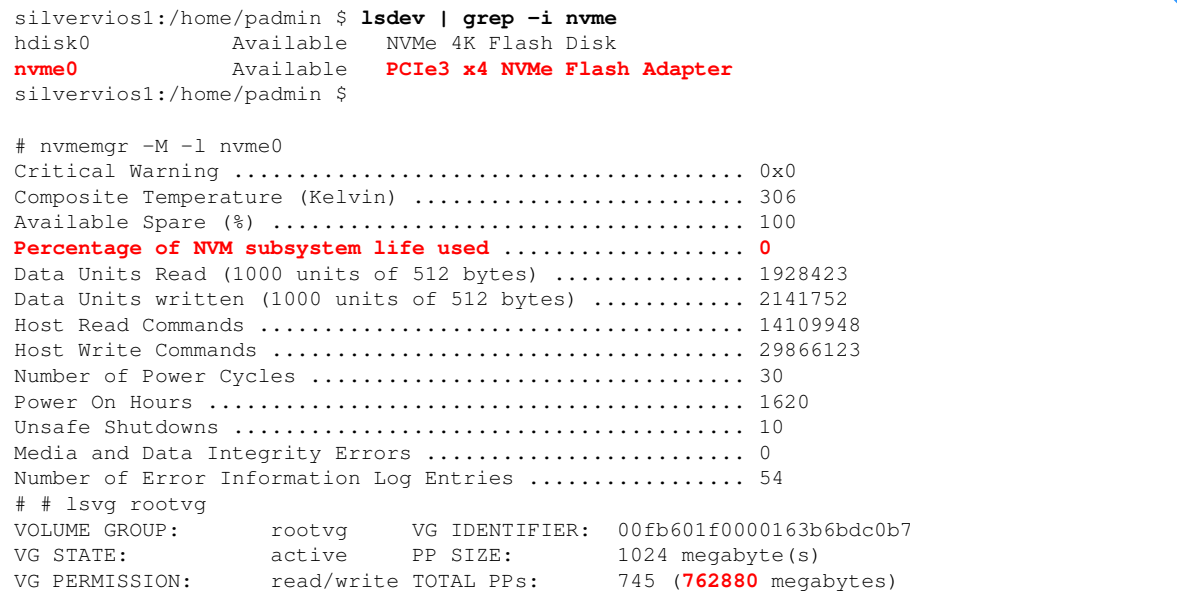

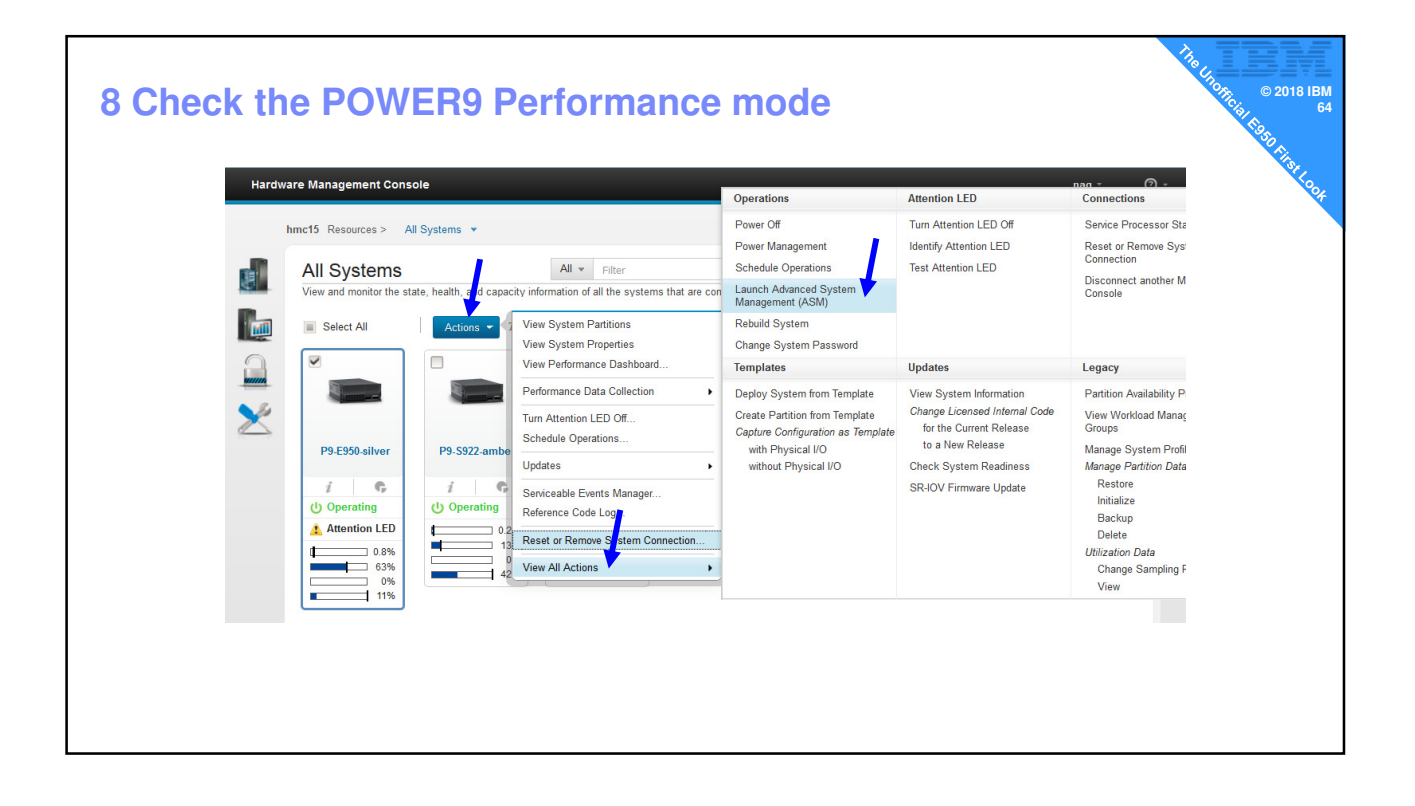

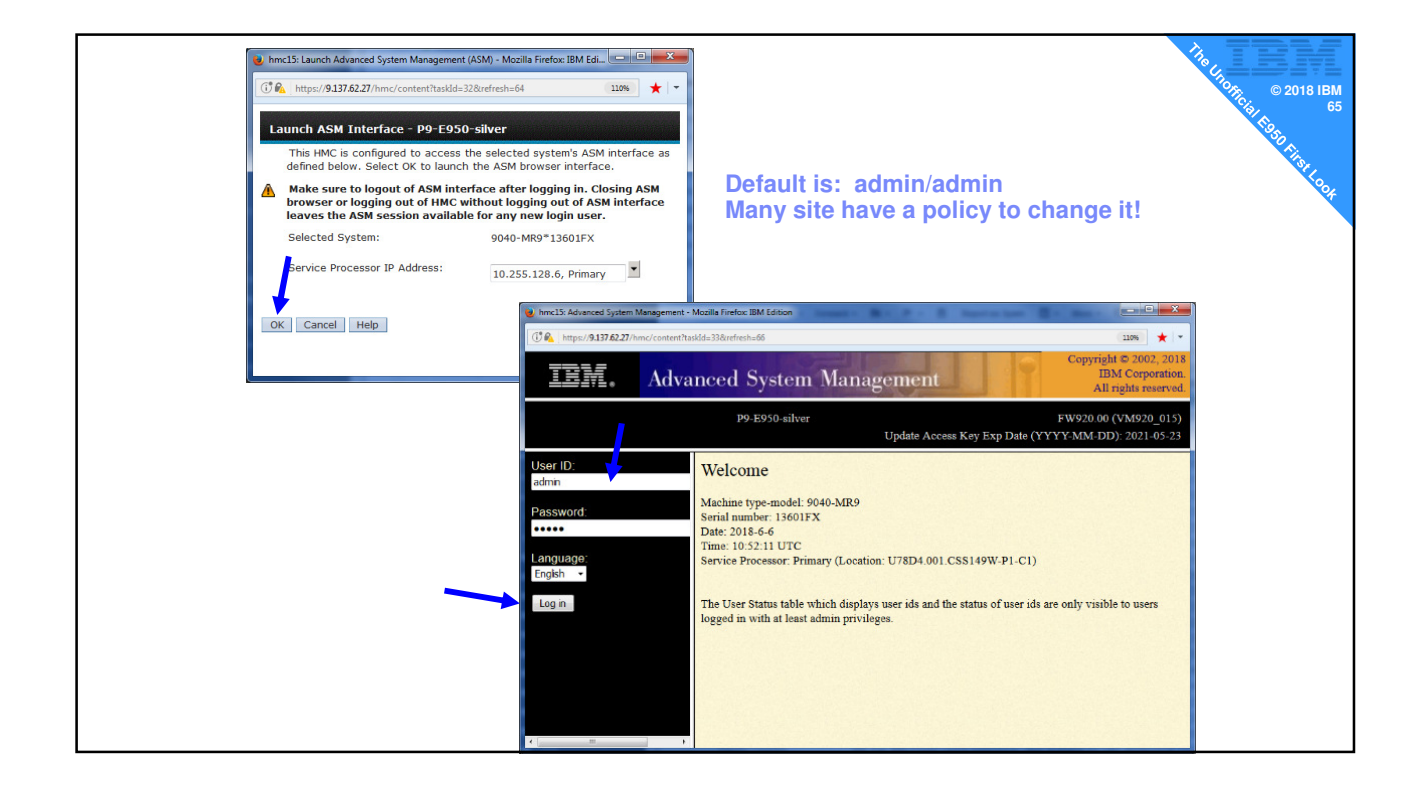

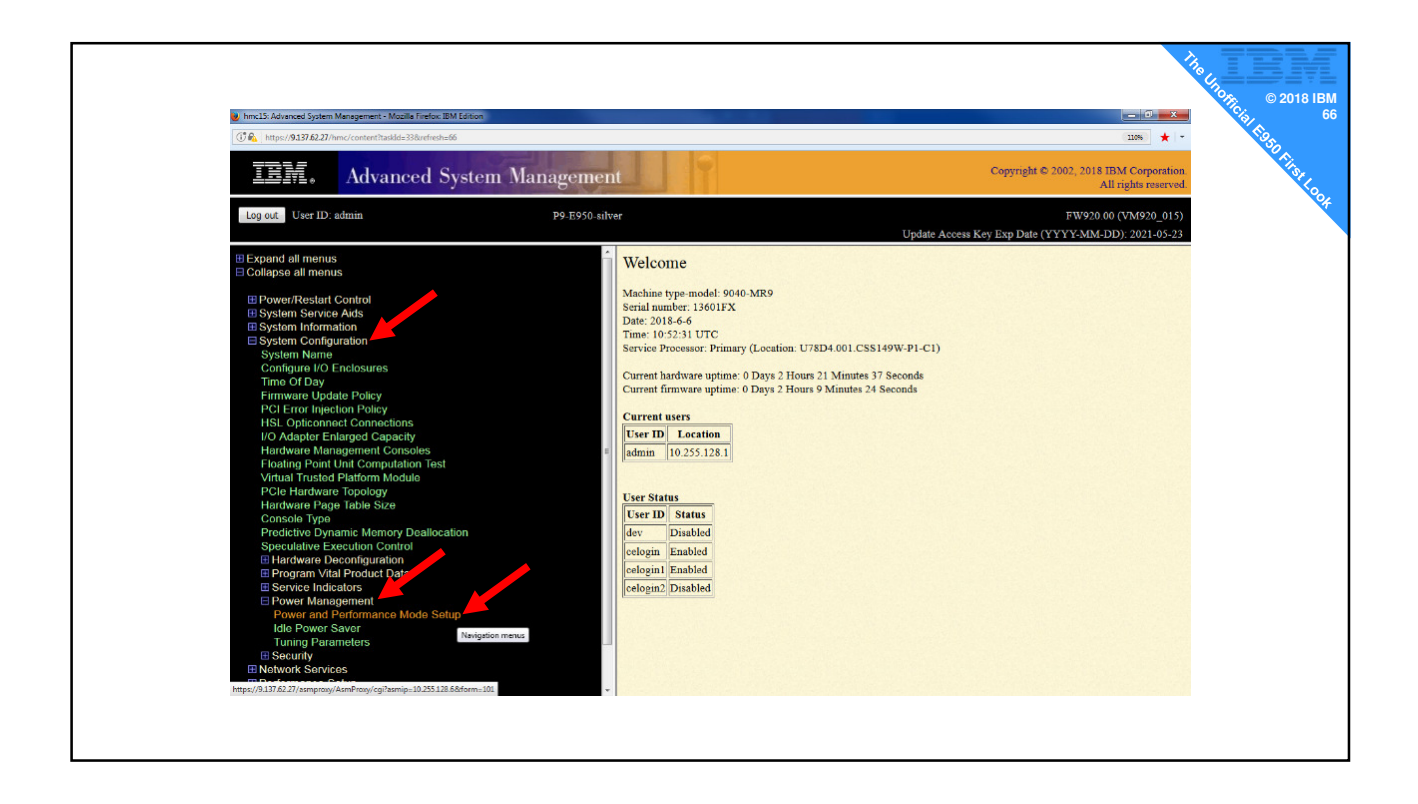

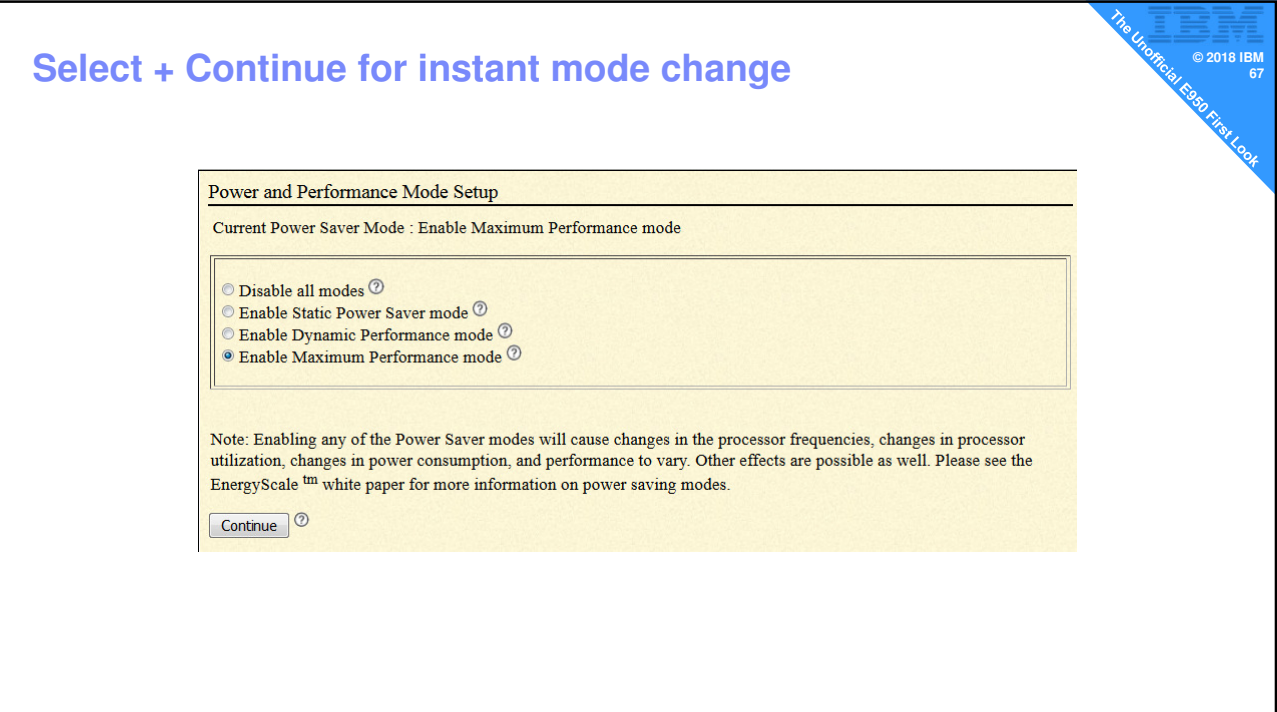

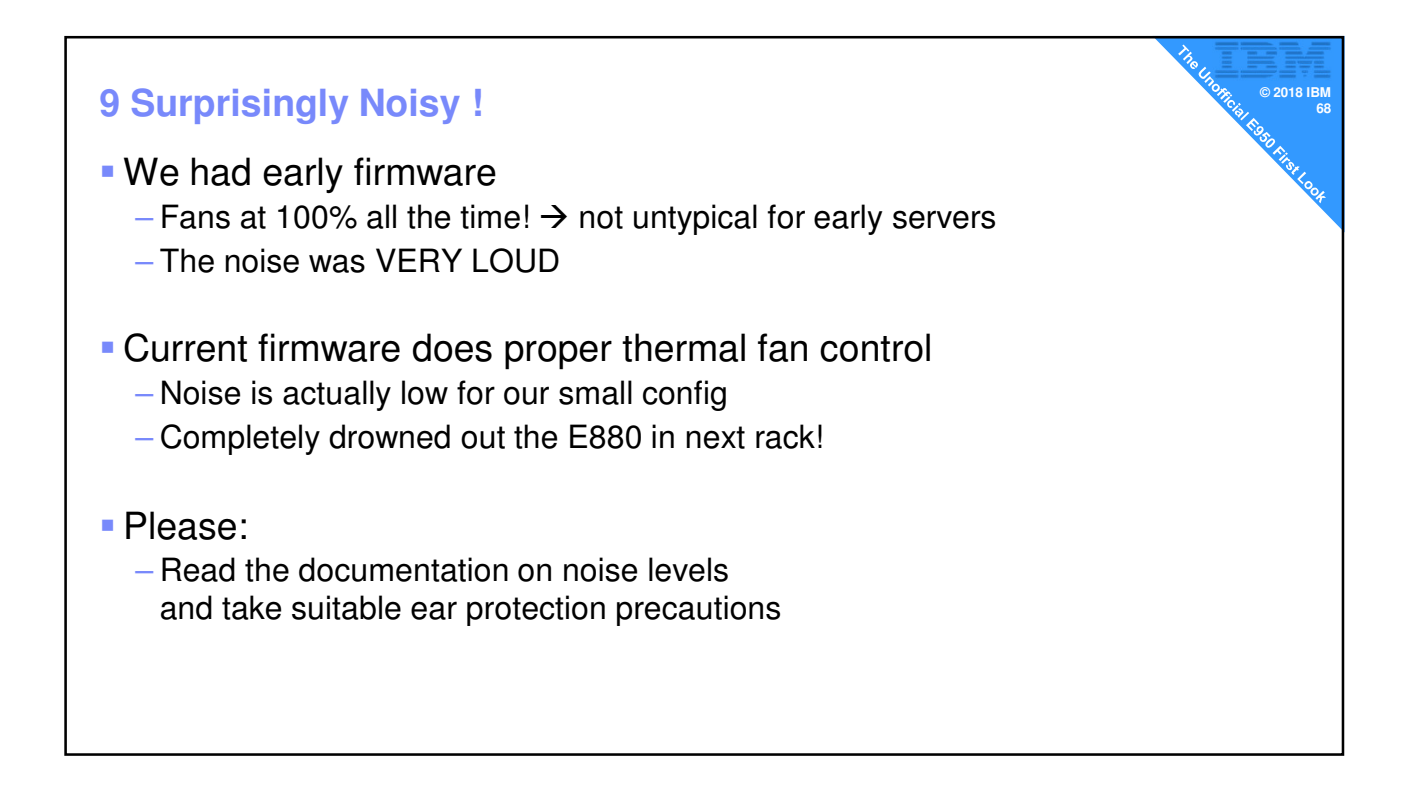

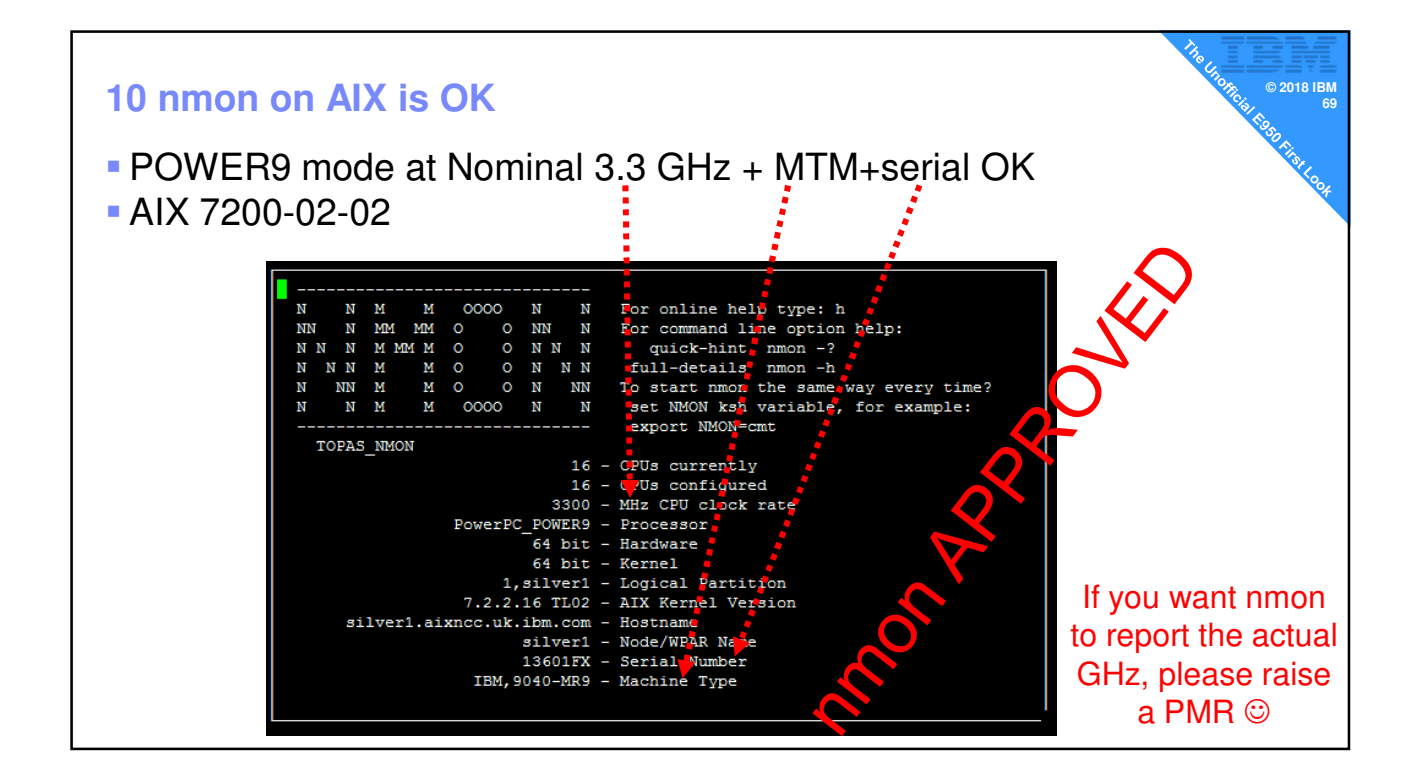

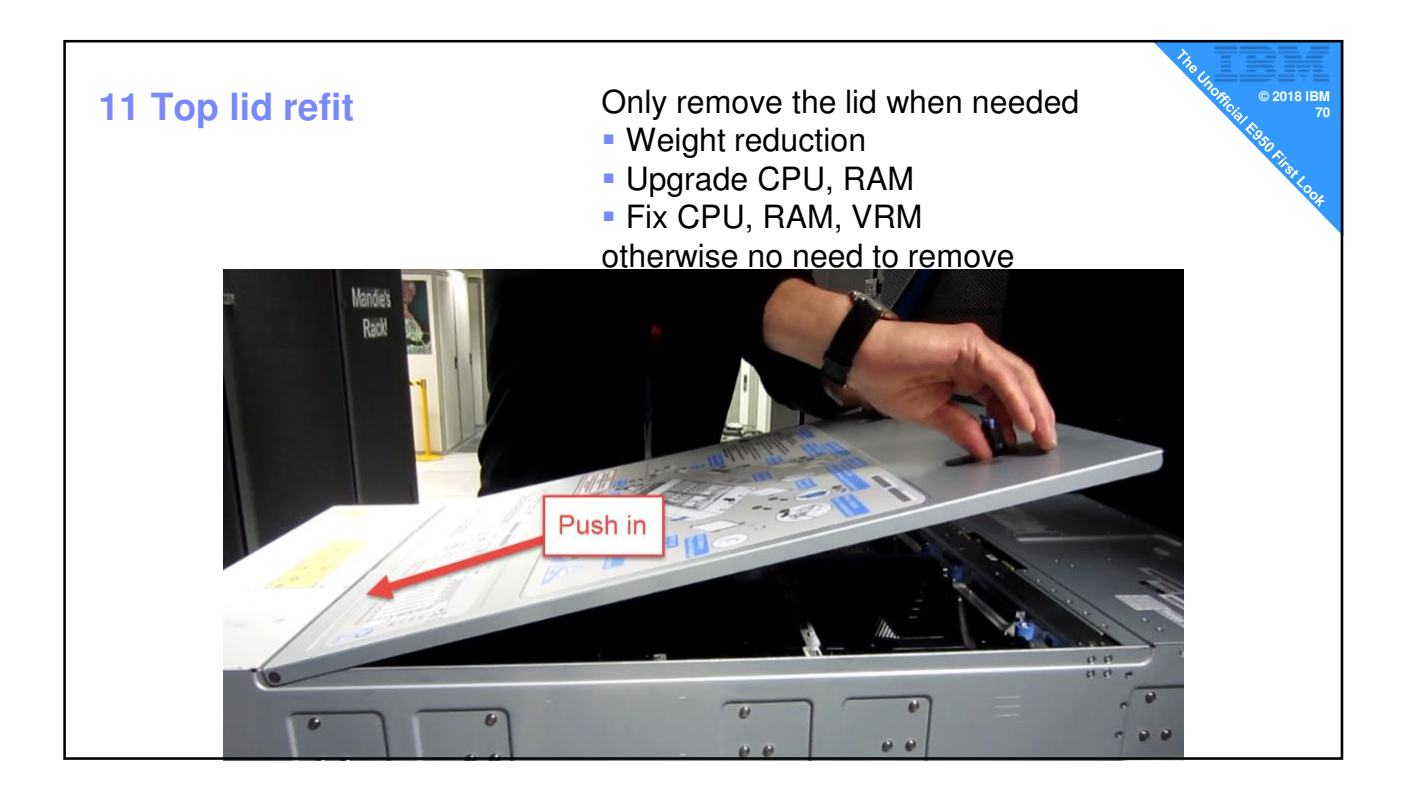

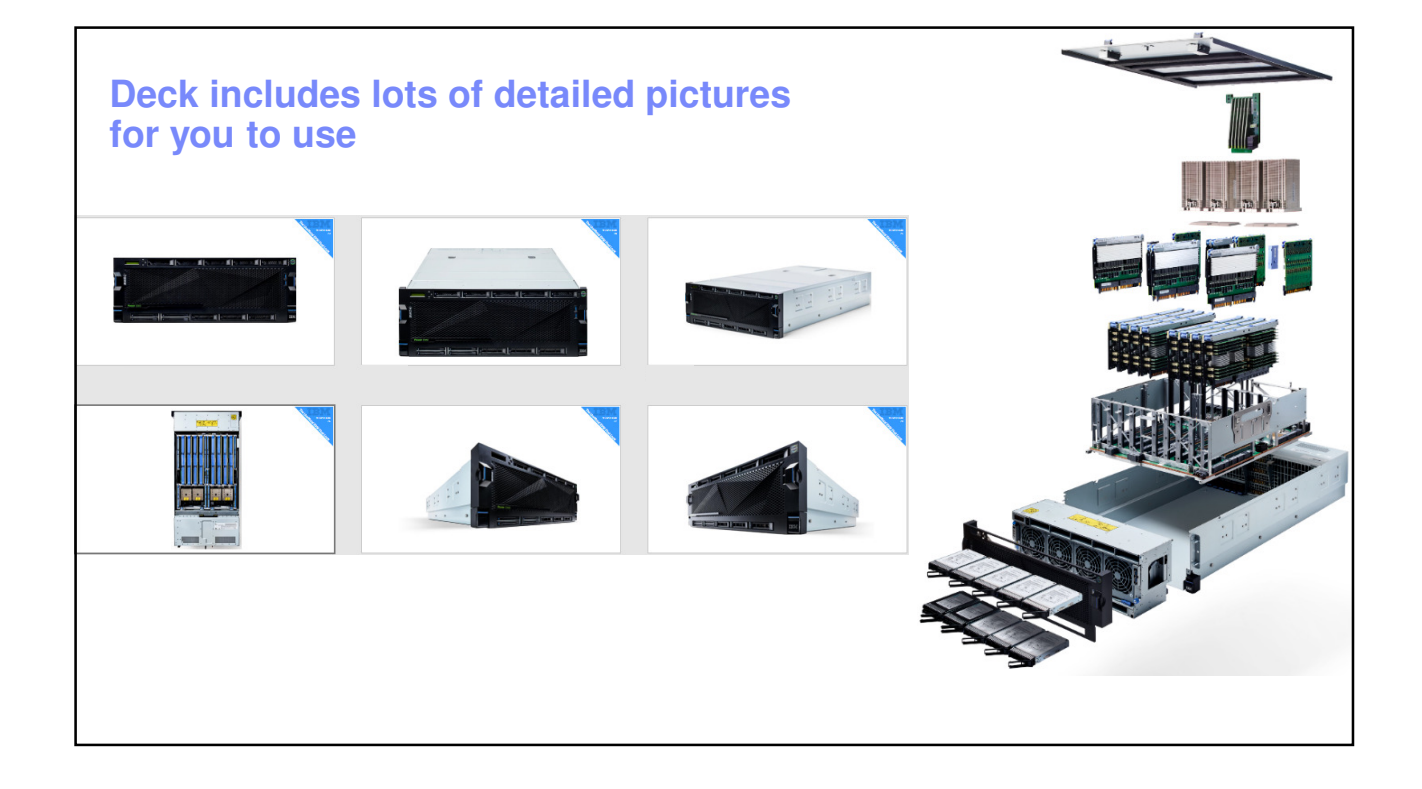

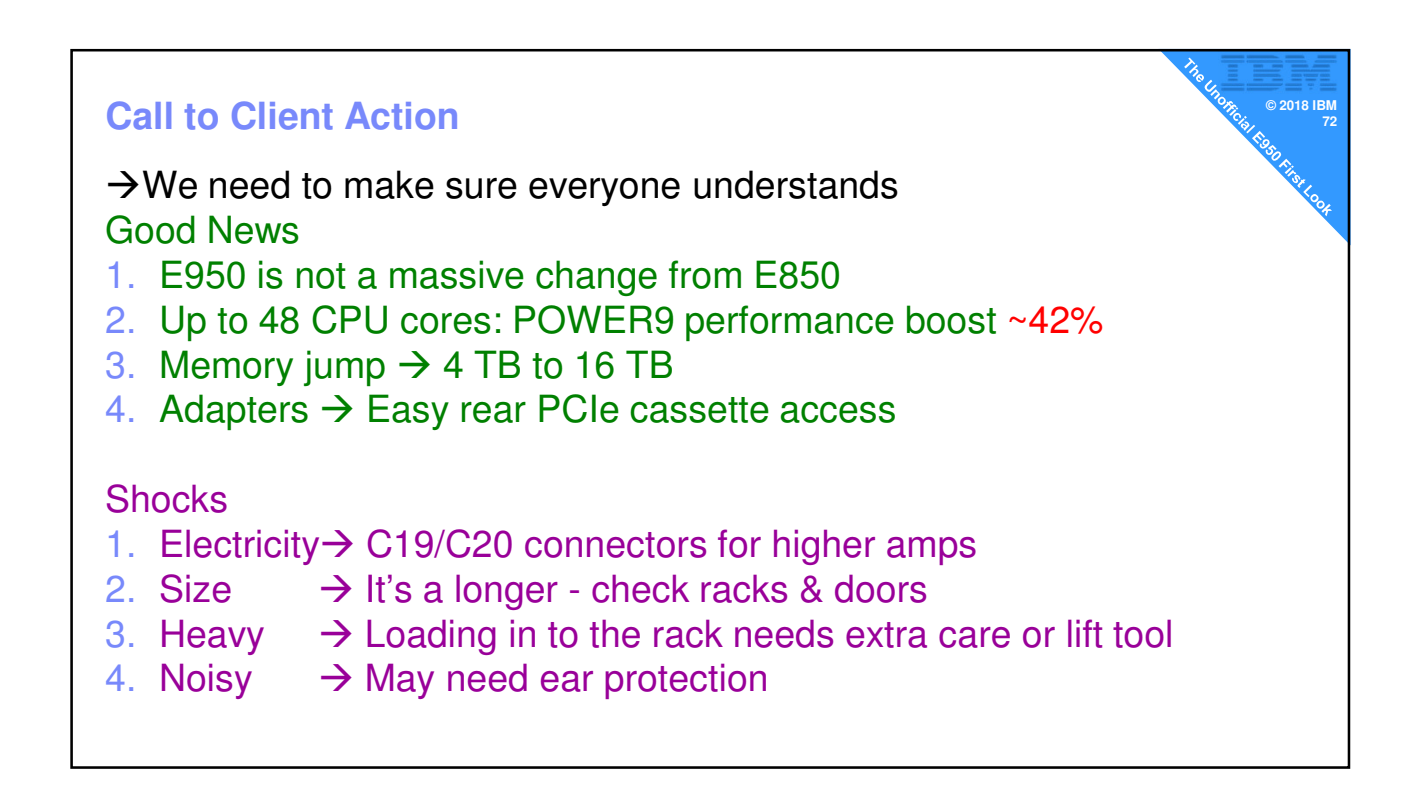

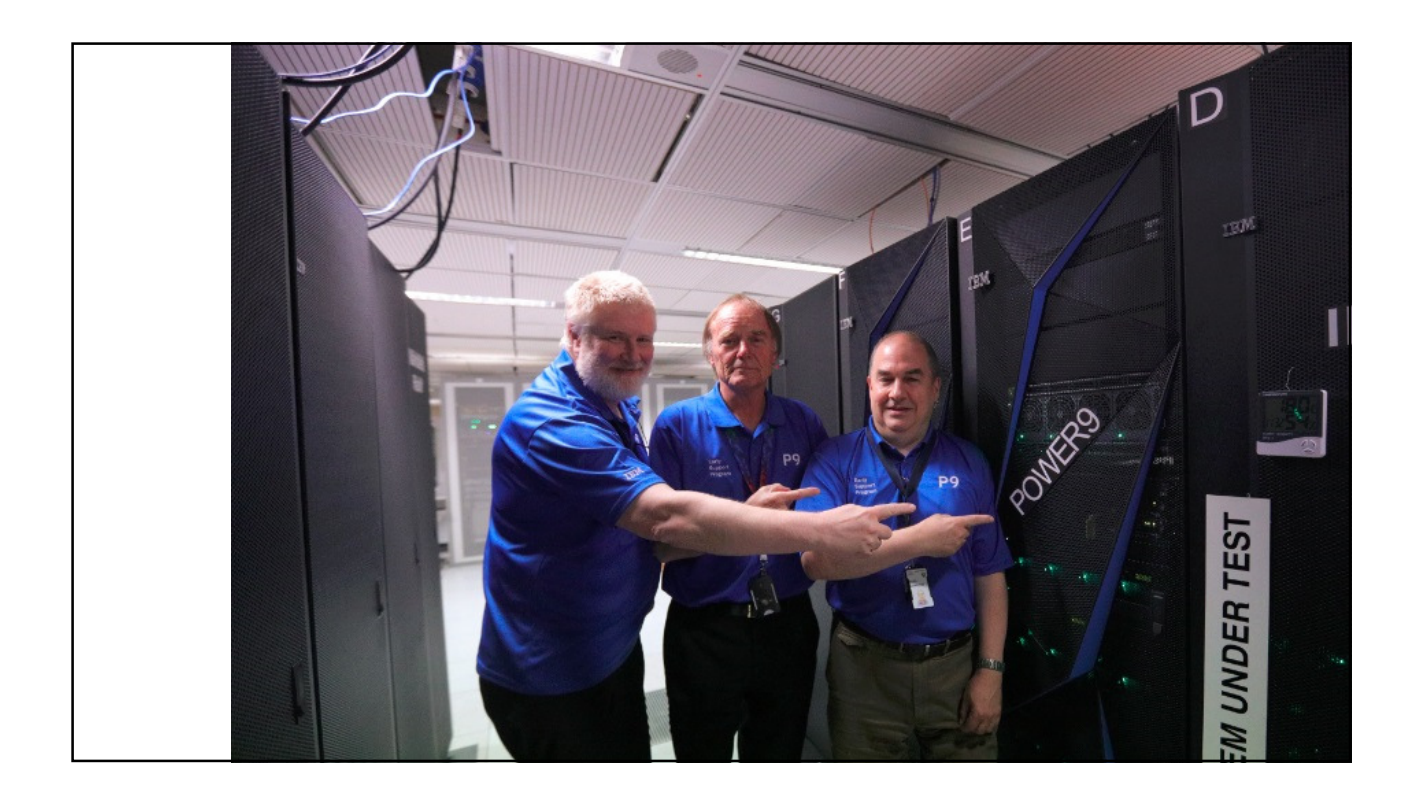

#### **Before we end - Slides**

**- Replays**

**- Much larger slide deck**

#### **PDF of todays slides & replay from http://tinyurl.com/PowerVUG**

#### **Going to share the PowerPoint on the Power VUG website**

- **http://tinyurl.com/AIXpert I have ~250 slides including**
- **~ 100 picture slides of the server**
- **Pictures are of a beta machine**
- 
- **GA servers might differ slightly**